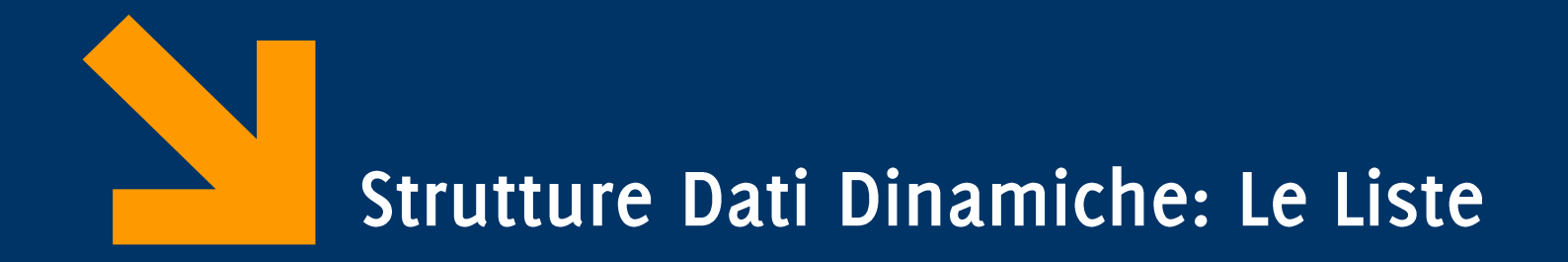

Informatica A AA 2023 / 2024 Giacomo Boracchi 13 Novembre 2023

giacomo.boracchi@polimi.it

Slide credits Prof. Alessandro Campi

# Strutture dati dinamiche

**Crescono** e **decrescono** durante l'esecuzione del programma:

- *Lista concatenata (linked list)*
	- Inserimenti/cancellazioni facili in qualsiasi punto
- *Pila (stack)*
	- Inserimenti/cancellazioni solo in cima (accesso **LIFO**)
- *Coda (queue)*
	- inserimenti "in coda" e cancellazioni "in testa" (**FIFO**)
- *Albero binaro (binary tree)*
	- ricerca e ordinamento veloce di dati
	- rimozione efficiente dei duplicati

#### Strutture dati ricorsive (o auto-referenziali)

- **Strutture con puntatori a strutture dello stesso tipo**
- Si possono **concatenare** per ottenere strutture dati utili come: liste, code, pile, alberi, ...
- "terminano" con **NULL**

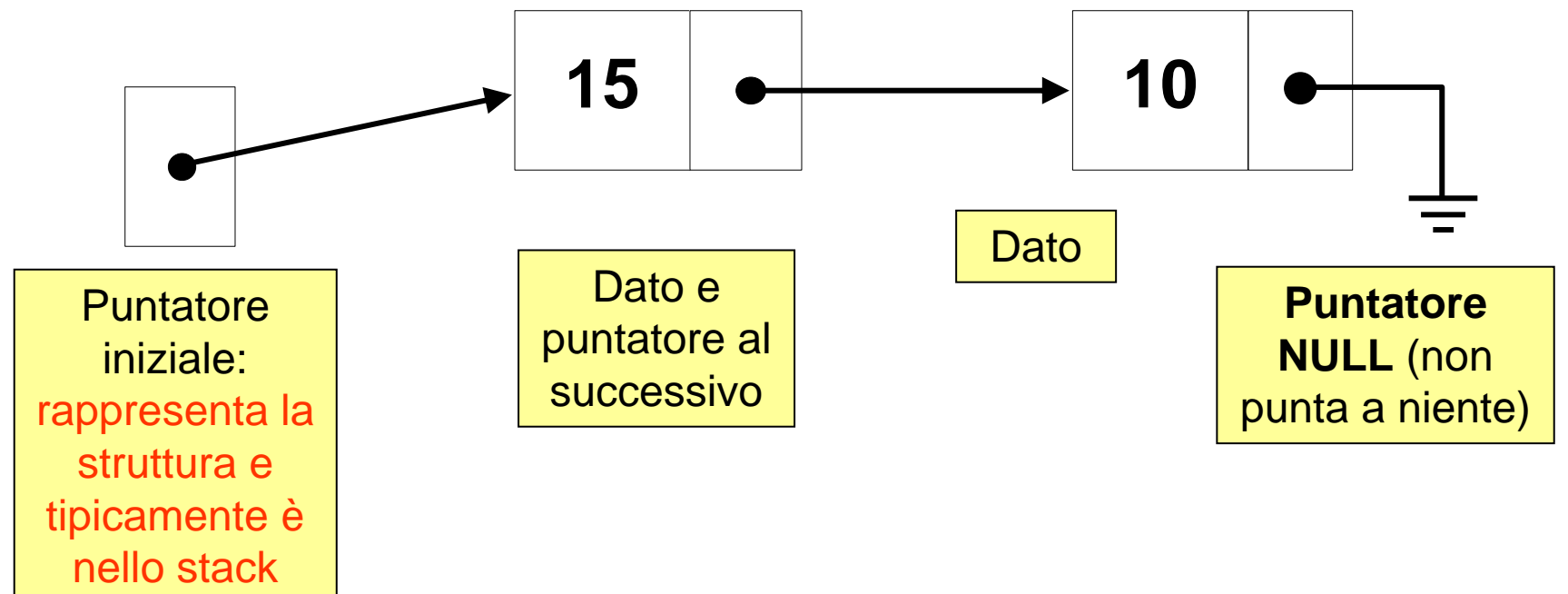

#### Strutture dati ricorsive (o auto-referenziali)

#### • **Strutture con puntatori a strutture dello stesso tipo**

• Si possono **concatenare** per ottenere strutture dati utili come:<br>liste, code, pile, alberi, ...<br>• "terminano" con **NULL**<br>• "terminano" con **NULL** liste, code, pile, alberi, ...  $\rho^{gd}$  $co$ de • "terminano" con **NULL**  $\left| \bullet \right|$  **10** Jal **Dato** Dato e **Puntatore Puntatore** puntatore al **NULL** (non iniziale: successivo punta a niente) rappresenta la dato "strutture" struttura e tipicamente è nello stack

# **La Lista**

- Composta da *elementi* allocati dinamicamente, il cui numero cambia durante l'esecuzione
- Si accede agli elementi tramite puntatori (è in memoria dinamica)
- Ogni elemento contiene un **puntatore al prossimo** elemento della lista
	- Il primo deve essere puntato "a parte"
		- Non ha un precedente
	- L'ultimo non deve puntare "a niente"
		- Non ha un successivo

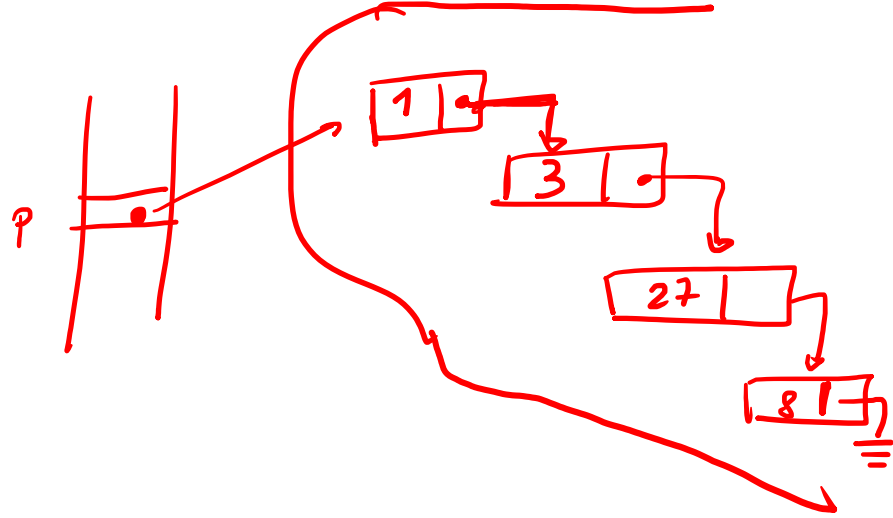

# **La Lista**

#### **Inizio** della lista:

- Variabile di tipo *puntatore a elemento della lista* **Fine** della lista:
	- Puntatore nell'ultimo elemento vale NULL
	- NULL è interpretabile anche come "lista vuota"

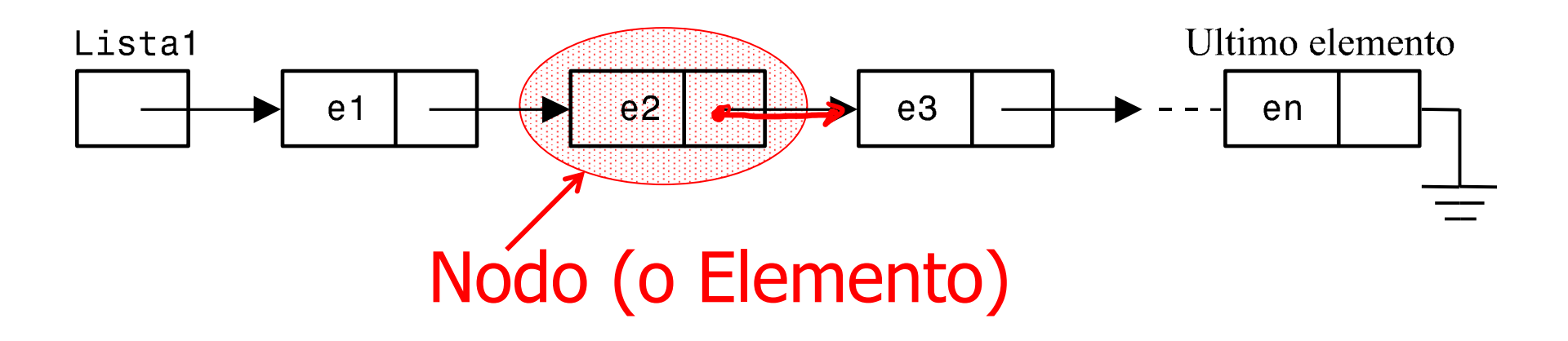

# Strutture dati ricorsive (dichiaraz.)

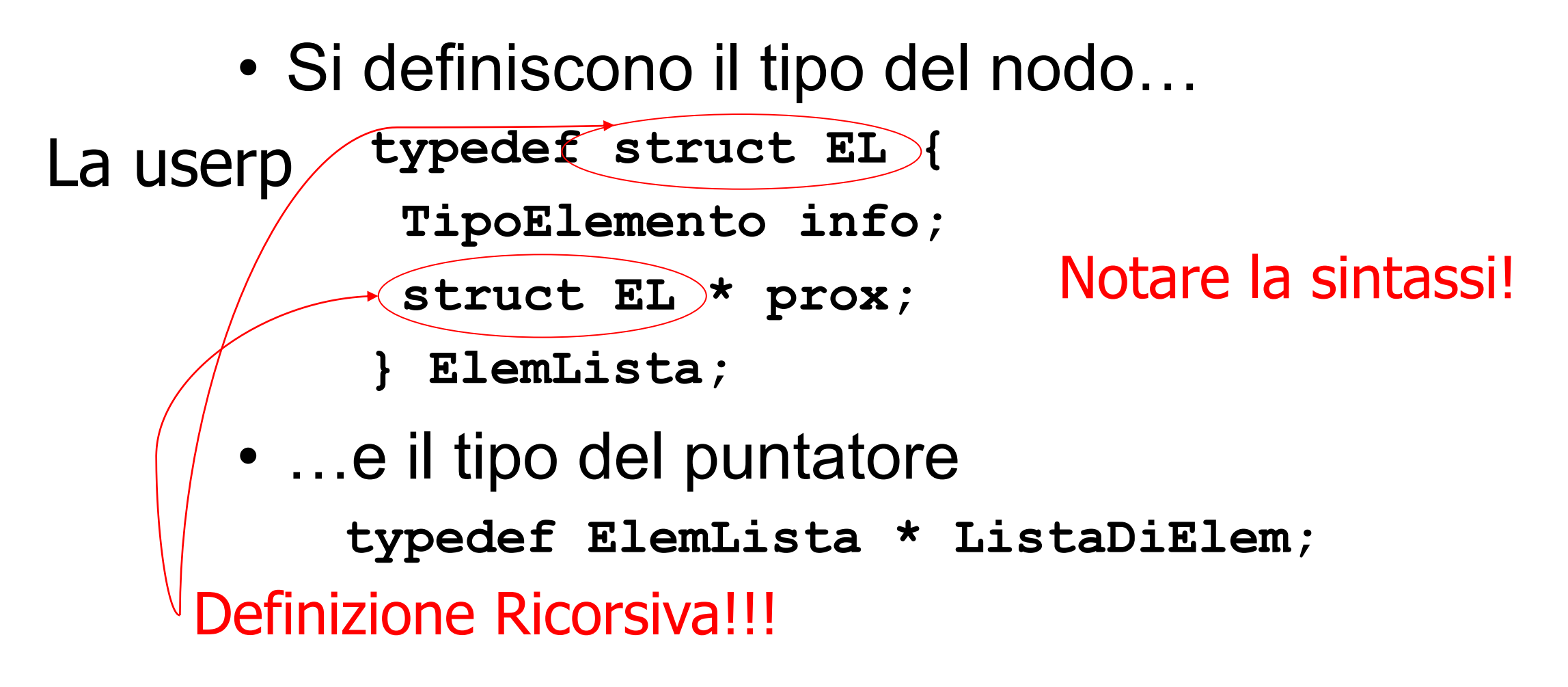

**ListaDiElem l;**

# Strutture dati ricorsive (dichiaraz.)

• Si definiscono il tipo del nodo… **typedef struct EL { TipoElemento info; struct EL \* prox; } ElemLista;** • …e il tipo del puntatore **typedef ElemLista \* ListaDiElem;** Puntable Caline<br>al pressino<br>al sale della leste Definizione Ricorsiva!!! La userp

## Strutture dati ricorsive (variante)

```
struct El { 
    TipoElemento dato;
    struct El  prox; 
};
typedef struct El ElemLista;
typedef struct El * ListaDiElem;
```
Il puntatore **prox**:

- punta a un oggetto di tipo struct **El**
- si chiama *link*
- lega oggetti di tipo struct **El** tra di loro

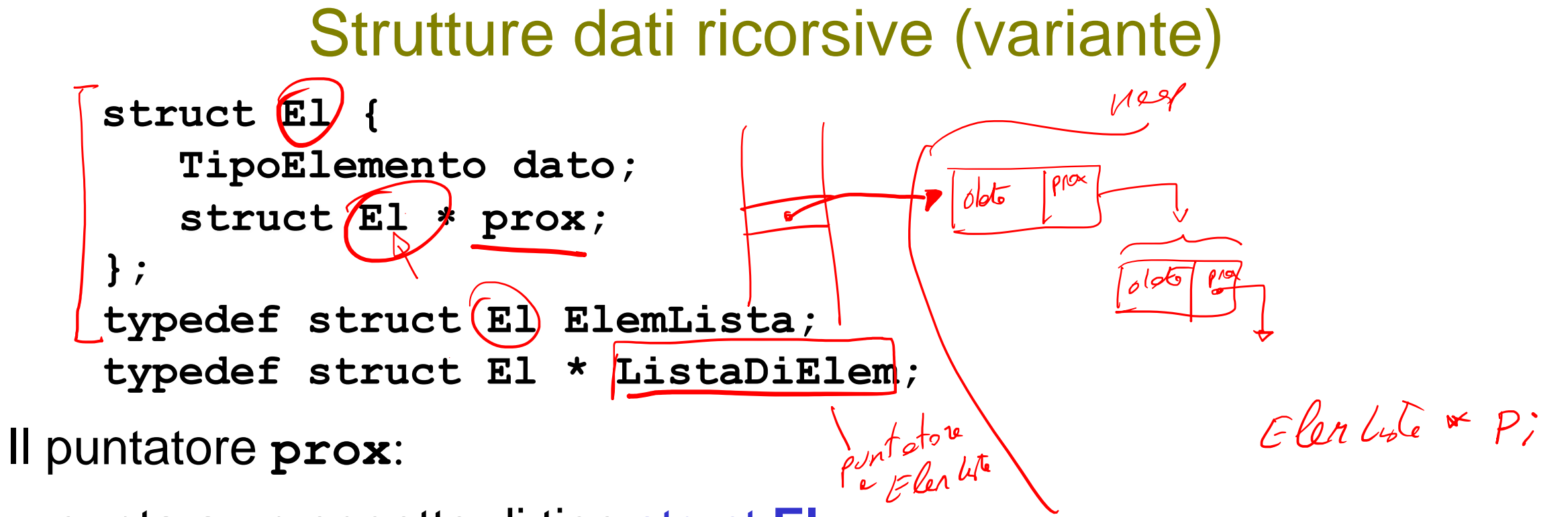

- punta a un oggetto di tipo struct **El**
- si chiama *link*
- lega oggetti di tipo struct **El** tra di loro

## Liste concatenate (linked lists)

Lista concatenata:

- Collezione lineare di oggetti di tipo auto-referenziale, chiamati *nodi,* collegati tramite puntatori (*link*)
- Vi si accede mediante un puntatore al primo nodo della lista (la *testa* della lista)
- **Gli elementi successivi al primo** (la *coda* della lista) **si raggiungono attraversando i puntatori** (link) **da un oggetto all'altro**
	- Osservazione utile in seguito: **la coda di una lista è una lista**
- Il puntatore (link) contenuto **nell'ultimo** elemento ha valore *NULL*

# Liste concatenate (linked lists)

- Si usano (al posto degli array) quando:
	- Il numero degli elementi non è noto a priori, e/o
	- La lista deve essere mantenuta ordinata
- Al costo di una gestione un po' più complessa, **risolviamo i problemi di "spreco" di spazio e di tempo** descritti all'inizio
- **NOTA**: gli elementi di una lista **non** sono necessariamente memorizzati in modo contiguo!
	- I nodi sono anzi di solito "sparpagliati" nello heap, e i link li "cuciono" in una sequenza che dalla testa arriva all'ultimo nodo

# Modi di concatenare le liste

- *Liste semplicemente concatenate:*
	- Comincia con un puntatore al primo
	- Termina col puntatore nullo
	- Si attraversa solo in un solo verso (dalla testa fino in fondo)
- *Liste semplicemente concatenate circolari:*
	- Il puntatore contenuto nell'ultimo nodo punta di nuovo al primo
- *Liste doppiamente concatenate:*
	- Due puntatori di "inizio", uno al primo e uno all'ultimo elemento
	- Ogni nodo ha un puntatore "in avanti" e uno "indietro"
	- Permette l'attraversamento nelle due direzioni
- *Liste doppiamente concatenate circolari:*
	- Il puntatore "in avanti" dell'ultimo nodo punta al primo nodo
	- Il puntatore "indietro" del primo nodo punta all'ultimo nodo

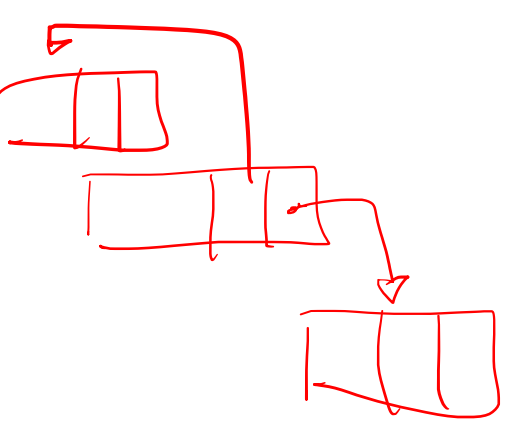

## Recall: Struct e puntatori

**typedef struct { int PrimoCampo; char SecondoCampo; } TipoDato; TipoDato t;** TipoDato  $*$   $p = 6t;$ Sintassi per accedere ai campi di una struct tramite un puntatore p

$$
p \rightarrow \text{Primo Campo} = 12; \quad \text{equivalent} \quad \text{(*p). Primo Campo} = 12; \quad \text{equivalent} \quad \text{[}
$$

## Come accedere ai campi di una struttura tramite puntatori

```
int main()
{
SovraStruttura *p, n;
p = 8n;
printf("inserisci v");
scanf("%d", &p->v); // equivale a scanf("%d", &n.v); e scanf("%d", &(*n).v);
printf("inserisci x");
scanf("%d", &p->s.x); //equivale a scanf("%d", &n.s.x);
fflush(stdin);
printf("inserisci stringa");
scanf("%s", p->s.stringa); //scanf("%d", n.s.stringa);
printf("\ncon punt:\np->v = %d, p->s.x = %d, p->s.stringa = %s", p->v, p->s.x, p-
>s.stringa);
printf("\ncon var :\nn.v = %d, n.s.x = %d, n.s.stringa = %s", n.v, n.s.x,
n.s.stringa);
return 0 ;
}
                                                                                 #include<stdio.h>
                                                                                 #include<string.h>
                                                                                 typedef struct {
                                                                                 int x;
                                                                                 char stringa[10];
                                                                                 }Struttura;
                                                                                 typedef struct {
                                                                                 int v;
                                                                                 Struttura s;
                                                                                 }SovraStruttura;
```
#### Creare un singolo nodo di una lista

```
typedef struct Nd { 
     int dato;
     struct Nd * next;
  } Nodo;
typedef Nodo * ptrNodo;
ptrNodo ptr; /* puntatore a nodo */
ptr = malloc(sizeof(Nodo)); /* crea nodo */
ptr->dato = 10; /* inizializza nodo (dato) */
ptr->next = NULL; /* inizializza nodo (link) */
```
### Creare una lista di **due** nodi

**…**

**…**

**ptrNodo Lista; /\* puntatore alla testa della lista \*/ ptrNodo ptr; /\* puntatore ausiliario a nodo \*/ Lista = malloc(sizeof(Nodo)); /\* crea 1° nodo \*/ Lista->dato = 10; /\* inizializza 1° nodo \*/ ptr = malloc(sizeof(Nodo)); /\* crea 2° nodo \*/ ptr->dato = 20; /\* inizializza 2° nodo \*/ Lista->next = ptr; /\* collega il 1° al 2° \*/ ptr->next = NULL; /\* "chiusura" lista al 2° nodo \*/**

#### Creare una lista di **due** nodi (**variante**)

**…**

**…**

**ptrNodo Lista; /\* puntatore alla testa della lista \*/ Lista = malloc(sizeof(Nodo)); /\* crea 1° nodo \*/ Lista->dato = 10; /\* inizializza 1° nodo \*/ Lista->next = malloc(sizeof(Nodo); /\* crea E ATTACCA il 2° nodo in coda al primo \*/ Lista->next->dato = 20; /\*inizializza 2° nodo \*/ Lista->next->next = NULL; /\*"chiusura" al 2° nodo \*/**

```
#include <stdlib.h>
// definzione del tipo
typedef struct EL{
     int info;
     struct EL * next;
}Nodo;
// è comodo anche definire il tipo puntatore a nodo
typedef Nodo *PNodo;
void stampaLista(PNodo);
int main()
{// dichiaro 3 puntatori a nodi per creare questi elementi in heap,
// dichiaro un altro puntatore p che userò per operare nella lista
    PNodo ptesta, pcorpo, pcoda, p;
     int i;
// creo uno spazio per la testa nello heap
     ptesta = (Nodo *) malloc(sizeof(Nodo));
// creo uno spazio per il corpo
     pcorpo = (Nodo *) malloc(sizeof(Nodo));
// creo uno spazio per la coda
```

```
 pcoda = (Nodo *) malloc(sizeof(Nodo));
```

```
// popolo i nodi assegnando ai campi di una struttura a cui accedo con un puntatore
    ptesta->info = 7; ptesta->next = pcorpo; // il primo nodo punta alla coda
    pcorpor>info = 8; pcorpo->next = pcoda;
    p\text{coda->info} = 9;p\text{coda->next} = NULL;
```

```
// se mettessi pcoda->next = ptesta; farei una lista ciclica, la stampa non terminerebbe
// scorro e stampo il contenuto la lista
// prendo un puntatore che sia "spostabile" e lo faccio puntare alla testa
// NON sposto ptesta perchè se no non posso più tornare indietro.
p = \text{ptesta}; i = 0;while(p->next != NULL)
 {
       printf("\nlista[%d] = %d", i, p->info);
        p = p->next; // non si può fare l'aritmetica del puntatore p++ perché siamo 
                      nello heap!
        i++; }
// per stampare anche il valore della coda
printf("\nlista[%d] = %d", i, p->info);
}
                                   Stampa del contenuto di una lista
```
*// questa funzione modifica p che è una copia del puntatore alla testa, non c'è bisogno // di fare un'altra copia locale… tanto p non viene restituita e viene distrutta al // termine dell'invocazione*

```
void stampaLista(PNodo p)
{
     int i = 0;
     while(p!=NULL)
 {
        printf("\n|nlista[%d] = %d", i, p->info);
        p = p->next;i++; }
}
```
Stampa del contenuto di una lista con una funzione, non serve usare un «puntare copia», si può mandare il parametro a NULL, tanto questo non modifica l'indirizzo a cui punta il puntatore nel record di attivazione del main

```
// popolo i nodi assegnando ai campi di una struttura a cui accedo con un puntatore
    ptesta->info = 7; ptesta->next = pcorpo; // il primo nodo punta alla coda
    pcorpo->info = 8; pcorpo->next = pcoda;
    p\text{coda}-\text{info} = 9;p\text{coda->next} = NULL;
```
*// OSS, la funzione stampaLista ha accesso al heap tramite un puntatore locale // che raccoglie la lista*

```
stampaLista(ptesta);
```

```
 printf("\n");
```
*// ho modificato la copia del puntatore locale alla funzione, non ptesta, quindi posso stampare anche due volte*

```
 stampaLista(ptesta);
```
}

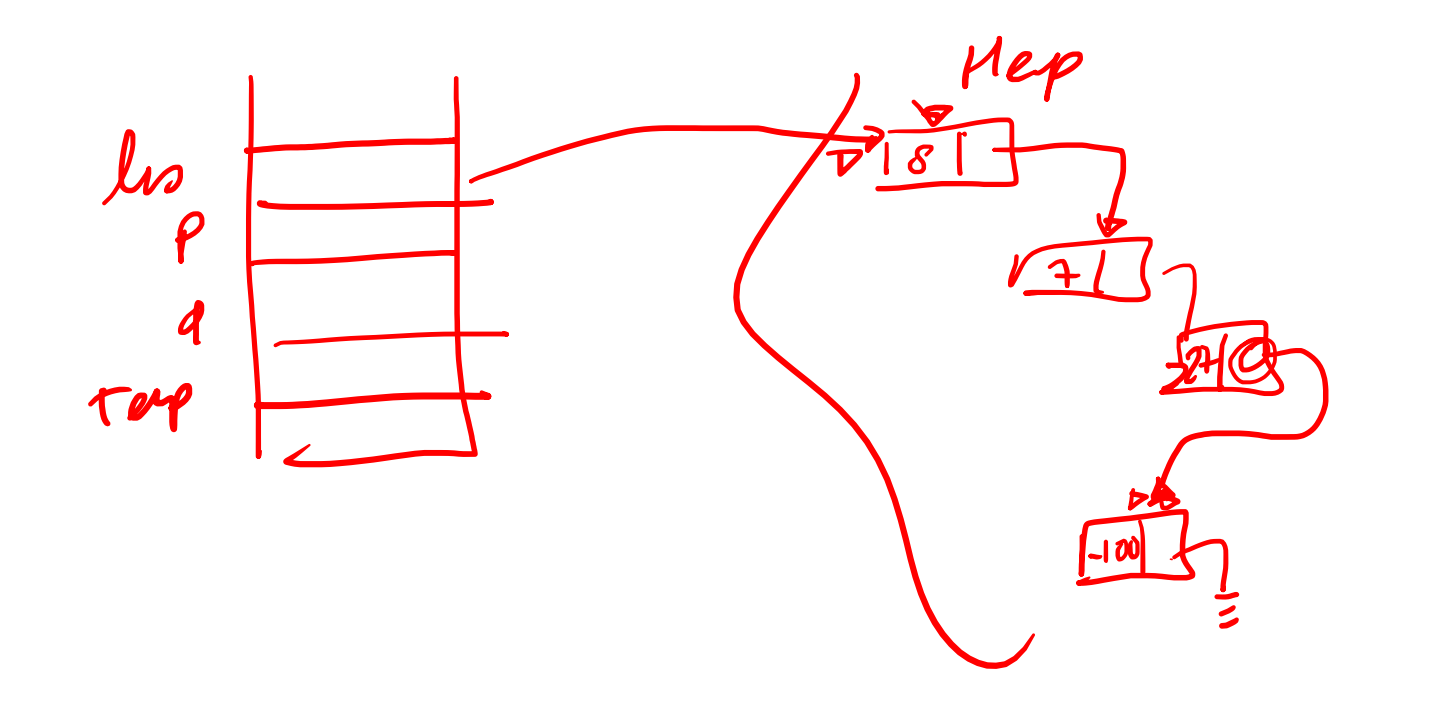

pnew = (Neb x) nellec (--);<br>pnew => dato = 8;  $P^{\prime\prime}$  snext =  $P^{\prime}$  $P = P$ new;

### Inserimenti in testa senza funzione

*// inserisco elemento in testa alla lista*

*// 1) creo un nuovo elemento* 

pnew = (PNodo) malloc(**sizeof**(Nodo));

pnew->info =  $6$ ;

*// 2) attacco il nuovo davanti alla lista*

```
 pnew->next = ptesta;
```
*// 3) modifico il puntatore al primo elemento della lista*

 $ptesta = pnew;$ 

*// OSS: nell'assegnamento 2 ho copiato l'indirizzo di ptesta in pnew->next // quindi se modifico poi ptesta, questo non si propaga*

## Inserimento in seconda posizione senza funzione

*// aggiungo un nuovo elemento in seconda posizione a ptesta*

```
//1) preparo il nuovo nodo (OSS è la stessa istruzione di sopra, ma crea un altro Nodo, 
non sovrascrive e quello sopra non è andato perso perchè è raggiungibile dalla lista)
```

```
 pnew = (PNodo) malloc(sizeof(Nodo));
```

```
pnew->info = m;
```
*//2) aggancio pnew al successivo di p*

pnew->next = ptesta->next;

*//3) faccio raggiungere pnew da p*

```
 ptesta->next = pnew;
```
*// OSS, se avessi fatto 3) prima di 2) avrei creato garbage in quanto tutto quello che segue da p (prima dell'inserimento) sarebbe diventato irraggiungibile*

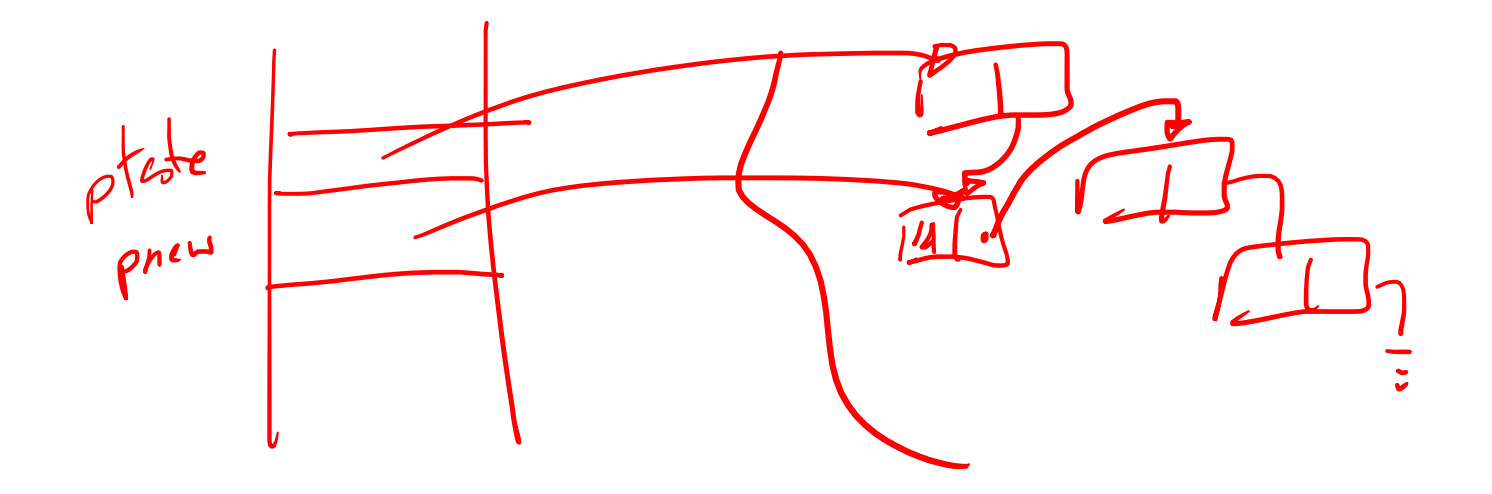

## Inserimenti in coda senza funzione

*// inserisco un elemento in coda // 1) creo un nuovo elemento* pnew = (PNodo) malloc(**sizeof**(Nodo)); pnew->info =  $10$ ; *// 2) attacco il nuovo elemento in coda (qui so qual'è la coda, se no dovrei cercarla)* pcoda->next = pnew; *// 3) faccio in modo che sia una coda l'ultimo inserito*  $pnew->next = NULL;$ 

> Richiede tuttavia un puntatore alla coda (pcoda) nello stack. Nel caso in cui questo non ci fosse occorre scorrere la lista fino a trovare un nodo che punta a NULL!

## Inserimento in prima posizione con funzioni

#### ListaDiElem **InsInTesta** ( ListaDiElem **lista**,

<u>}</u>

TipoElemento **elem** ) {

```
ListaDiElem punt;
punt = (ListaDiElem) malloc(sizeof(ElemLista));
punt\rightarrowinfo = elem;
punt–>prox = lista;
return punt;
```

```
Chiamata: lista1 = InsInTesta( lista1, elemento );
```
#### **ATTENZIONE: l'inserimento modifica la lista**

(non solo in quanto aggiunge un nodo, ma anche in quanto deve modificare il valore del puntatore al primo elemento *nell'ambiente del main*)

Nota bene: questa funzione esegue le operazioni corrette anche nel caso in cui la lista passata in ingress fosse NULL

# Inserimento in ultima posizione (funzione iterativa)

```
ListaDiElem InsInFondo( ListaDiElem lista, TipoElemento elem ) {
  ListaDiElem punt, cur = lista;
   punt = (ListaDiElem) malloc( sizeof(ElemLista) );
  punt->prox = NULL;punt–>info = elem; \frac{1}{2} /* Crea il nuovo nodo \frac{1}{2}/
   if ( lista==NULL )
      return punt; / * = > punt è la nuova lista * / else { 
      while(cur–>prox!= NULL ) \quad /* Trova l'ultimo nodo */
         cur = cur->prox;cur \rightarrowprox = punt; \frac{1}{2} Aggancio all'ultimo nodo \frac{k}{2}\sum return lista;
                  } Chiamata : lista1 = InsInFondo( lista1, elemento );
```
# Inserimento in ultima posizione (funzione iterativa)

```
ListaDiElem InsInFondo( ListaDiElem lista, TipoElemento elem ) {
  ListaDiElem punt, cur = lista;
   punt = (ListaDiElem) malloc( sizeof(ElemLista) );
  punt->prox = NULL;punt–>info = elem; \frac{1}{2} /* Crea il nuovo nodo \frac{1}{2}/
   if ( lista==NULL )
      return punt; / * = > punt è la nuova lista * / else { 
      while(cur–>prox!= NULL ) \quad /* Trova l'ultimo nodo */
         cur = cur->prox;cur \rightarrow prox = punt; \frac{1}{2} \frac{1}{2} \frac{1}{2} Aggancio all'ultimo nodo \frac{1}{2} }
   return lista;
                   } Chiamata : lista1 = InsInFondo( lista1, elemento );
```
Serve che la funzione **InsInFondo** restituisca la nuova lista perché la lista passata in ingresso potrebbe essere vuota. In questo caso occorrerebbe quindi un inserimento in testa. Altrimenti modifiche all'interno o in coda alla lista possono essere inserite anche con una funzione void.

## Inserimento in ultima posizione (iter.)

```
ListaDiElem InsInFondo( ListaDiElem lista, TipoElemento elem ) {
  ListaDiElem punt, cur = lista;
   punt = (ListaDiElem) malloc( sizeof(ElemLista) );
  punt->prox = NULL;punt–>info = elem; \frac{1}{2} /* Crea il nuovo nodo \frac{1}{2}/
   if ( lista==NULL )
      return punt; / * = > punt è la nuova lista * / else { 
      while \text{cur}\rightarrow \text{prox}! NULL ) /* Trova l'ultimo nodo */
         cur = cur->prox;cur \rightarrowprox = punt; \frac{1}{2} Aggancio all'ultimo nodo \frac{k}{2} }
   return lista;
                   } Chiamata : lista1 = InsInFondo( lista1, elemento );
```
È necessario mantenere il puntatore alla testa (lista in questo caso) che viene restituito senza essere modificato. Cur invece viene modificato per scorrere la lista e quindi se lo restituissi, perderei la lista nell'invocazione

```
ListaDiElem InsInFondo( ListaDiElem lista, int elem ) {
  ListaDiElem punt, cur = lista;
   punt = (ListaDiElem) malloc( sizeof(ElemLista) );
  punt \rightarrow prox = NULL;punt \rightarrow \text{info} = \text{elem}; if ( lista==NULL )
        return punt; 
   else { 
       while( cur \rightarrow prox != NULL )
          cur = cur->prox;cur \rightarrow prox = punt; }
   return lista;
}
int main() {
    ListaDiElem lista1;
    … …
    lista1 = InsInFondo( lista1, 6 );
    … …
}
                     lista1=
```

```
ListaDiElem InsInFondo( ListaDiElem lista, int elem ) {
  ListaDiElem punt, cur = lista;
   punt = (ListaDiElem) malloc( sizeof(ElemLista) );
  punt \rightarrow prox = NULL;punt\rightarrowinfo = elem;
   if ( lista==NULL )
       return punt; 
   else { 
      while( cur \rightarrow prox != NULL )
         cur = cur->prox;cur \rightarrow prox = punt; }
   return lista;
}
int main() {
    ListaDiElem lista1;
    … …
    lista1 = InsInFondo( lista1, 6 );
    … …
}
                    lista1=
                    lista=
                    cur =punt=
                    elem=6
```
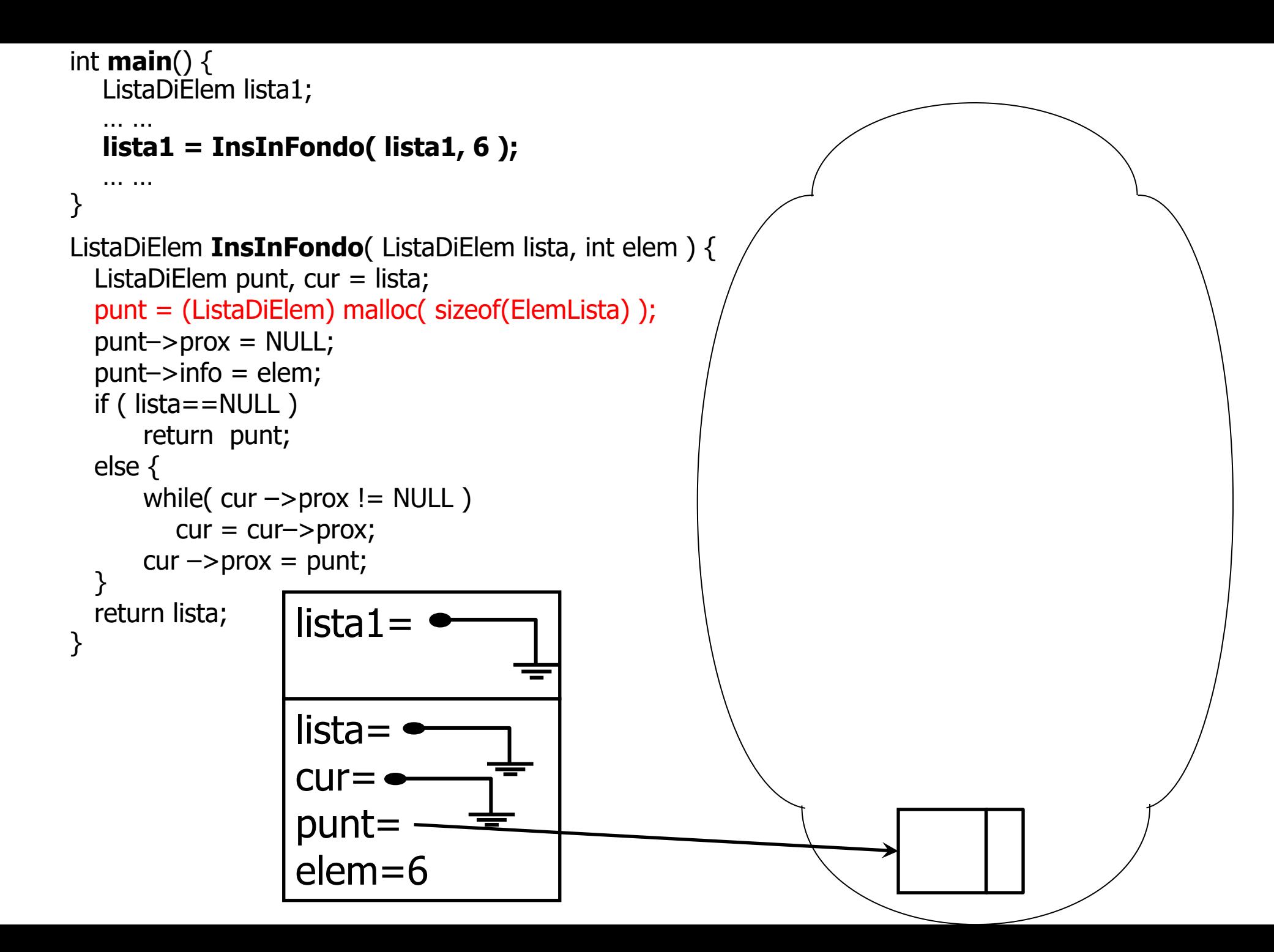

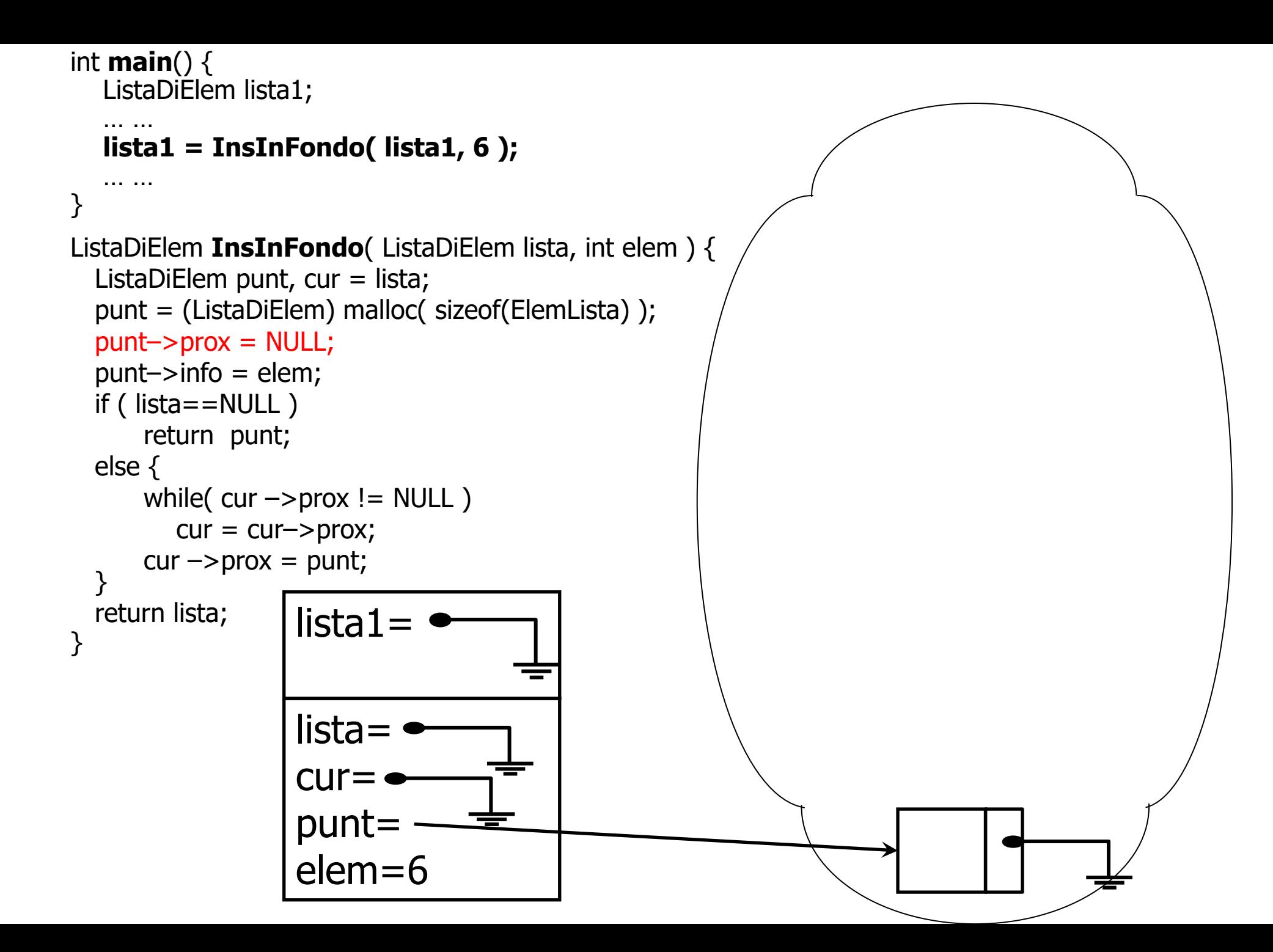

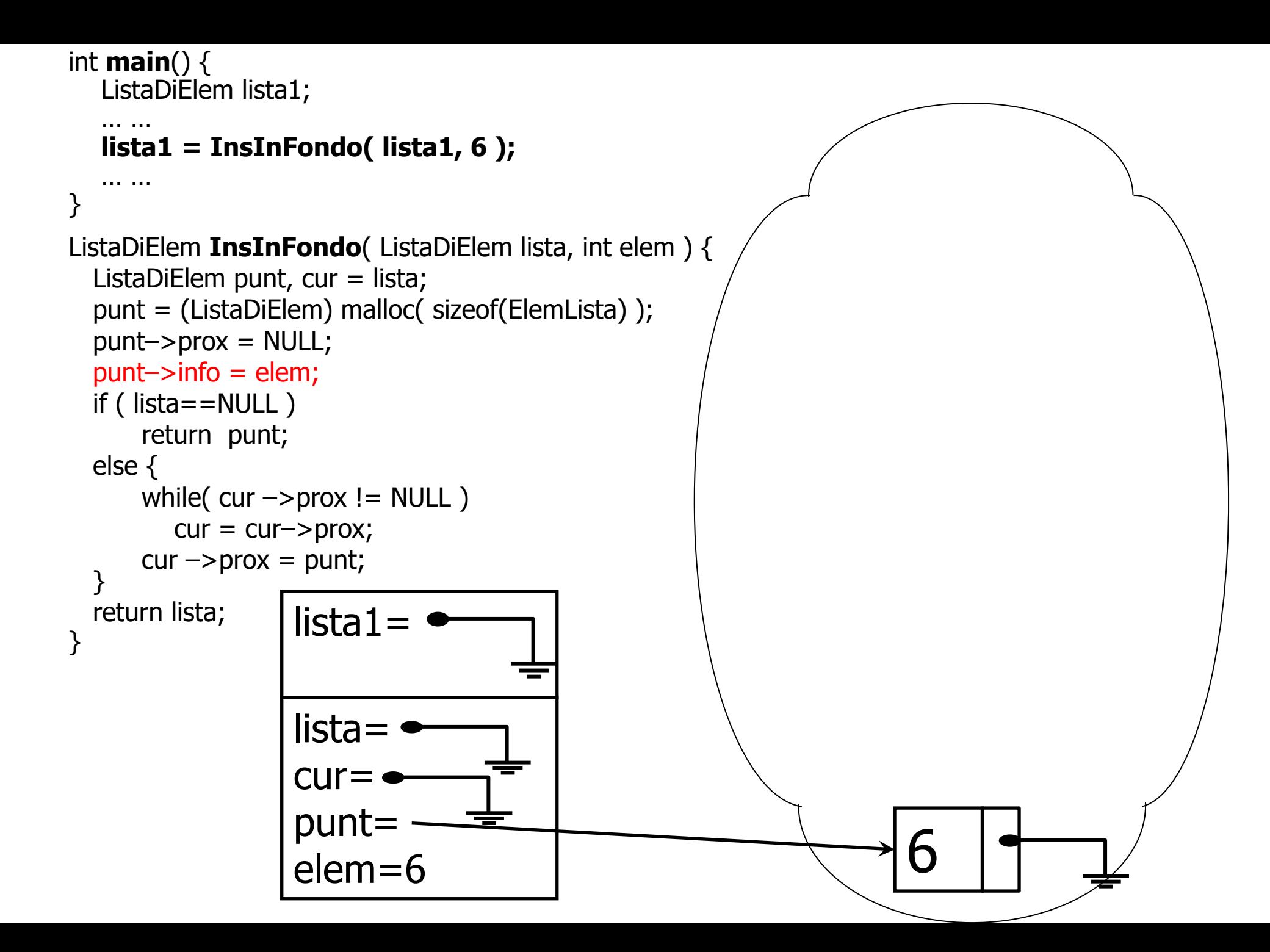

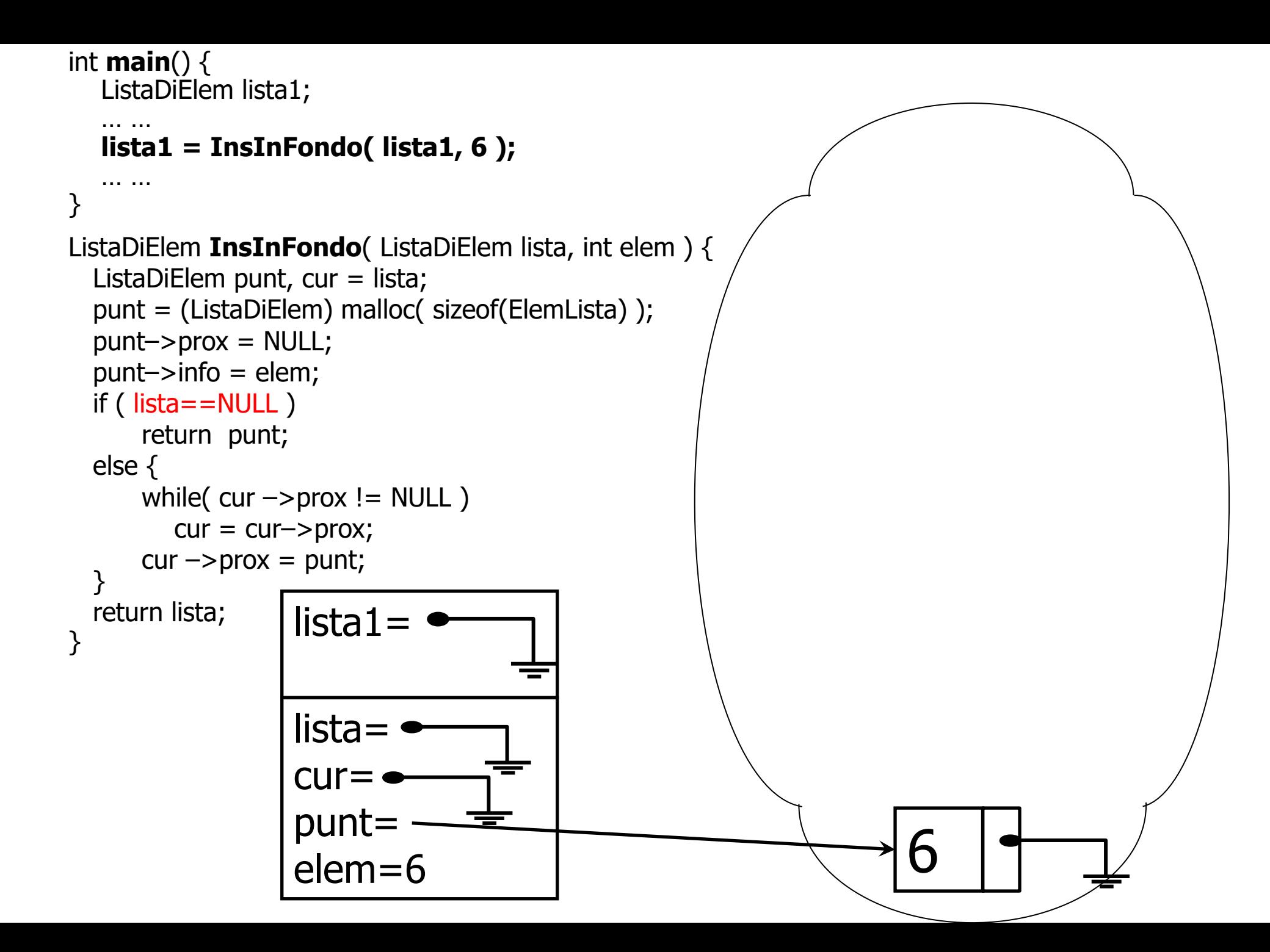
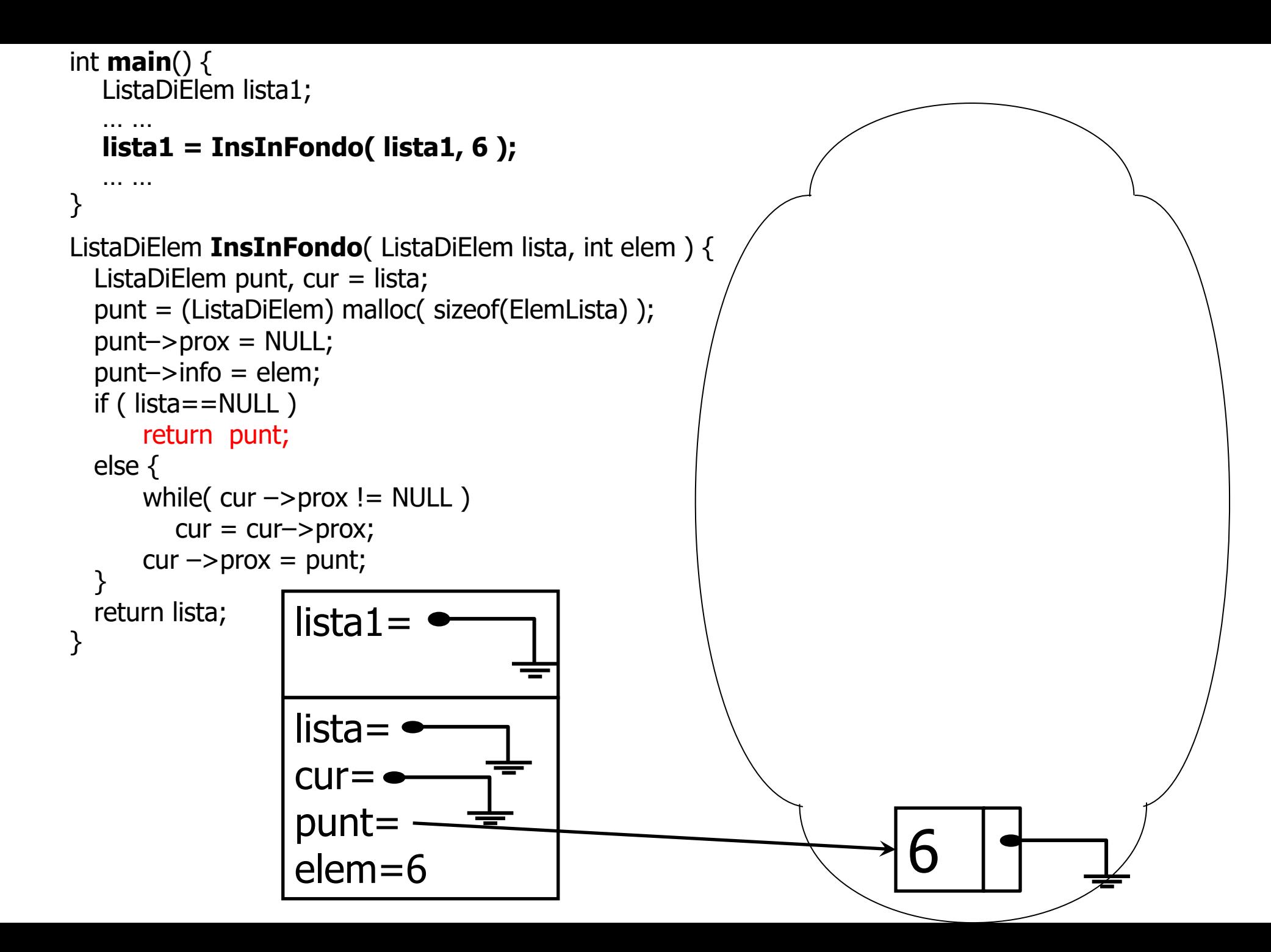

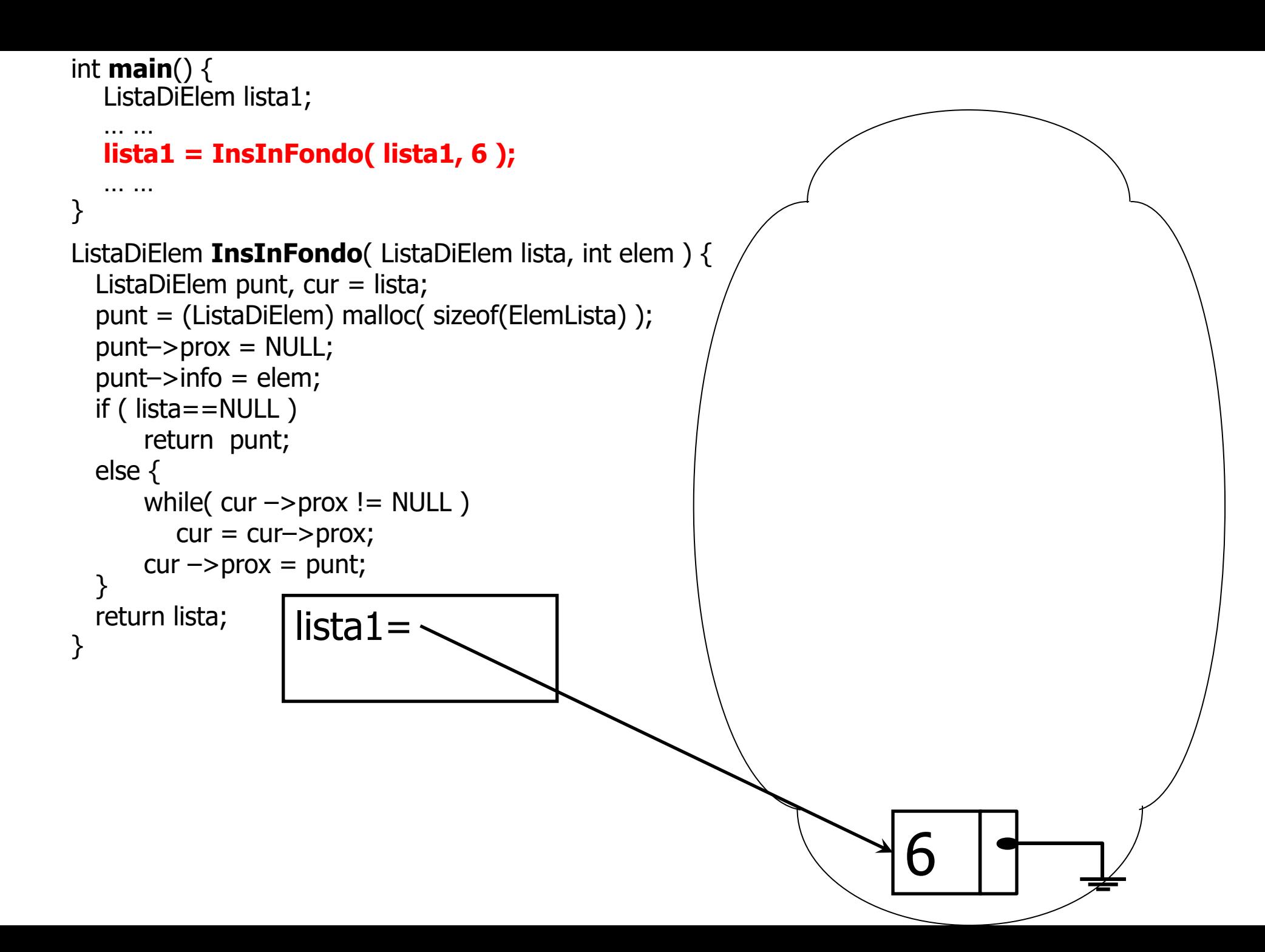

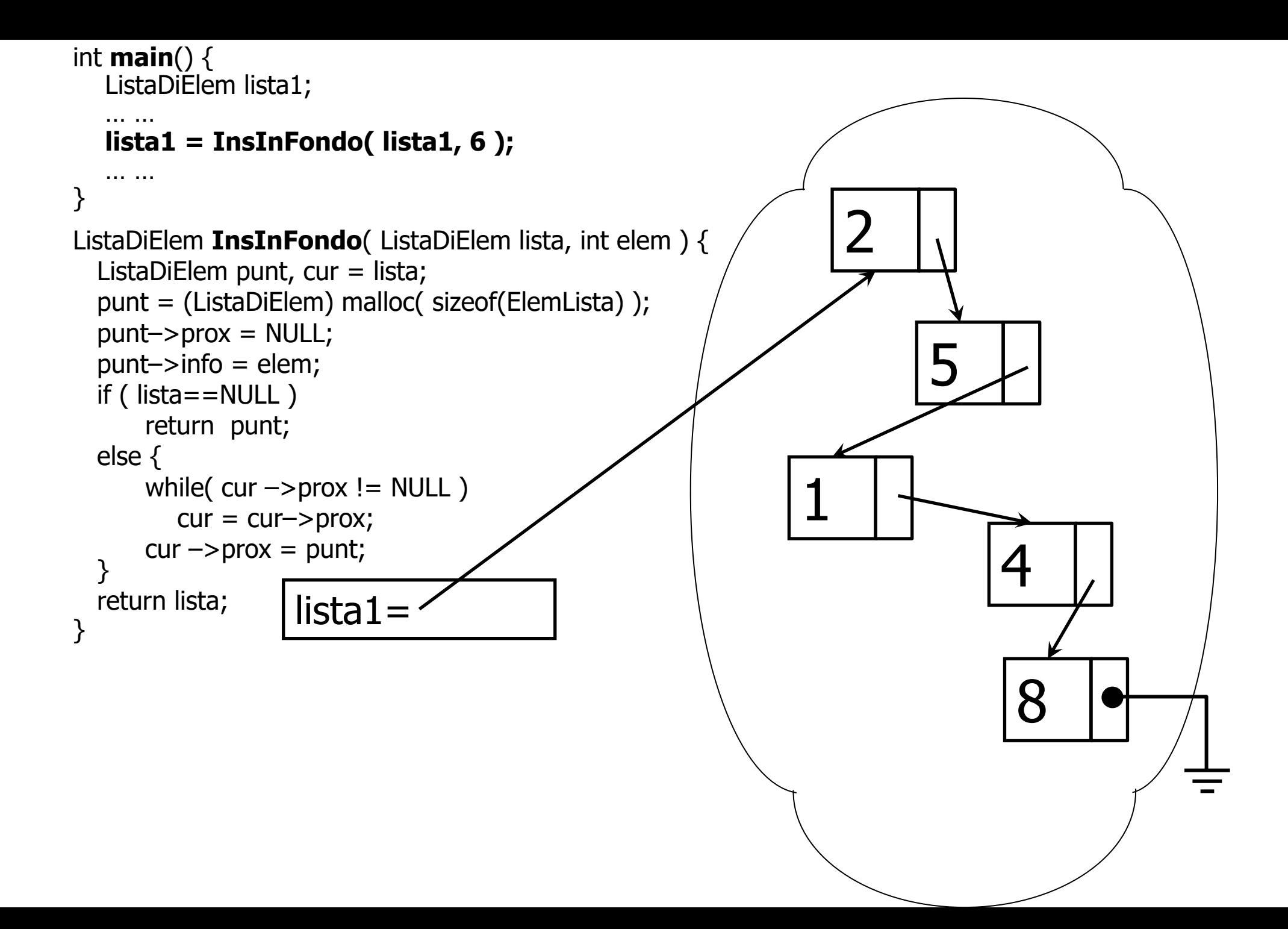

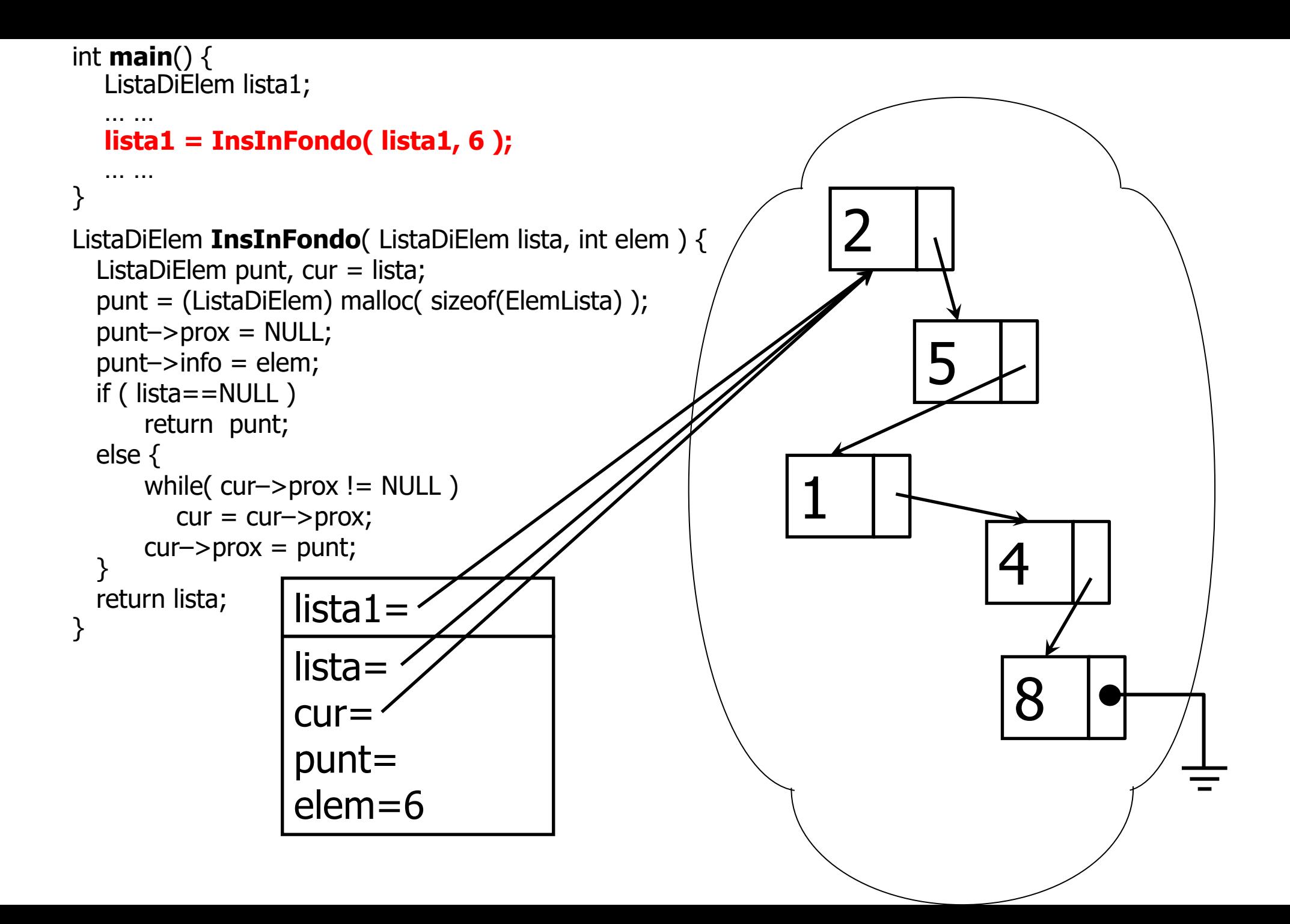

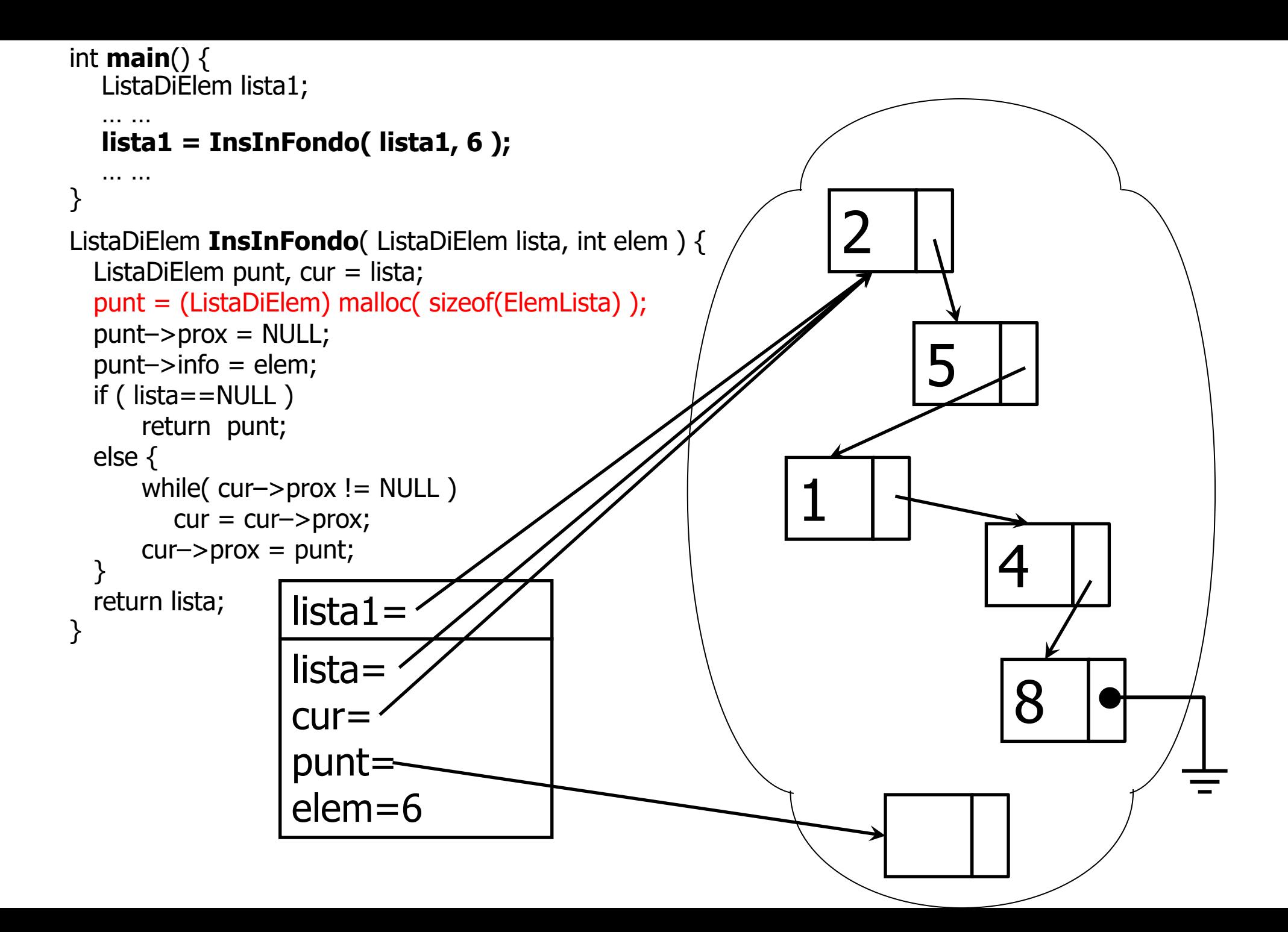

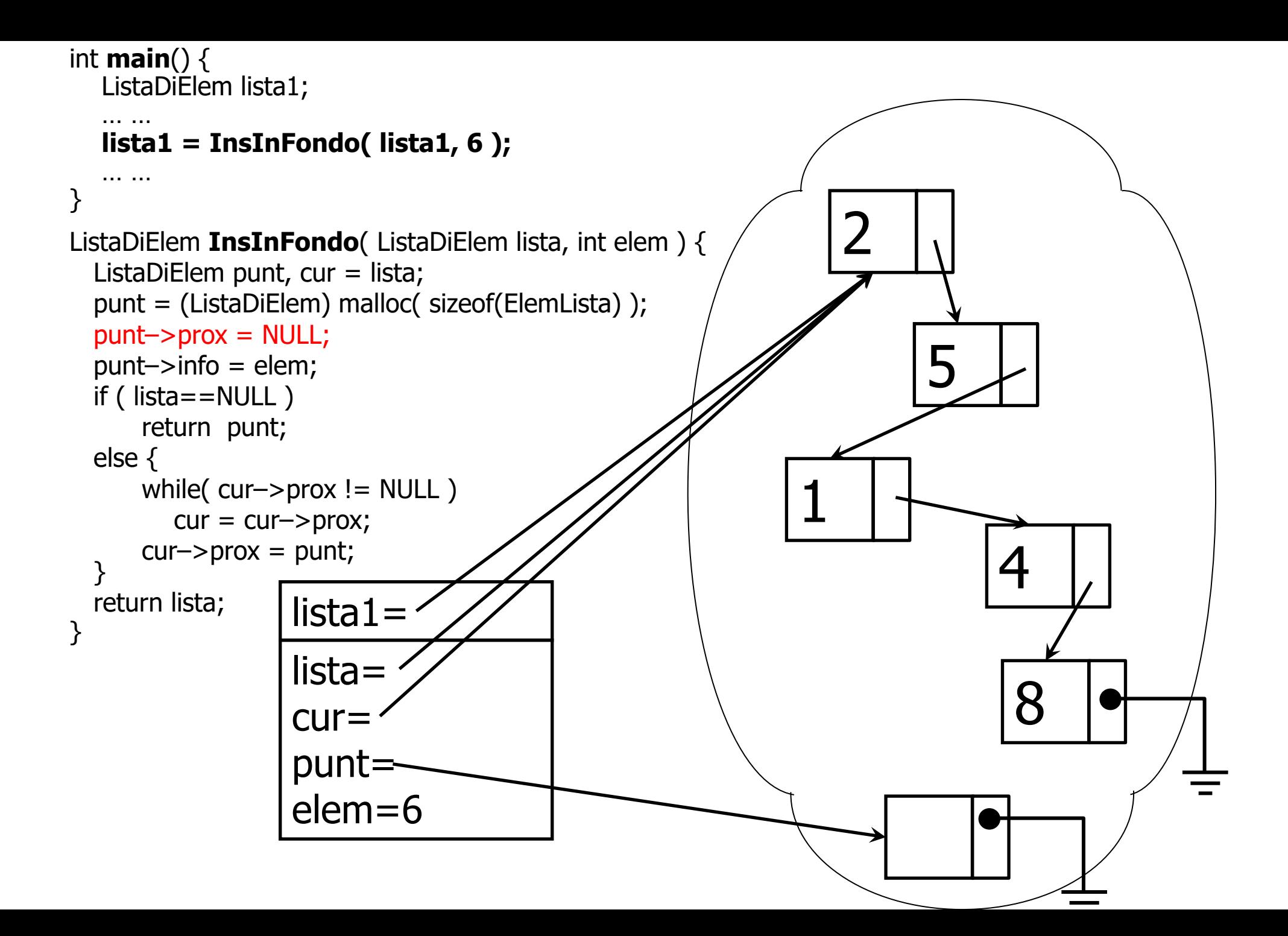

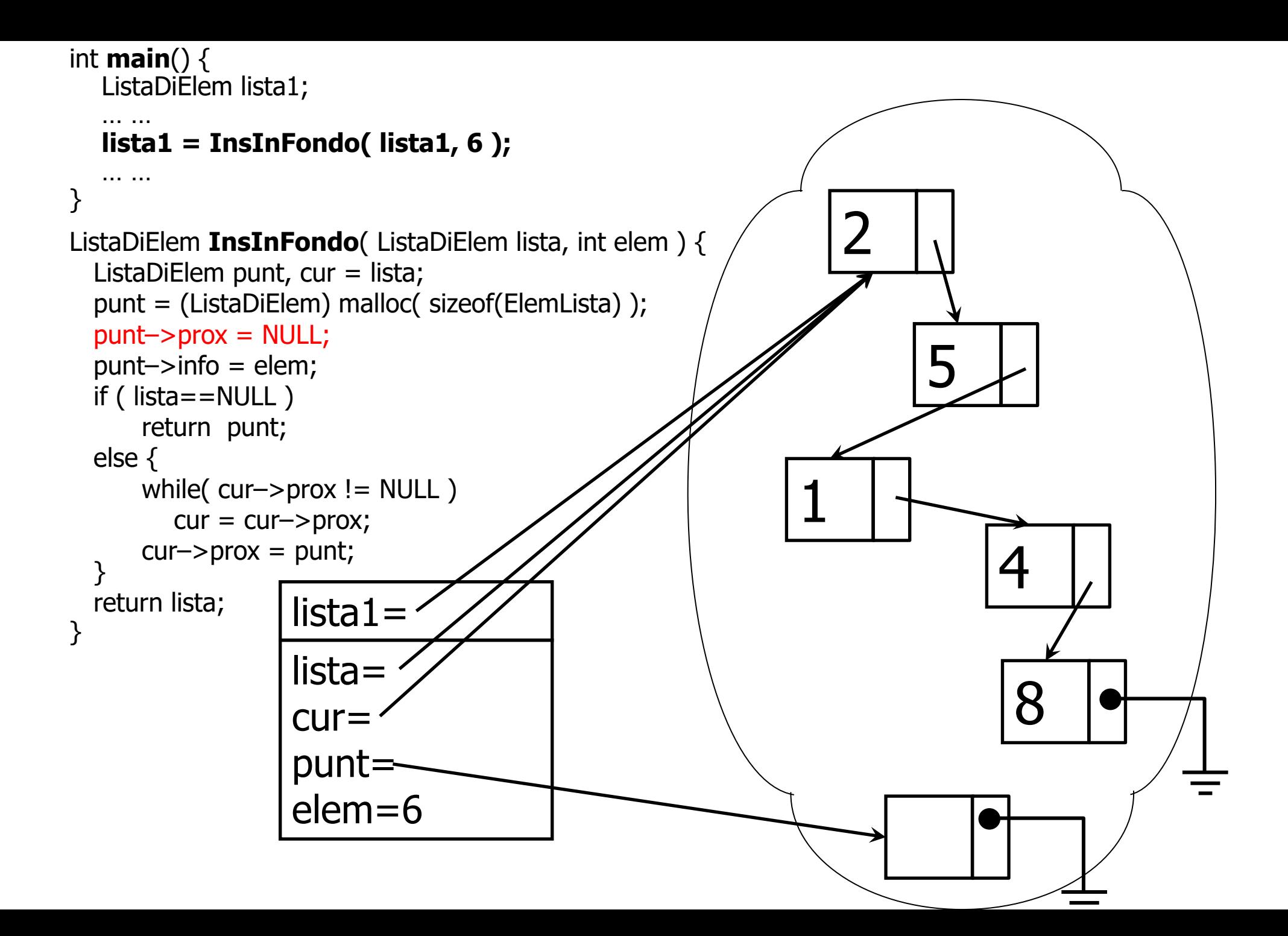

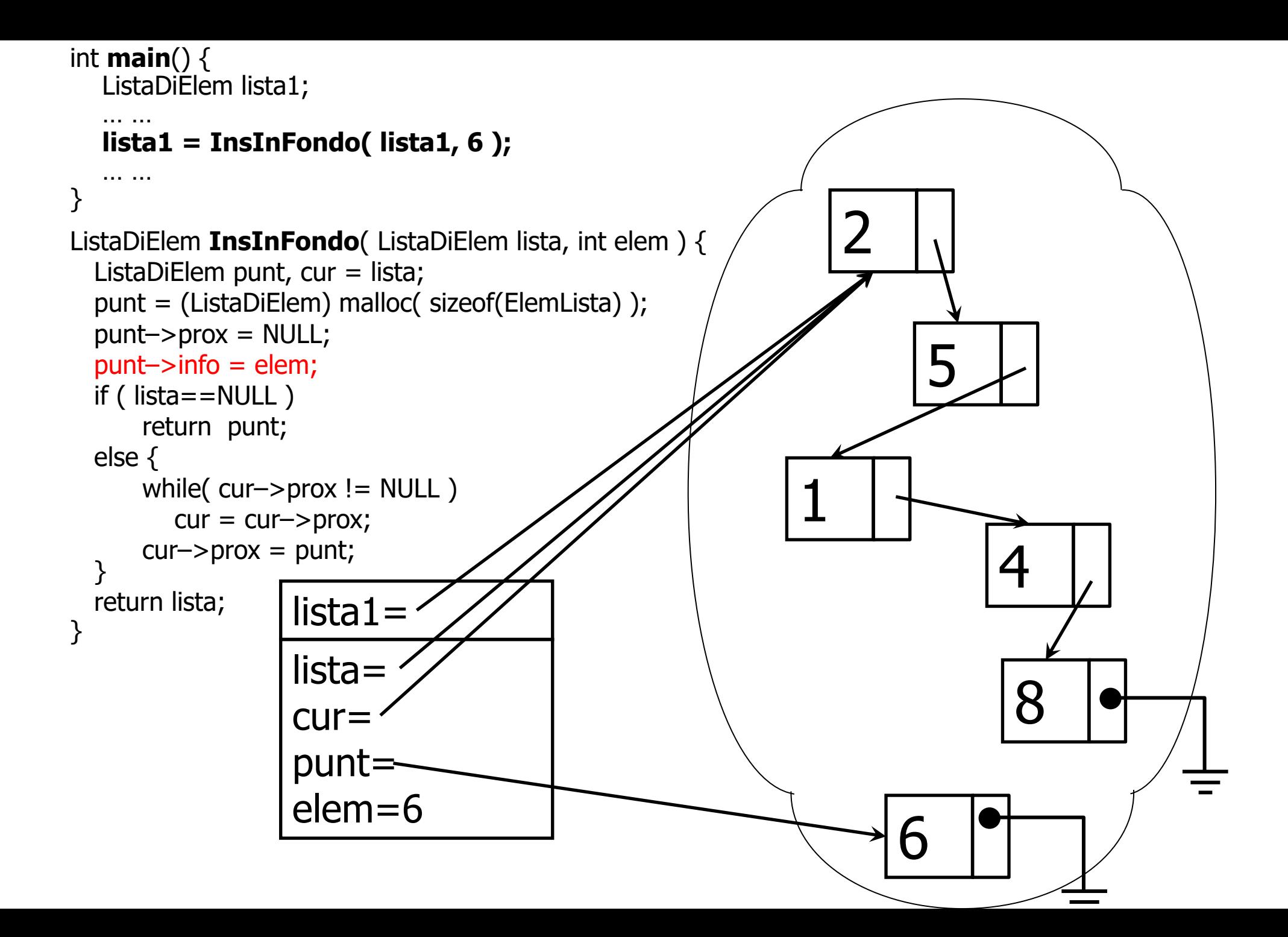

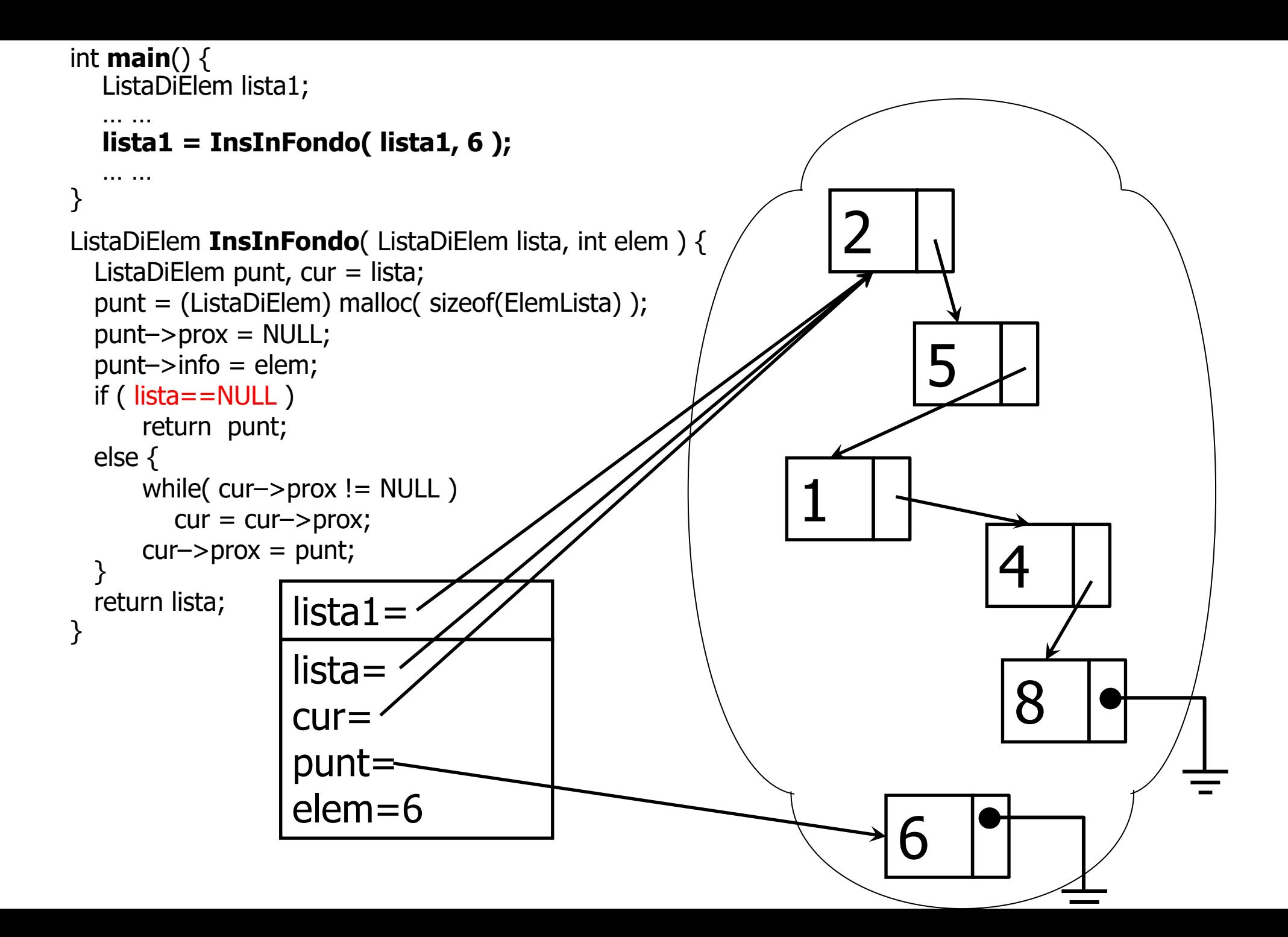

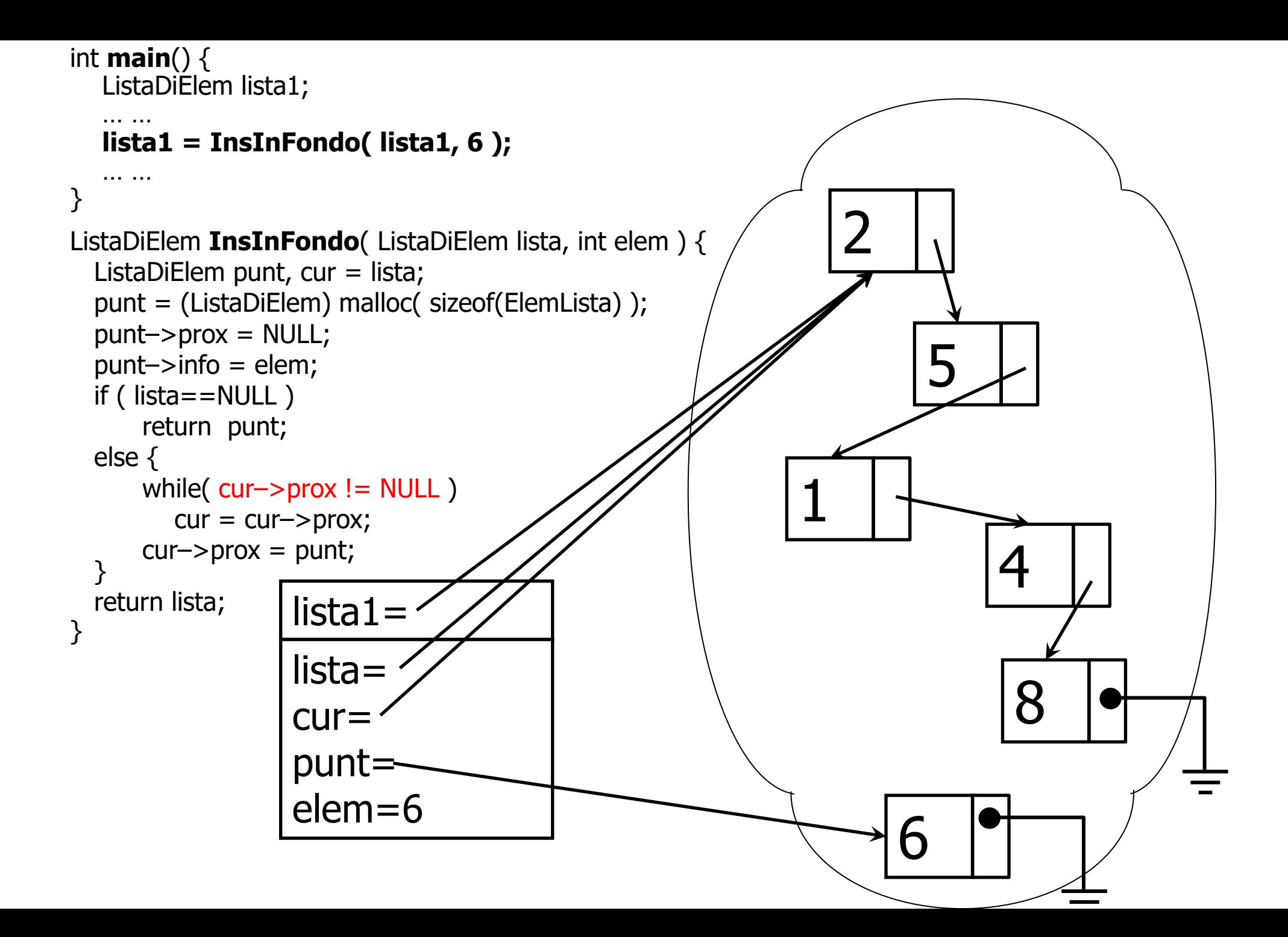

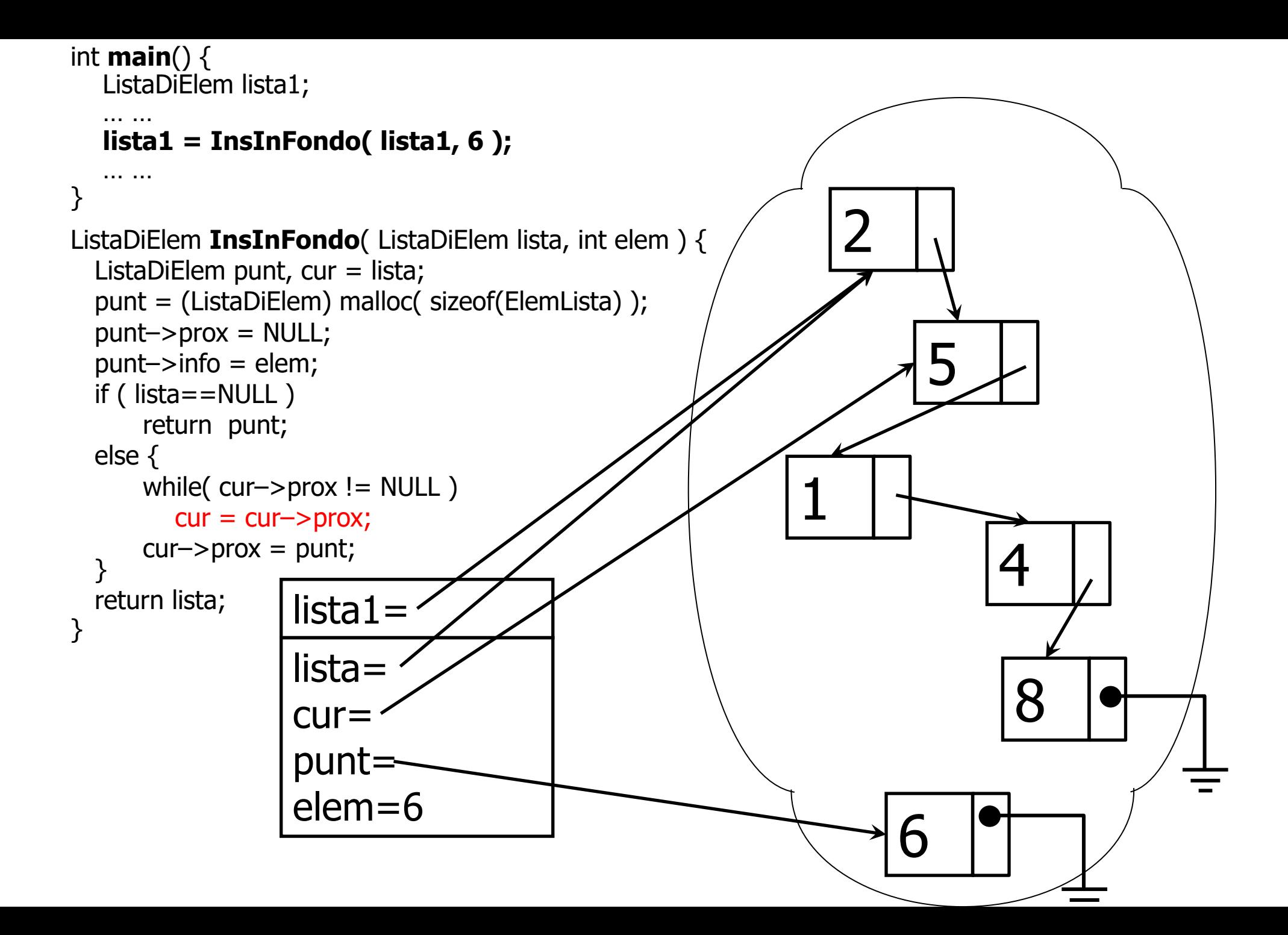

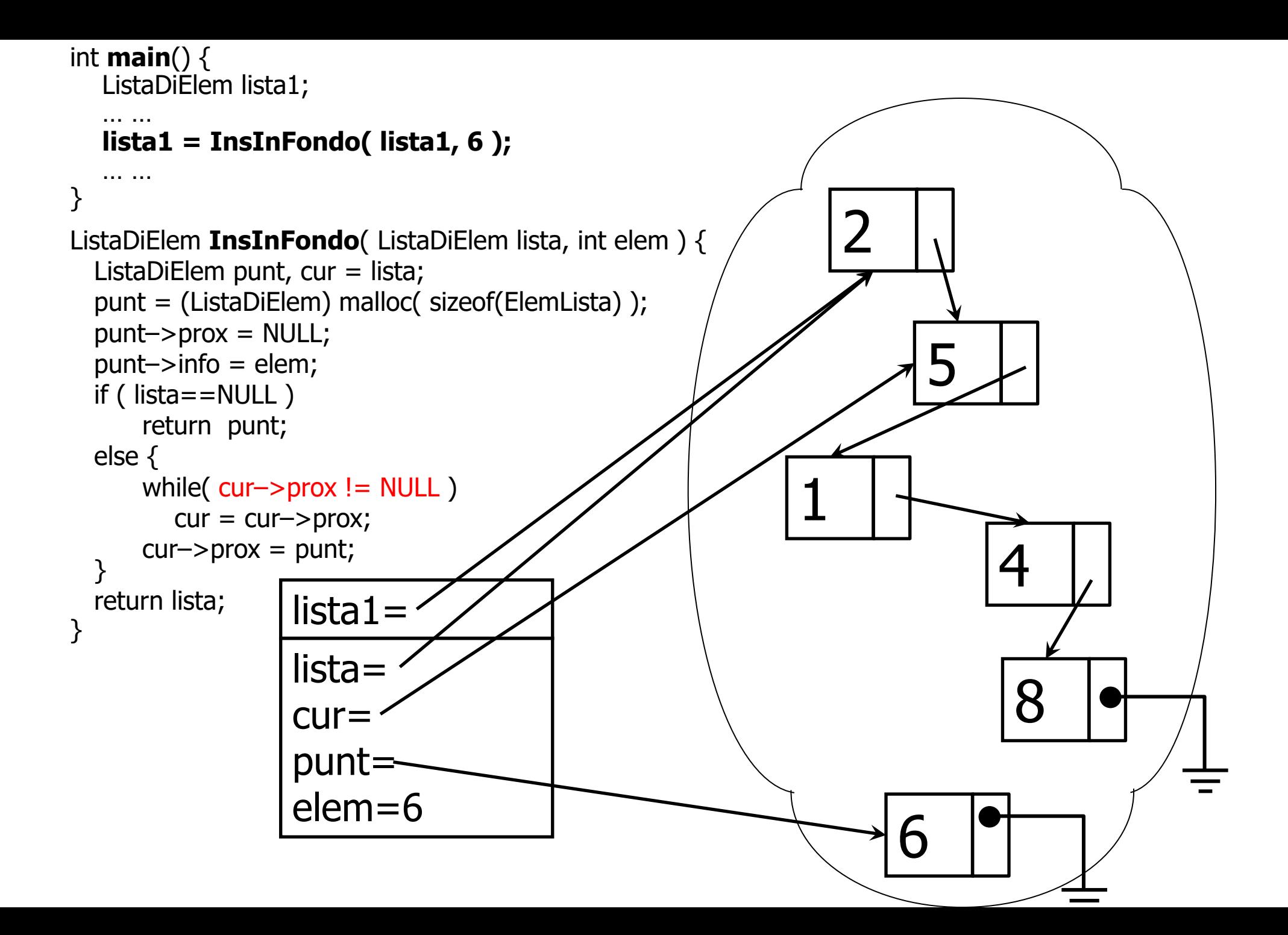

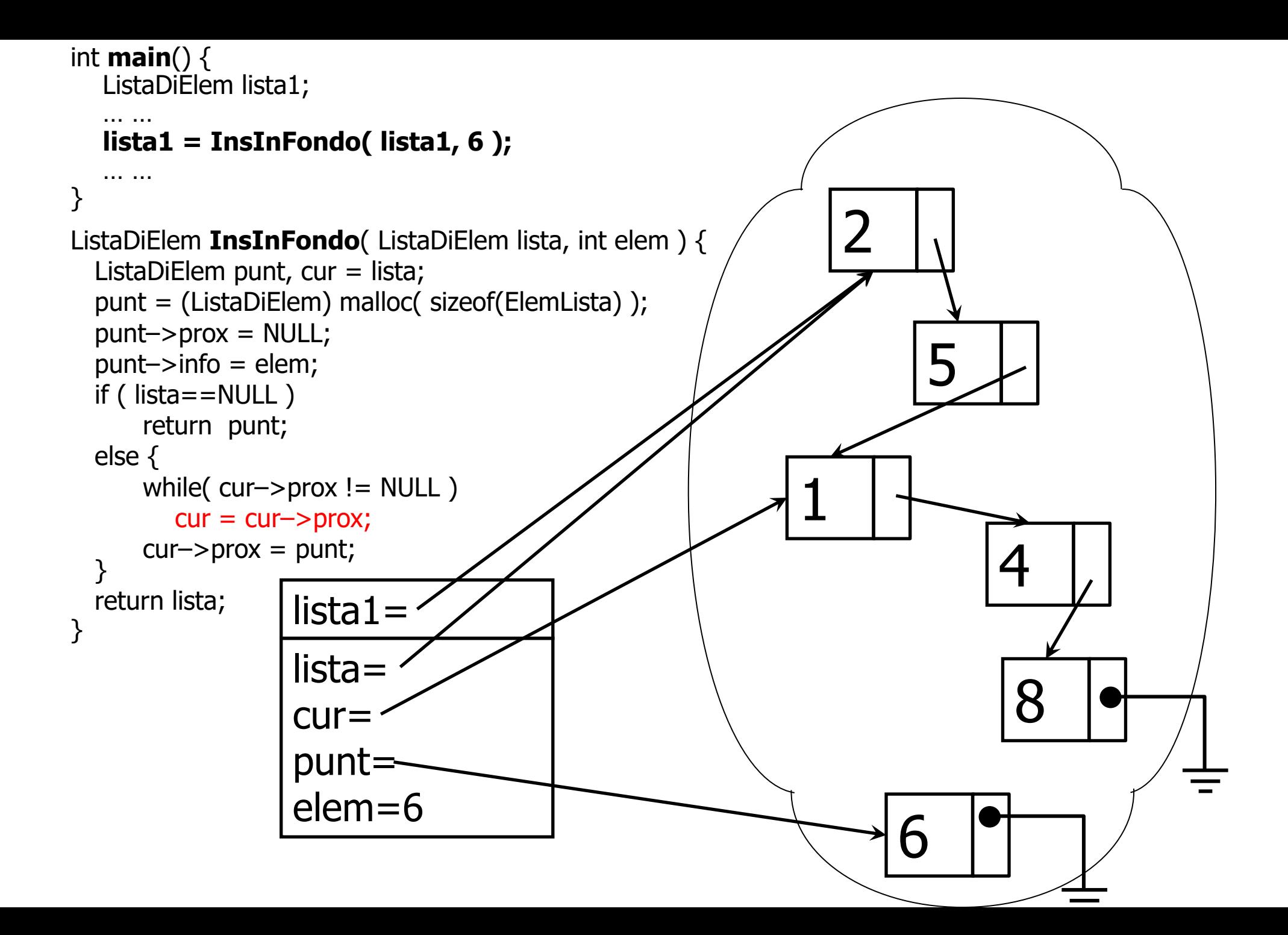

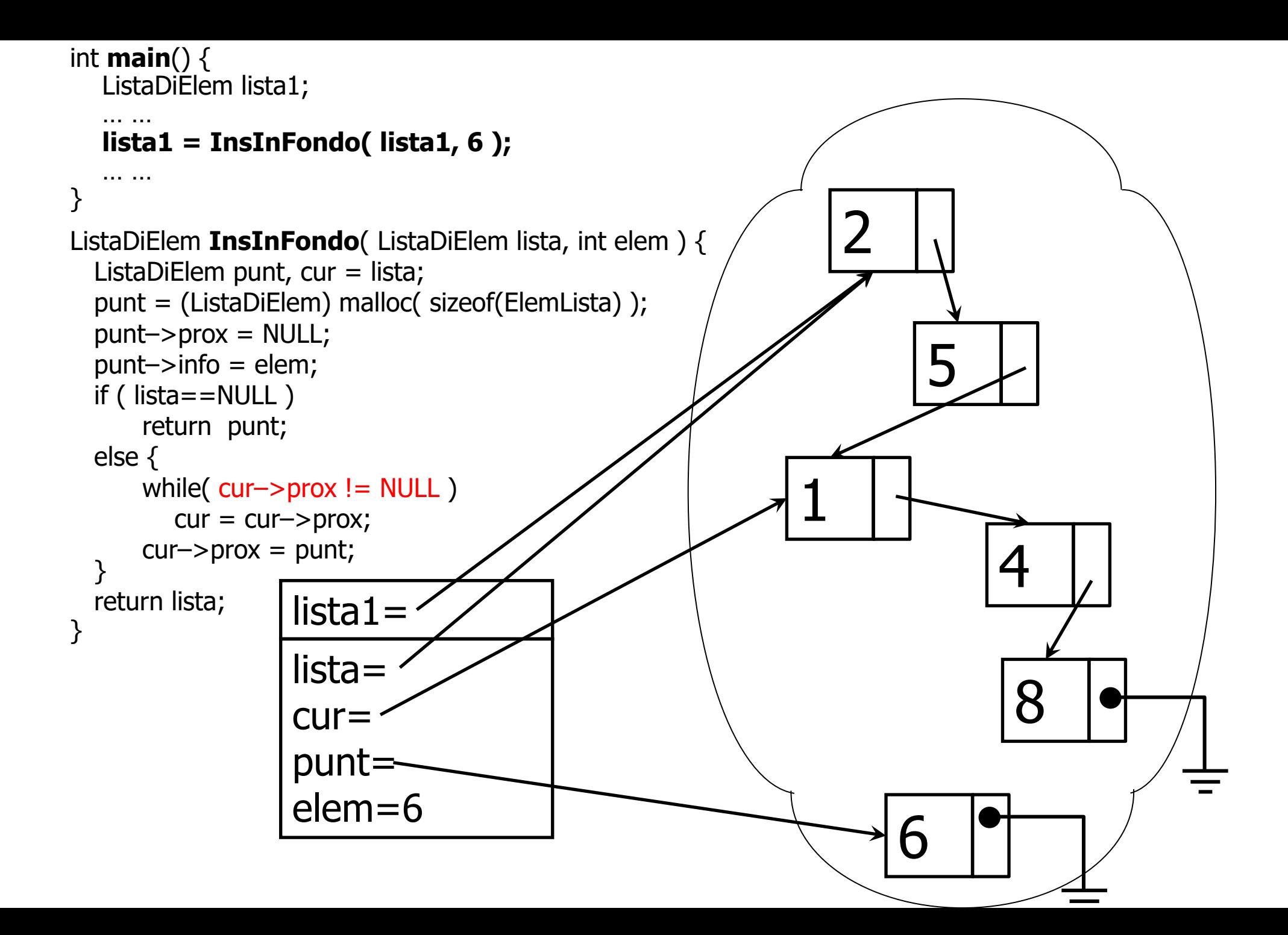

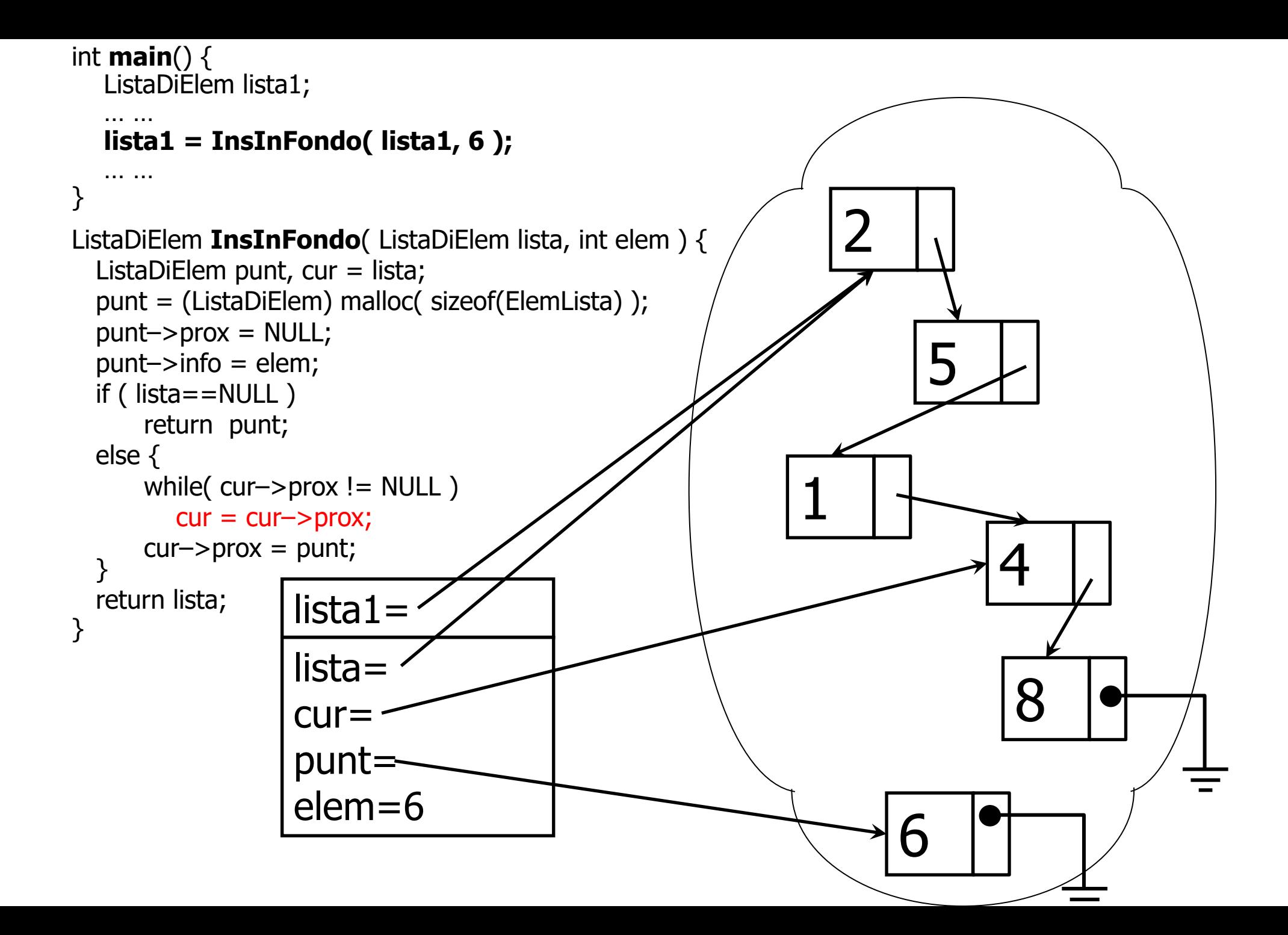

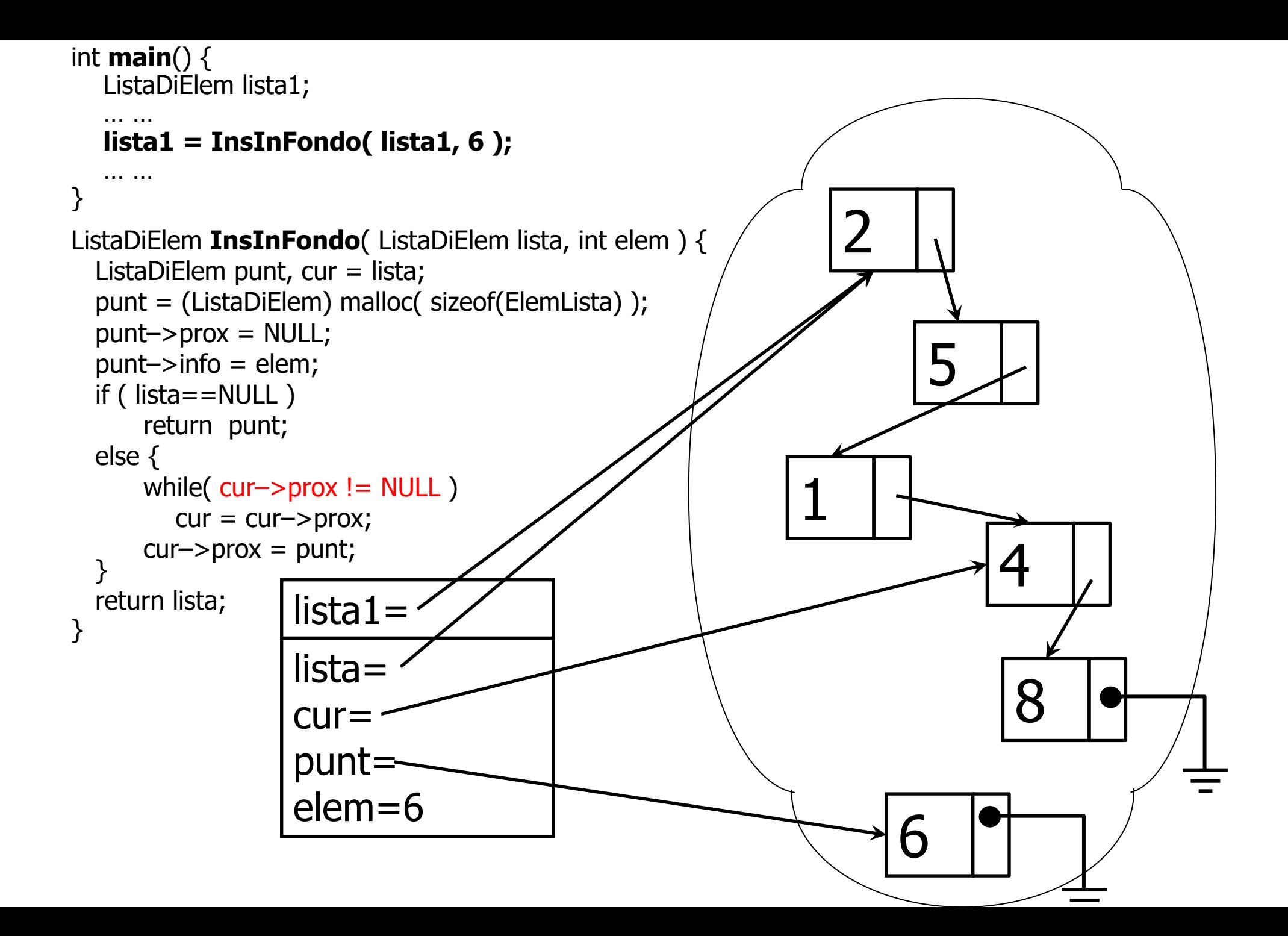

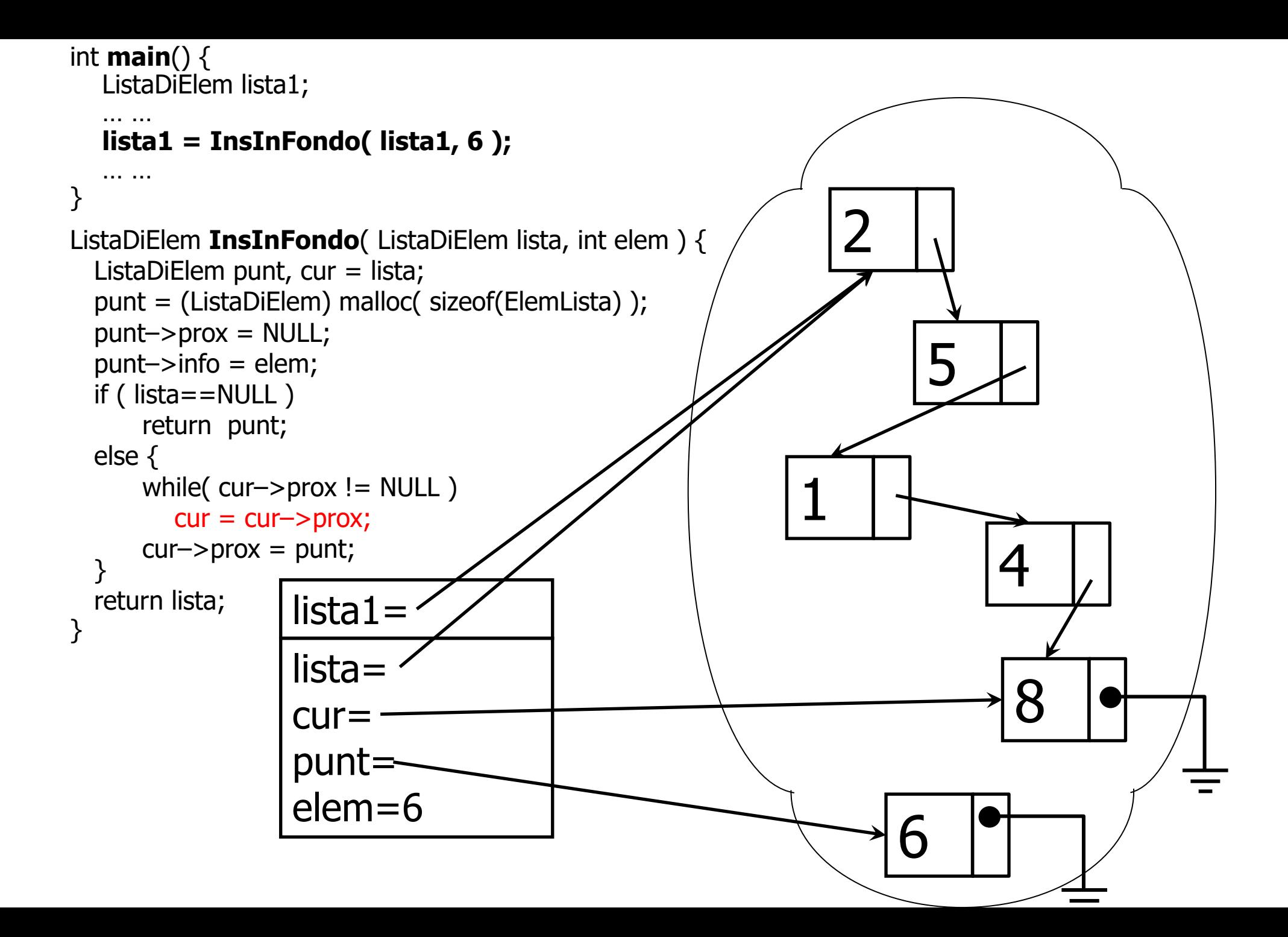

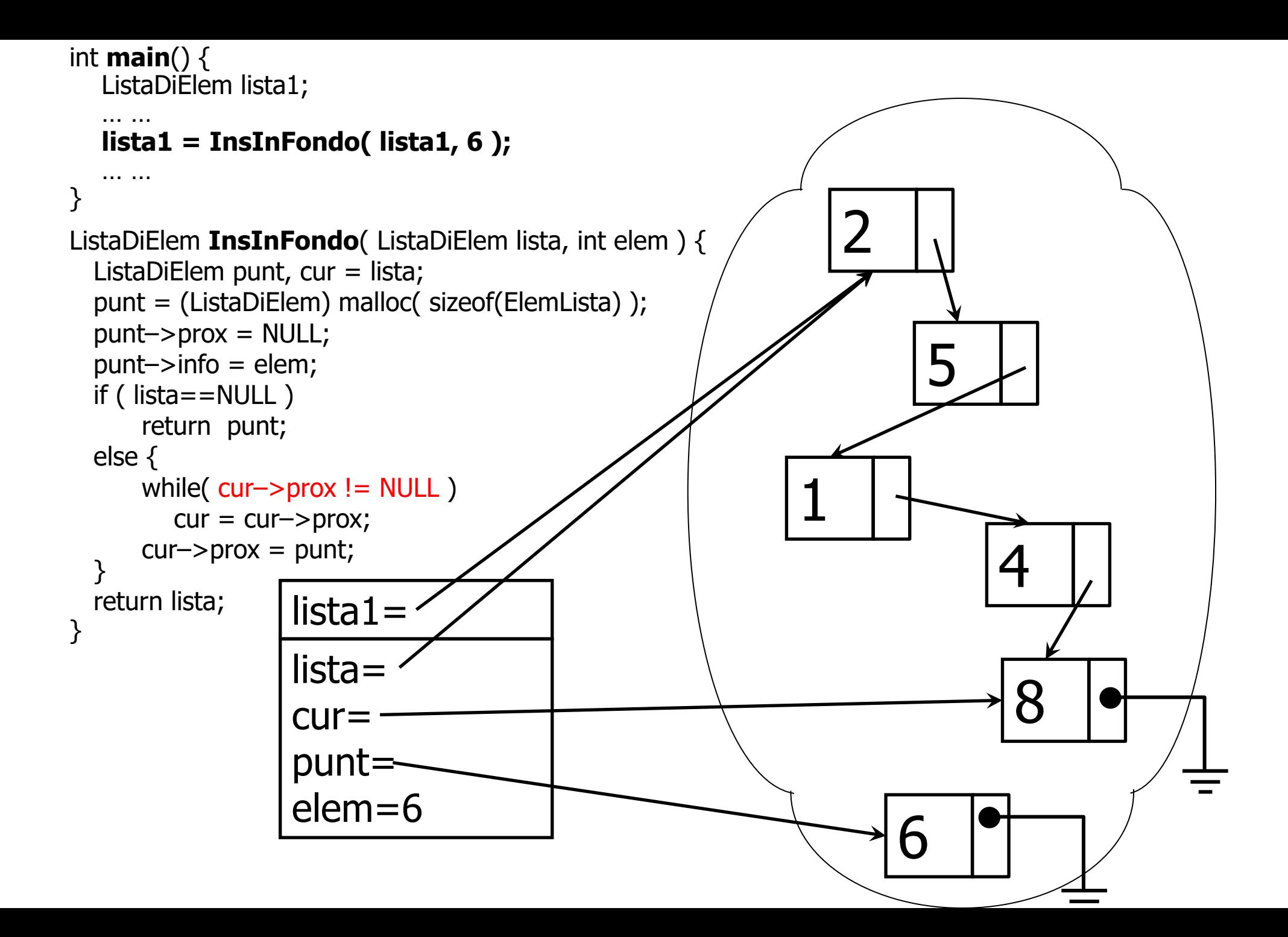

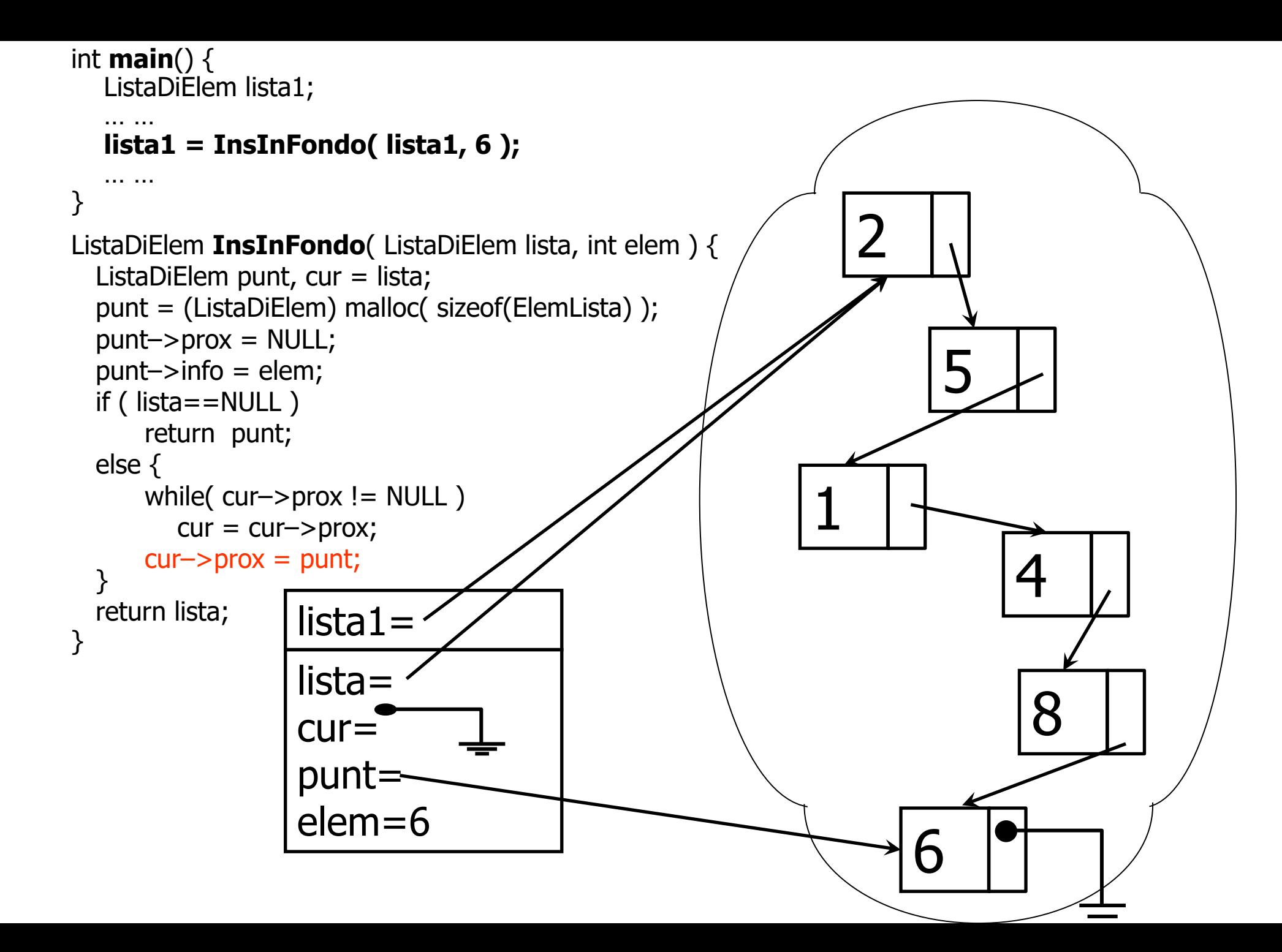

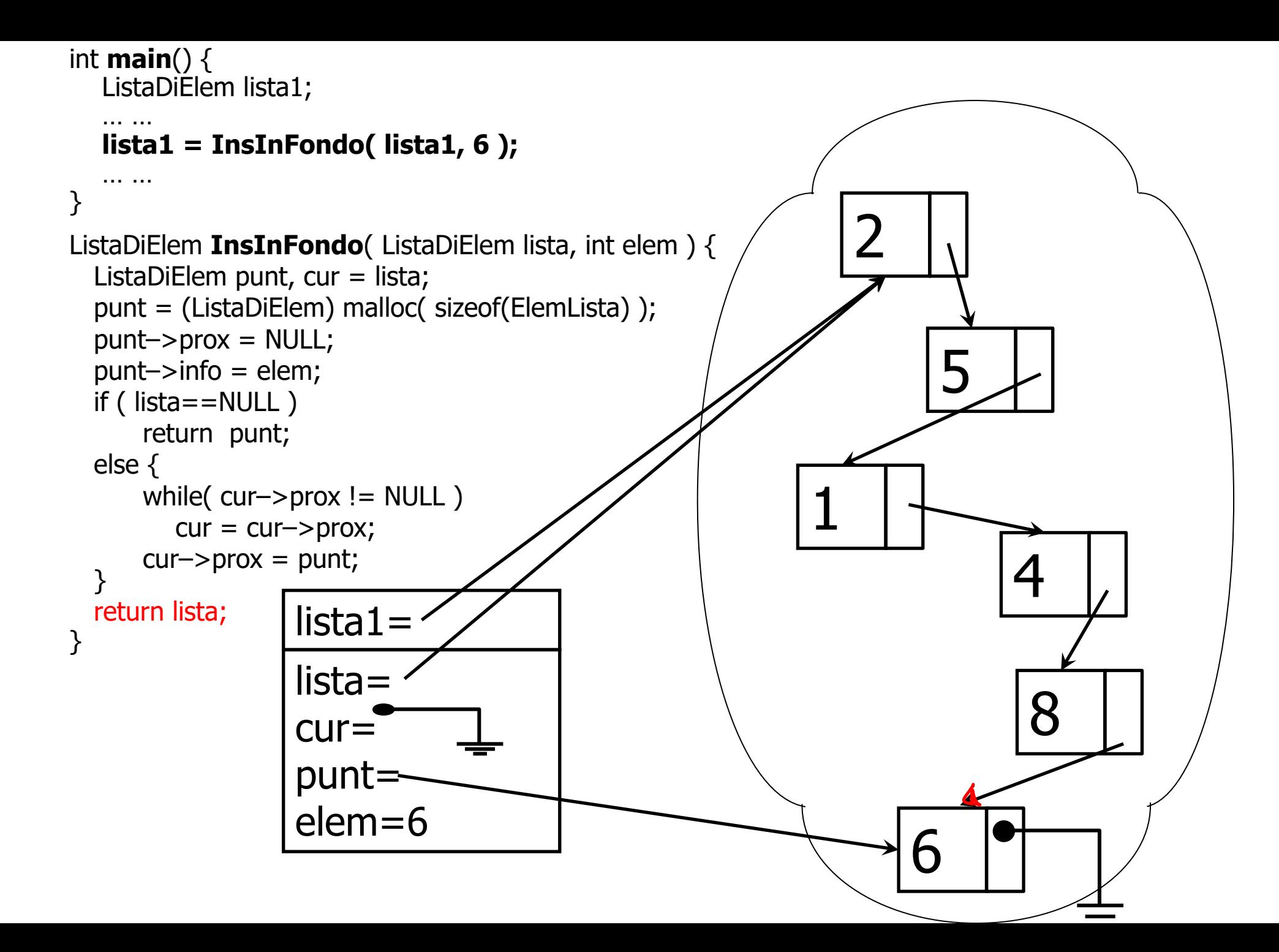

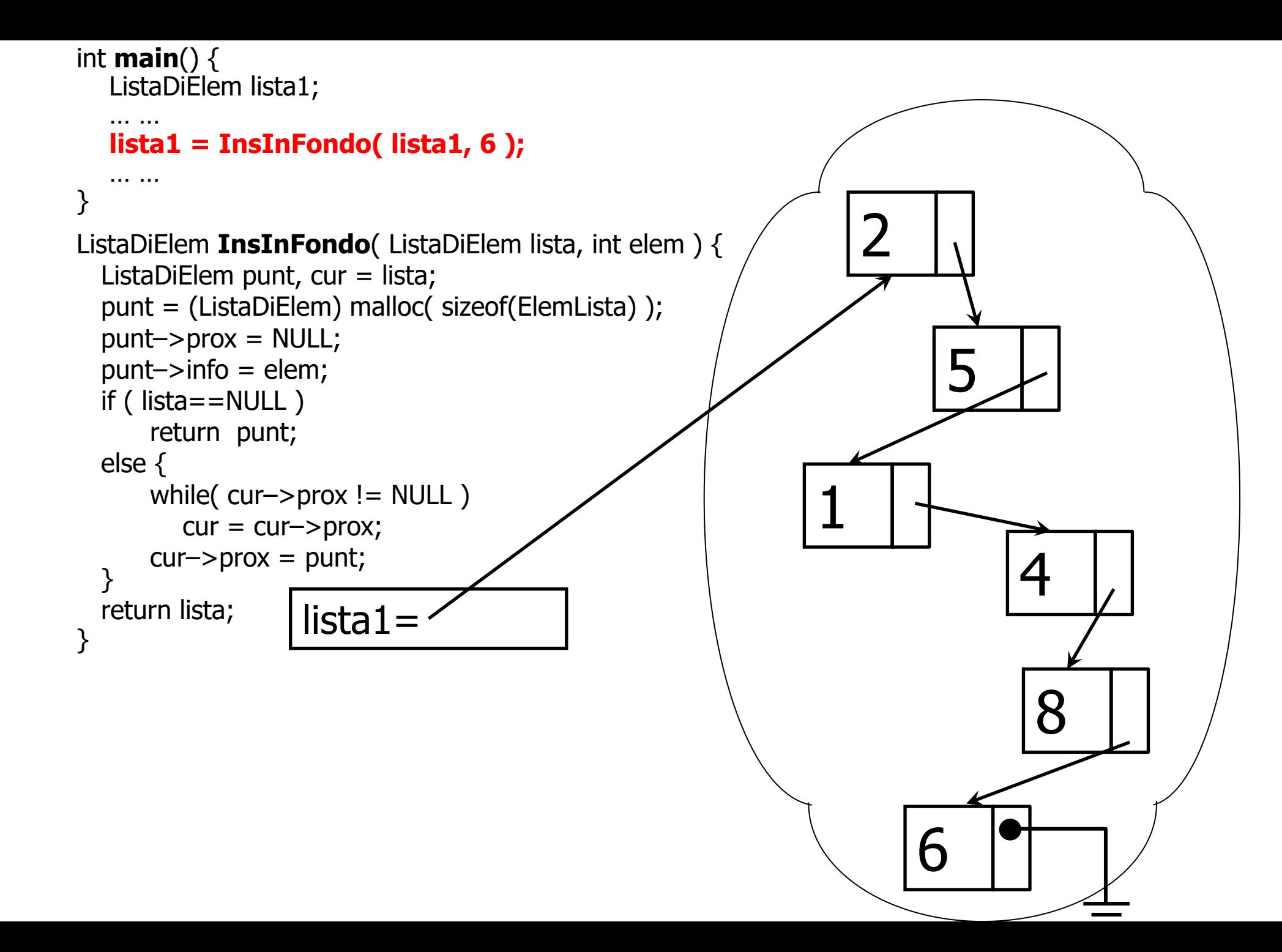

## Lunghezza della lista

**int numeronodi = 0; Lista lis, ptr; lis = ... /\*costruzione della lista\*/**

avanzare = aggiornare il puntatore

**for( ptr=lis; ptr!=NULL; ptr=ptr->next ) numeronodi++;**

- Per CONTARE i nodi dobbiamo necessariamente SCANDIRE la lista
- Anche per accedere a ogni nodo occorre partire dall'inizio, se si dispone soltanto del puntatore alla testa
- Non è possibile accedere alla lista se non scandendola in ordine, seguendo i puntatori

# Lunghezza Lista con Funzione

*// questa funzione modifica p che è una copia del puntatore alla testa,* int **calcolaLunghezza**(PNodo p)

```
{
    int i = 0;
    while(p!=NULL)
    \{p = p->next;
        i++;}
    return i;
}
```
**…**

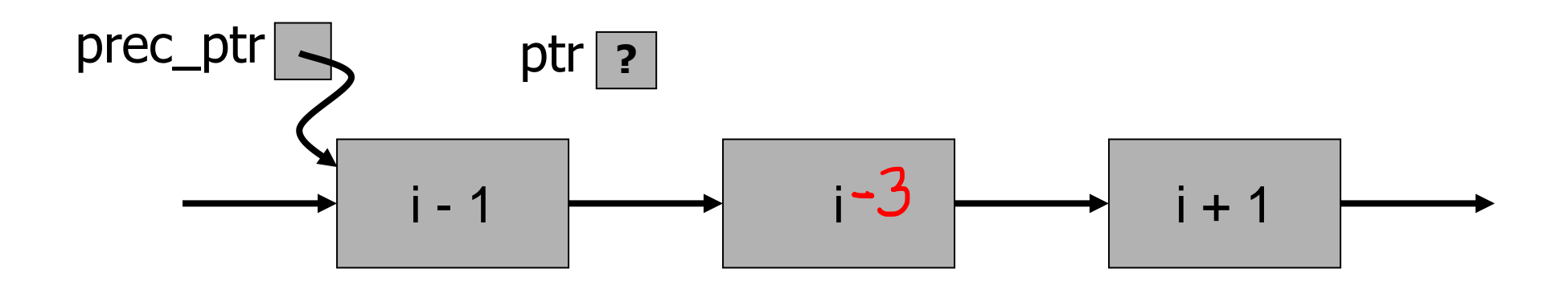

**…**

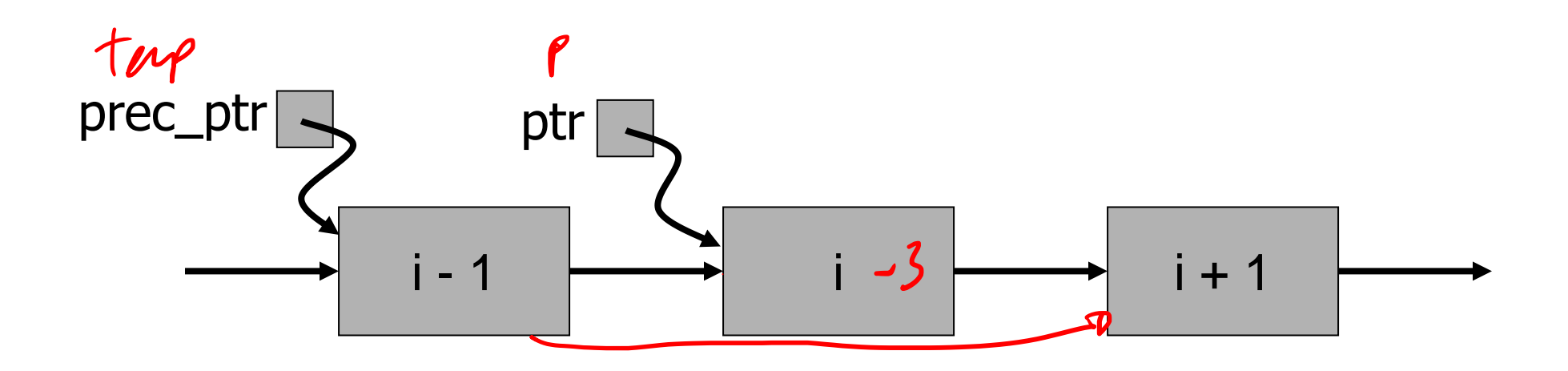

**…**

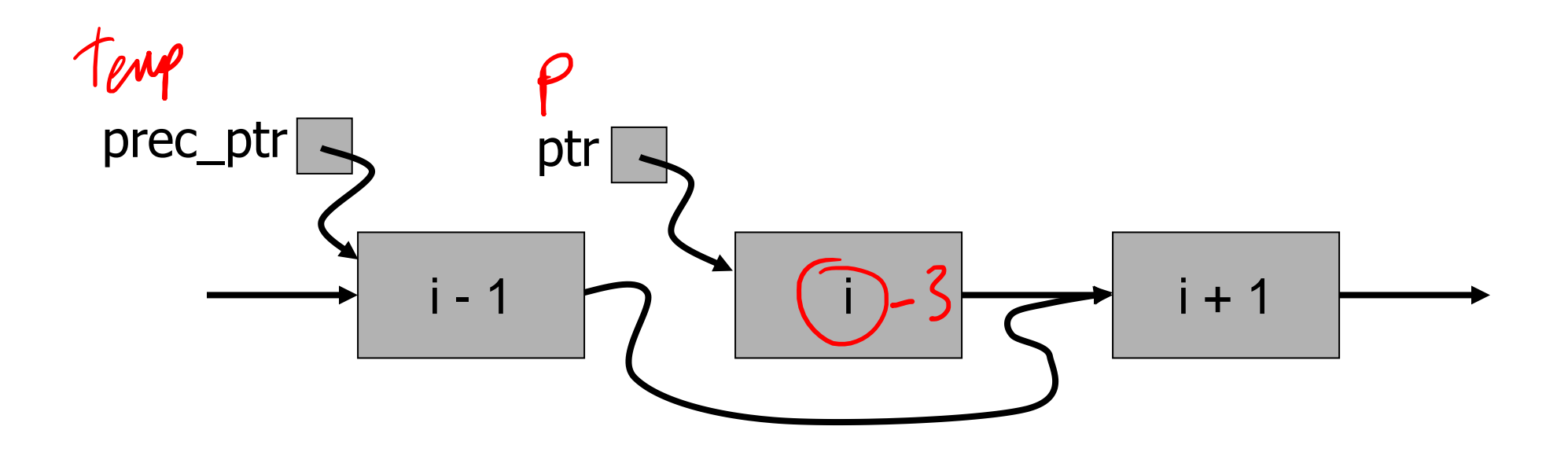

**…**

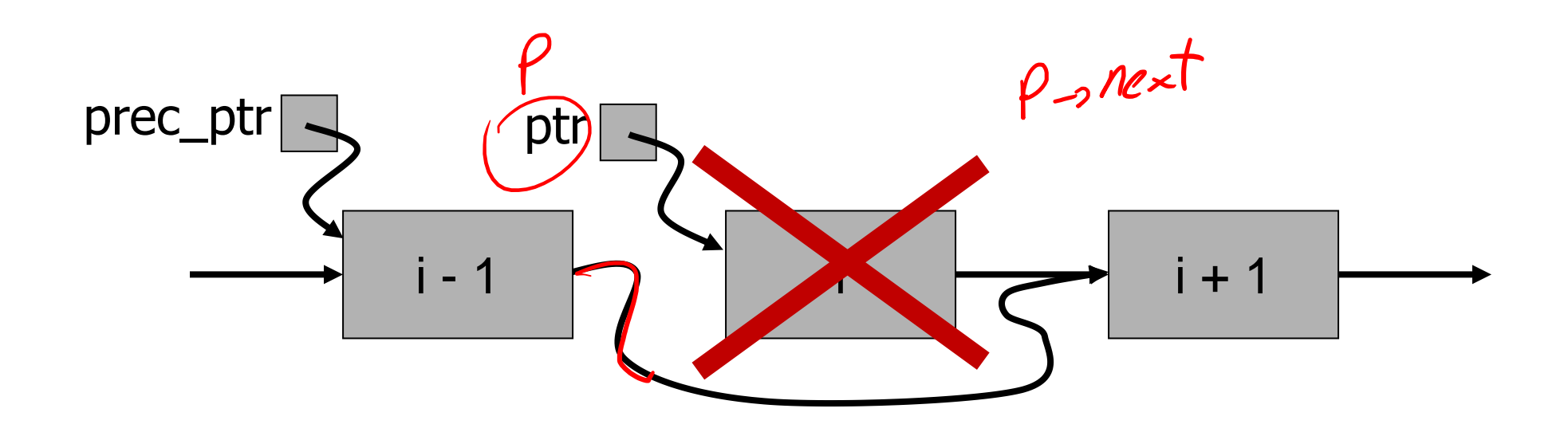

**…**

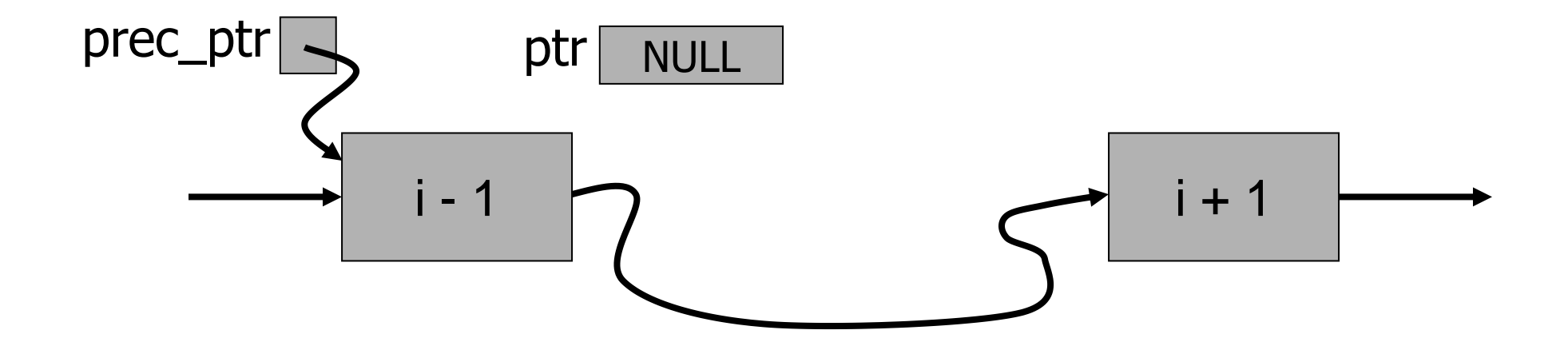

## Cercare un nodo nella lista in base al valore

```
avanzare = aggiornare il puntatore
int d; /* il dato da cercare */
ptrNodo Lista; /* puntatore alla radice della lista */
ptrNodo ptr; /* puntatore ausiliario a nodo */
... /* Lista e d sono inizializzati (omesso) */
ptr = Lista;
while( ptr != NULL && ptr->dato != d ) 
  /* entra nel ciclo se ptr NON punta al dato cercato */
  ptr = ptr - \nvert/* all'uscita ptr vale NULL o punta al dato cercato */
```

```
int d;
ptrNodo Lista, ptr;
...
for( ptr=Lista; ptr!=NULL && ptr->dato!=d; ptr=ptr->next )
 ;
/* Variante sintattica: con FOR invece che con WHILE */
```

```
ptrNodp prec_ptr; /* puntatore al nodo iesimo, che precede 
                  il nuovo nodo da inserire */
```

```
ptrNodo ptr; /* puntatore ausiliario a nodo */
```

```
... /* qui prec_ptr è inizializzato (trovare il nodo) */
```

```
ptr = malloc (sizeof (Nodo));
```

```
ptr->next = prec_ptr->next;
```

```
prec_ptr->next = ptr;
```
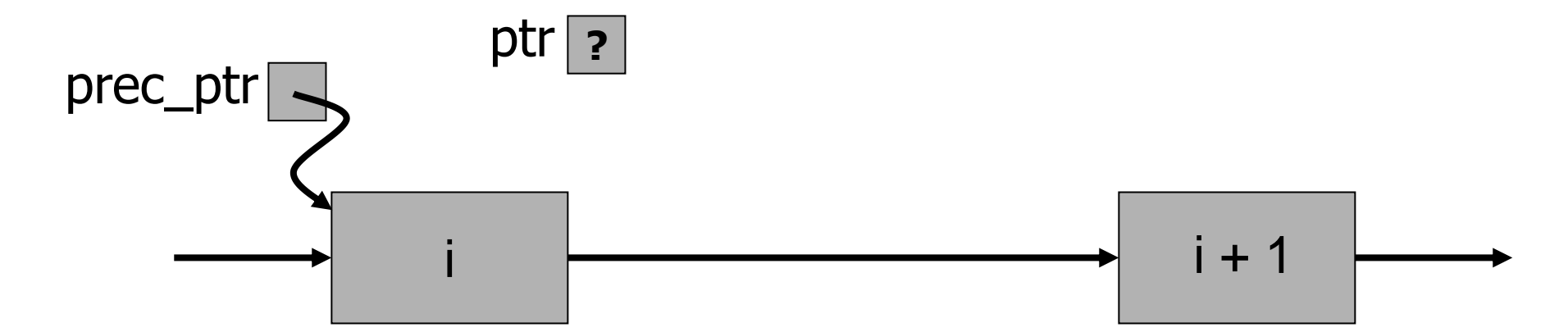

```
ptrNodp prec_ptr; /* puntatore al nodo iesimo, che precede 
                 il nuovo nodo da inserire */
ptrNodo ptr; /* puntatore ausiliario a nodo */
... /* qui prec_ptr è inizializzato (trovare il nodo) */
ptr = malloc (sizeof (Nodo));
ptr->next = prec_ptr->next;
prec_ptr->next = ptr;
 Terry
                  ptr
prec_ptri + 1i \rightarrow i+1
```

```
ptrNodp prec_ptr; /* puntatore al nodo iesimo, che precede 
                  il nuovo nodo da inserire */
```

```
ptrNodo ptr; /* puntatore ausiliario a nodo */
```

```
... /* qui prec_ptr è inizializzato (trovare il nodo) */
```

```
ptr = malloc (sizeof (Nodo));
```

```
ptr->next = prec_ptr->next;
```

```
prec_ptr->next = ptr;
```
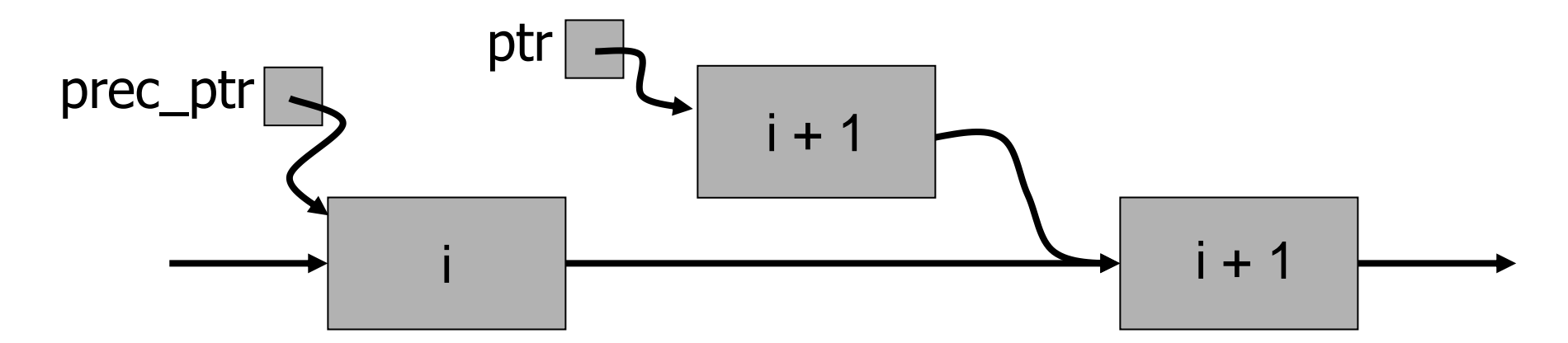

```
ptrNodp prec_ptr; /* puntatore al nodo iesimo, che precede 
                  il nuovo nodo da inserire */
```

```
ptrNodo ptr; /* puntatore ausiliario a nodo */
```

```
... /* qui prec_ptr è inizializzato (trovare il nodo) */
```

```
ptr = malloc (sizeof (Nodo));
```

```
ptr->next = prec_ptr->next;
```

```
prec_ptr->next = ptr;
```
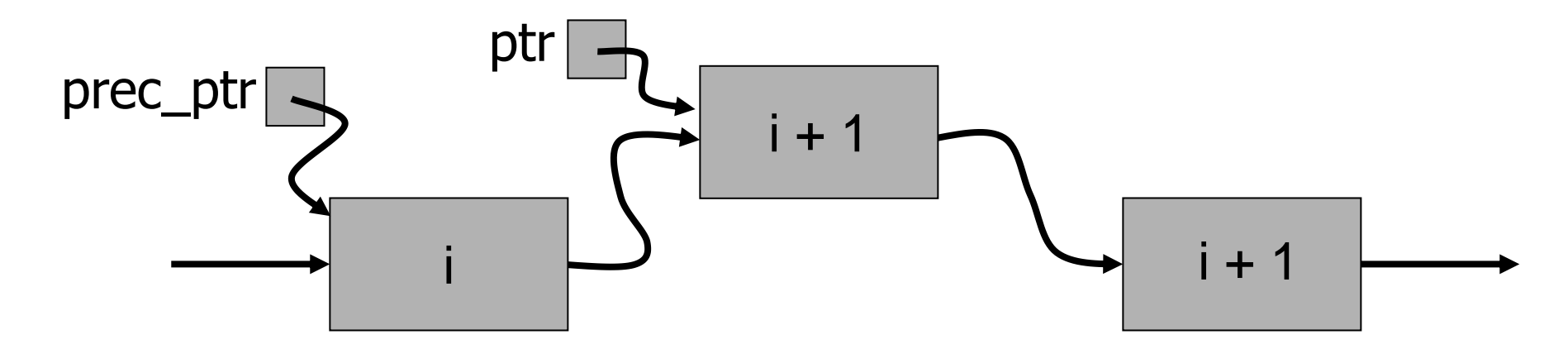

```
ptrNodp prec_ptr; /* puntatore al nodo iesimo, che precede 
                  il nuovo nodo da inserire */
```

```
ptrNodo ptr; /* puntatore ausiliario a nodo */
```

```
... /* qui prec_ptr è inizializzato (trovare il nodo) */
```

```
ptr = malloc (sizeof (Nodo));
```

```
ptr->next = prec_ptr->next;
```

```
prec_ptr->next = ptr;
```
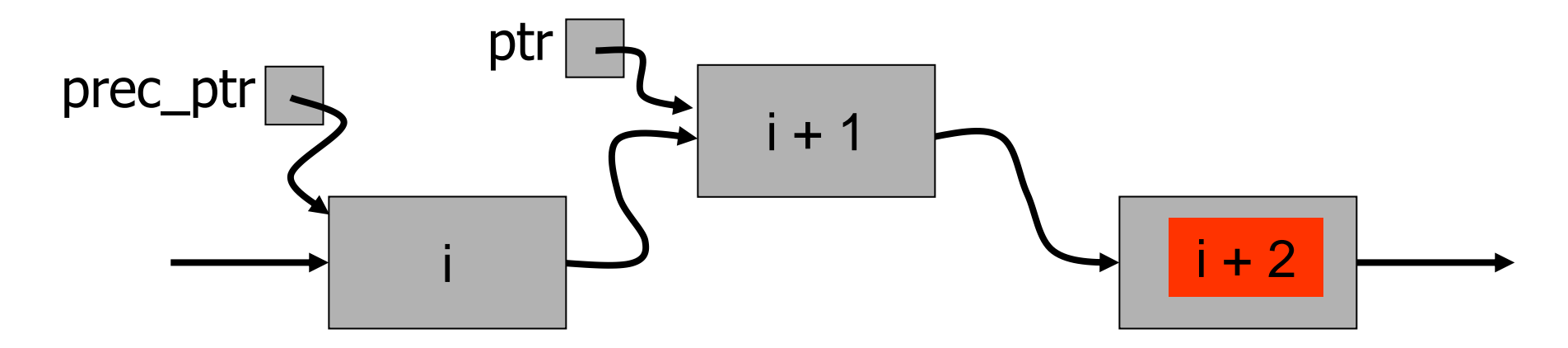

# Gestione degli errori

```
ptrNodo ptr; /* puntatore a nodo */
ptr = (Nodo*)malloc(sizeof(Nodo));/* alloca un nodo */
if( ptr == NULL ) {
 printf("malloc: memoria insufficiente!\n");
} else {
 ptr->dato = 10; /* inizializza dato */
 ptr->next = NULL; /* inizializza link */
}
```
## Attenzione ….

```
ptrNodo ptr;
ptr = (Nodo*)malloc(sizeof(Nodo));/* alloca
  un nodo */
if( ptr == NULL ) {
 ptr->dato = 10; /* ERRORE GRAVE !!!!!!! */
```
**}**

**...**

- **SI STA TENTANDO DI APPLICARE L'OPERATORE "FRECCIA" A UN PUNTATORE NULL, OVVERO SI STA TENTANDO DI ACCEDERE A UN CAMPO DI UNA STRUCT INESISTENTE!**
- **Dereferenziare un puntatore a NULL genera un errore**
# Le liste e la ricorsione…

- Che cos'è una lista (di nodi)?
- Dicesi **lista**:
	- Il **niente**, se è una lista vuota
		- Questo è un caso veramente **base**! altrimenti…
	- Un **nodo**, seguito da… una **lista**
		- Questo è un passo veramente… **induttivo**!

# **UNA LISTA È UNA STRUTTURA RICORSIVA**

# Liste come Tipi di Dato Astratti

cambiamo prospettiva…

Operazioni su liste (un "TDA"!) *TDA = Tipo di Dato Astratto (su liste semplicemente concatenate)*

- Inizializzazione
- Calcolo della dimensione
- Ricerca di un elemento
- Inserimento di un elemento
	- in prima posizione
	- in ultima posizione
	- ordinato
- Eliminazione di un elemento

# Come facciamo?

- Le operazioni sono **tutte funzioni**
- Ricevono come parametro un puntatore al primo elemento (la *testa* della lista su cui operare)
- Le scriviamo in modo che, se la lista deve essere modificata, *restituiscano* al programma chiamante *un puntatore alla testa della lista modificata*
	- *Questo impatta sul modo in cui faremo le chiamate*
- Così tutti i parametri sono passati per valore

Usiamo questa formulazione

typedef struct EL { TipoElemento **info**; struct EL \*)**prox**; } **ElemLista**;

typedef ElemLista \* **ListaDiElem**;

# Inizializzazione

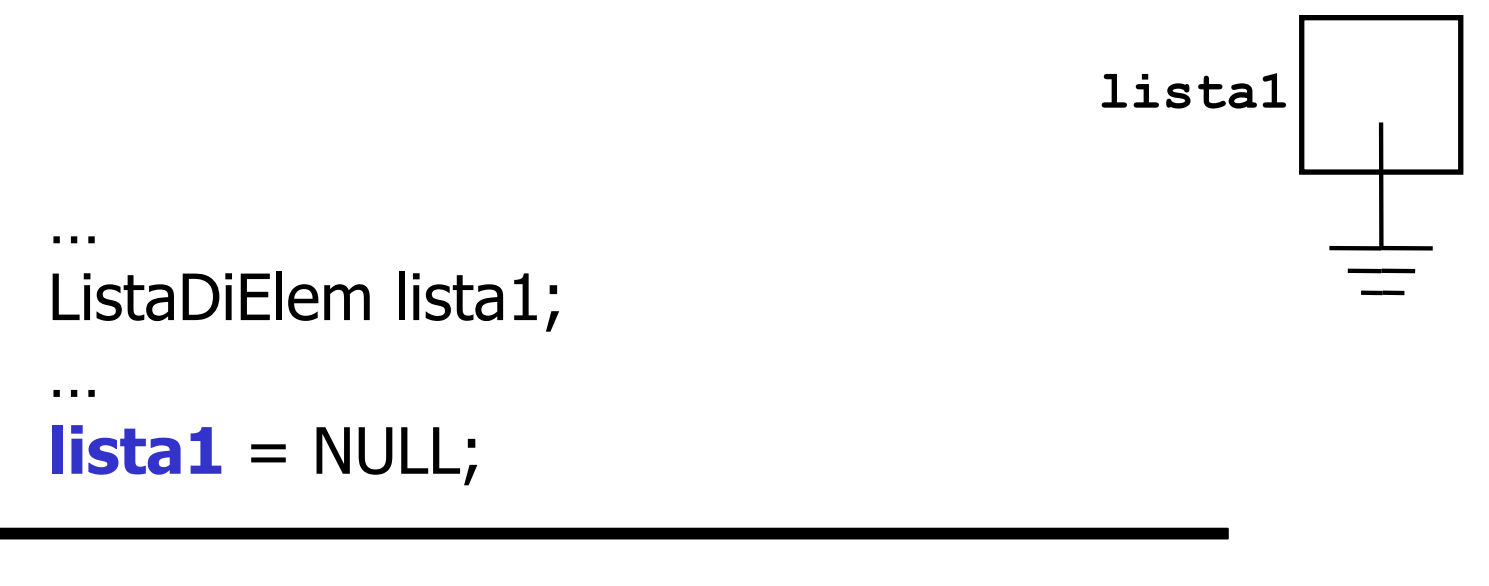

```
…
ListaDiElem lista1; 
…
lista1 = Inizializza();
```

```
ListaDiElem Inizializza(){
    return NULL;
}<br>}
```
# Controllo lista vuota

```
if ( lista == NULL )
   //è vuota
else
   //non è vuota
```

```
int listaVuota(ListaDiElem lista){
   if ( lista == NULL )
       return 1;
   else
       return 0;
}
```
# Dimensione della lista (iter. e ric.)

#### int **Dimensione**(ListaDiElem lista) {

```
int count = 0;
  while( lista!=NULL) {
     lista = lista->prox; /* "distruggiamo" il parametro */
      count++;
  }
  return count;
}
int DimensioneRic(ListaDiElem lista) {
  if ( ListaVuota(lista) ) 
      return 0;
  return 1 + DimensioneRic( lista–>prox );
}
```
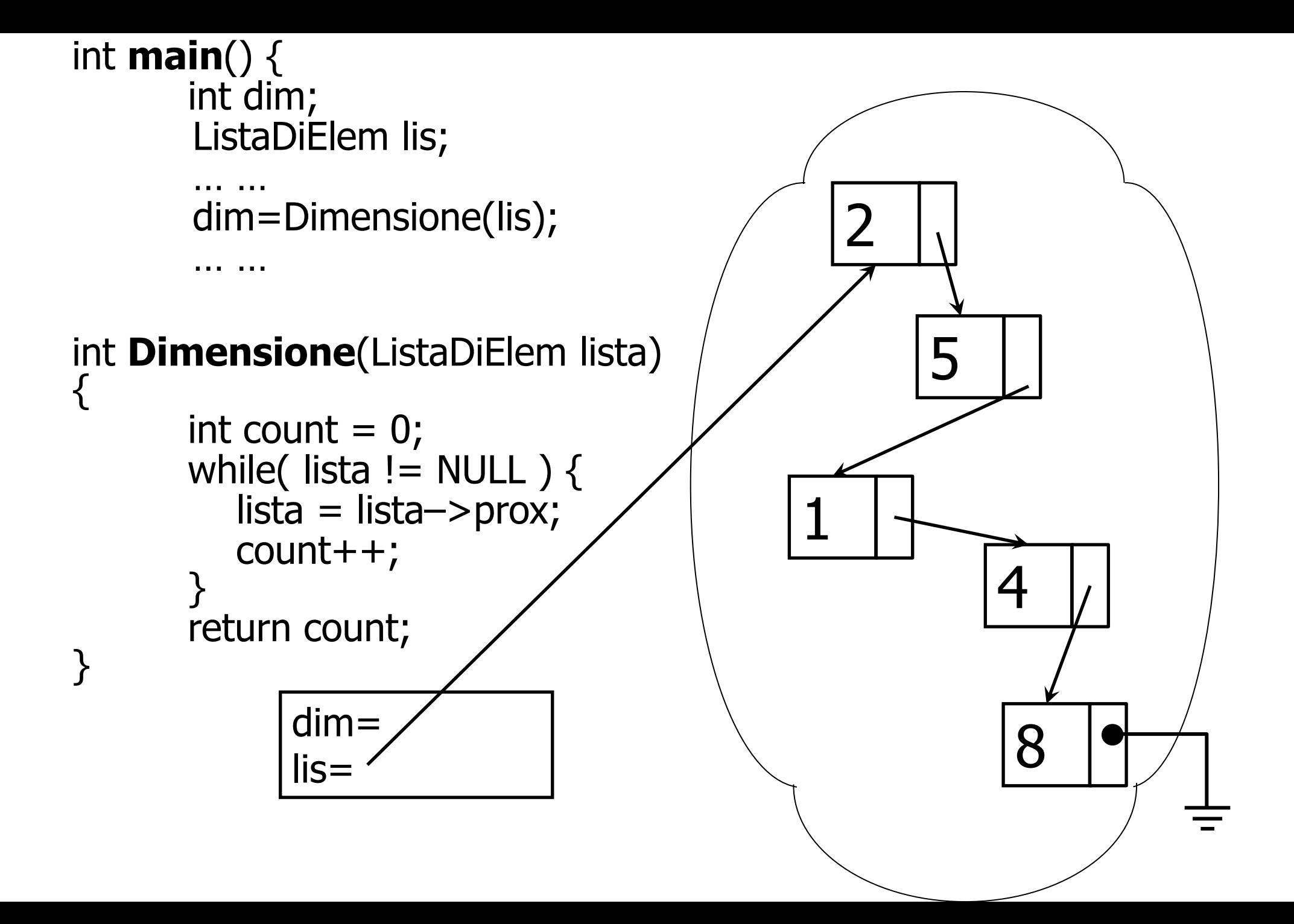

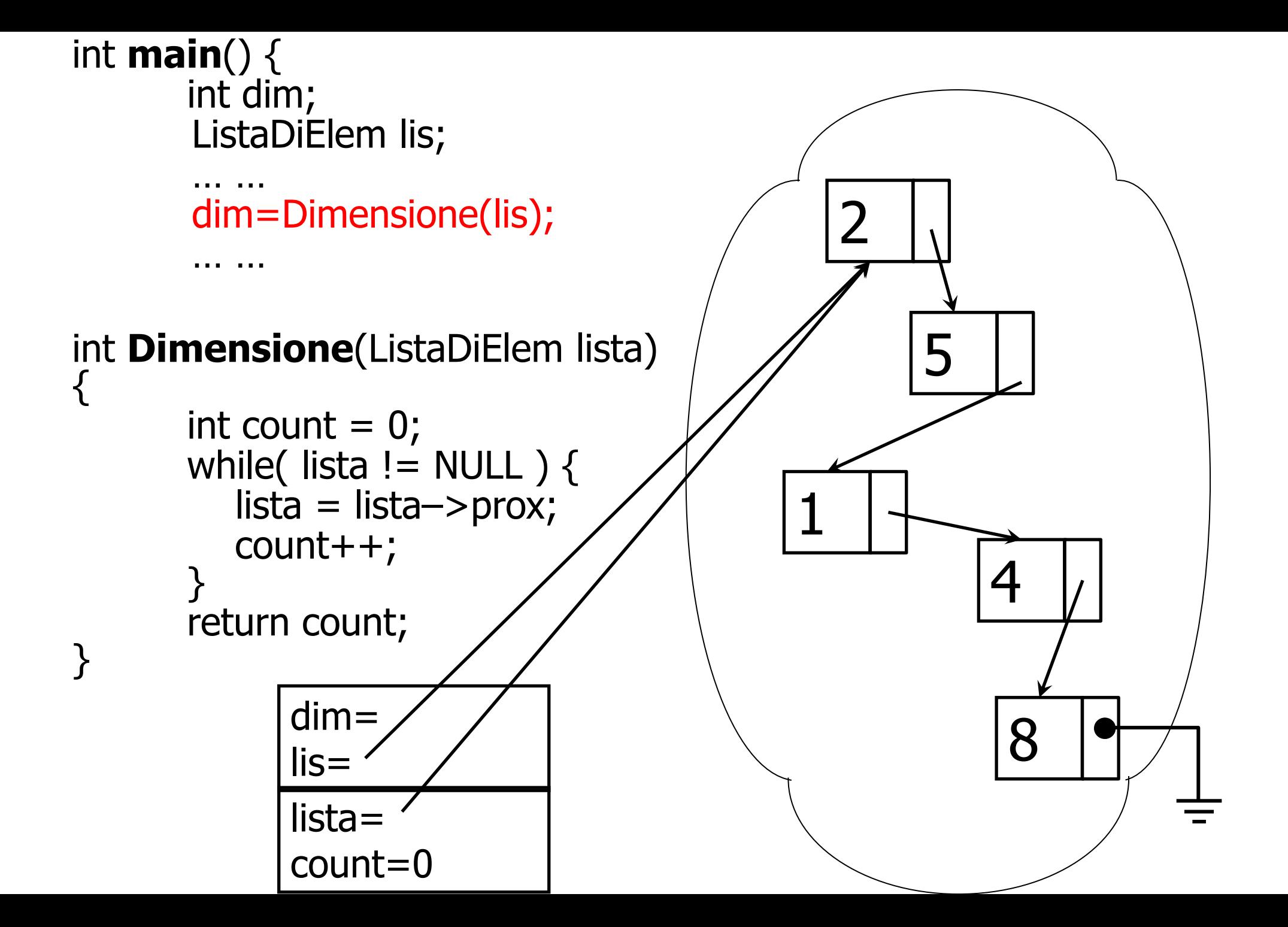

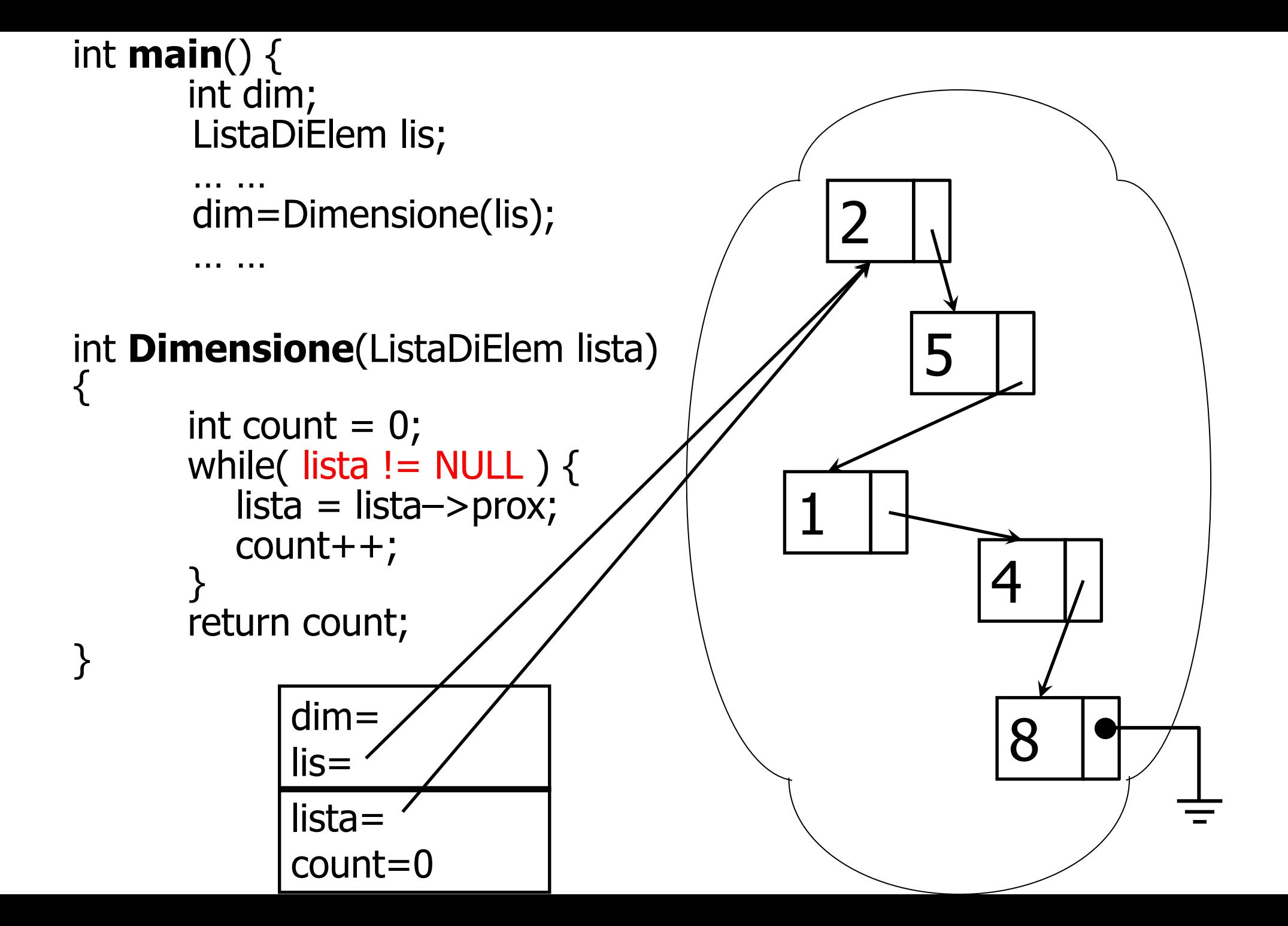

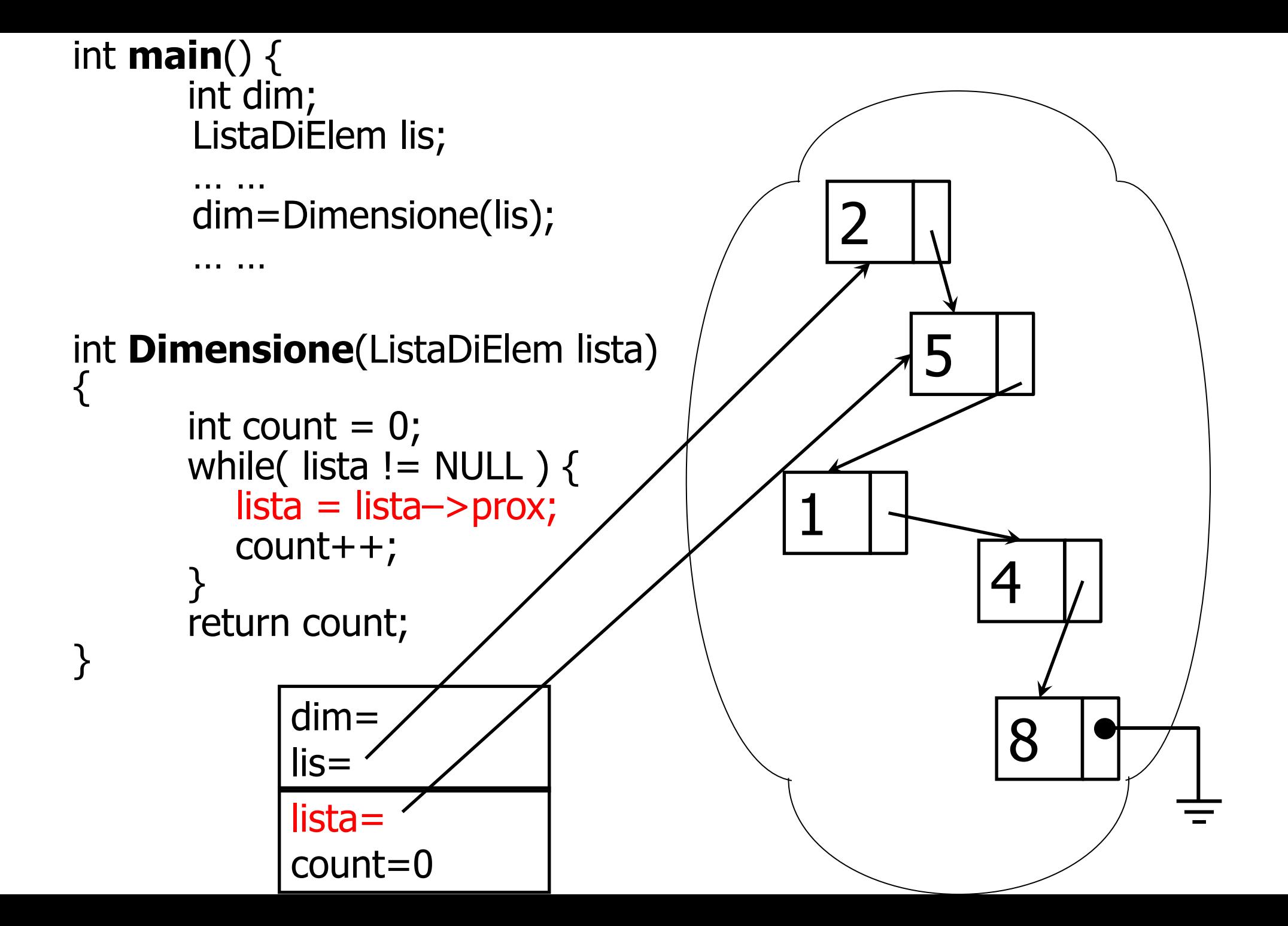

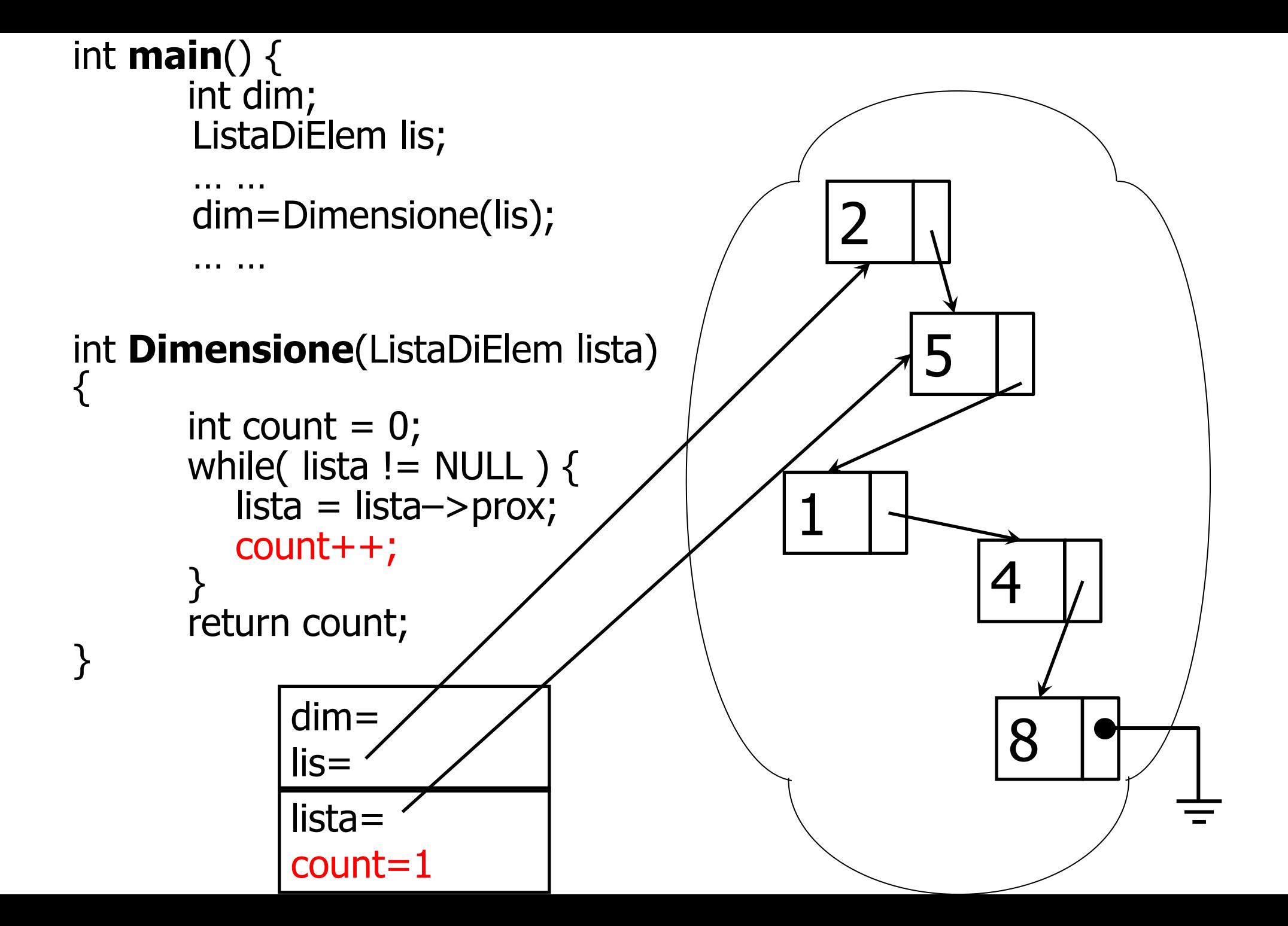

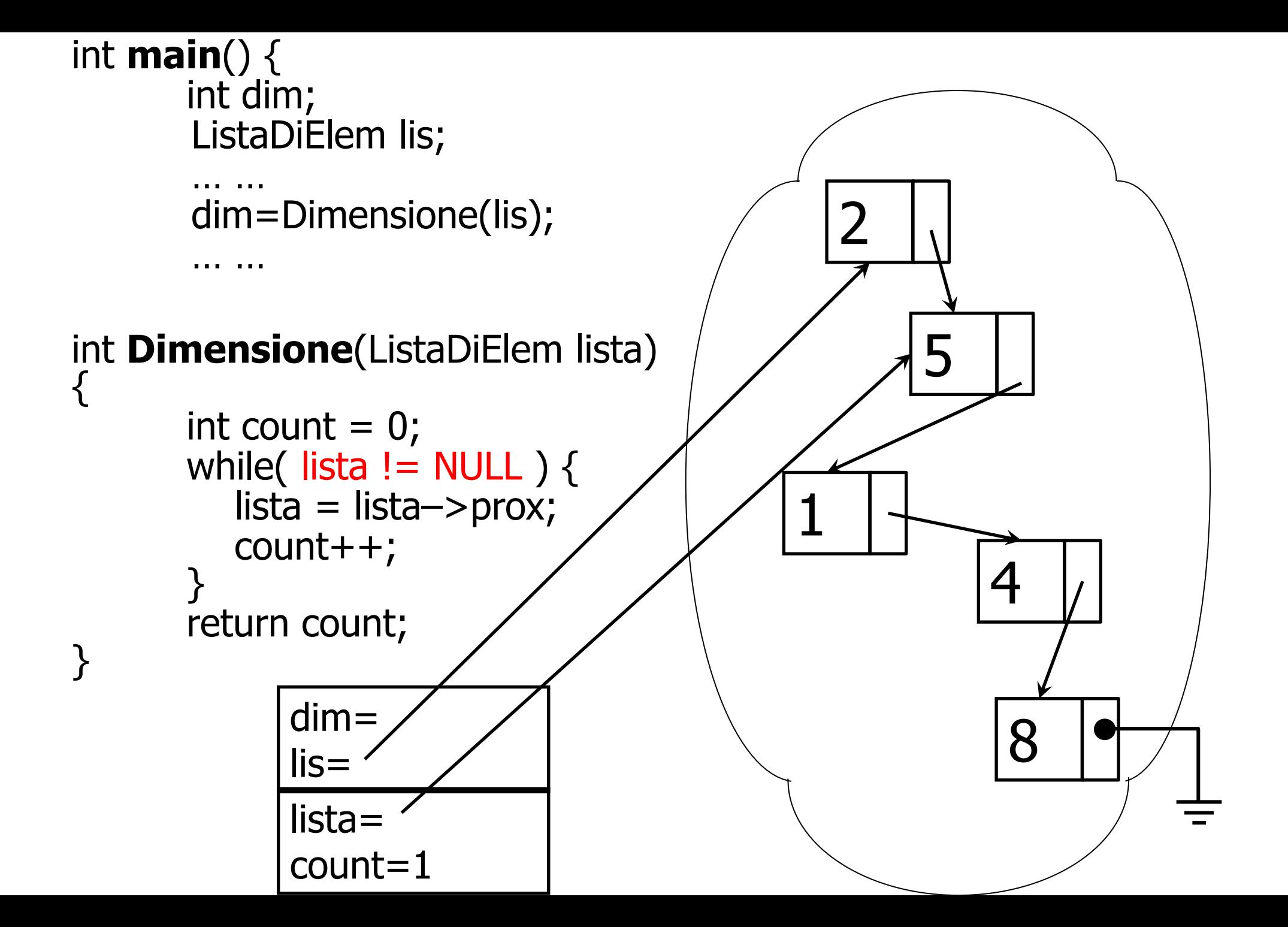

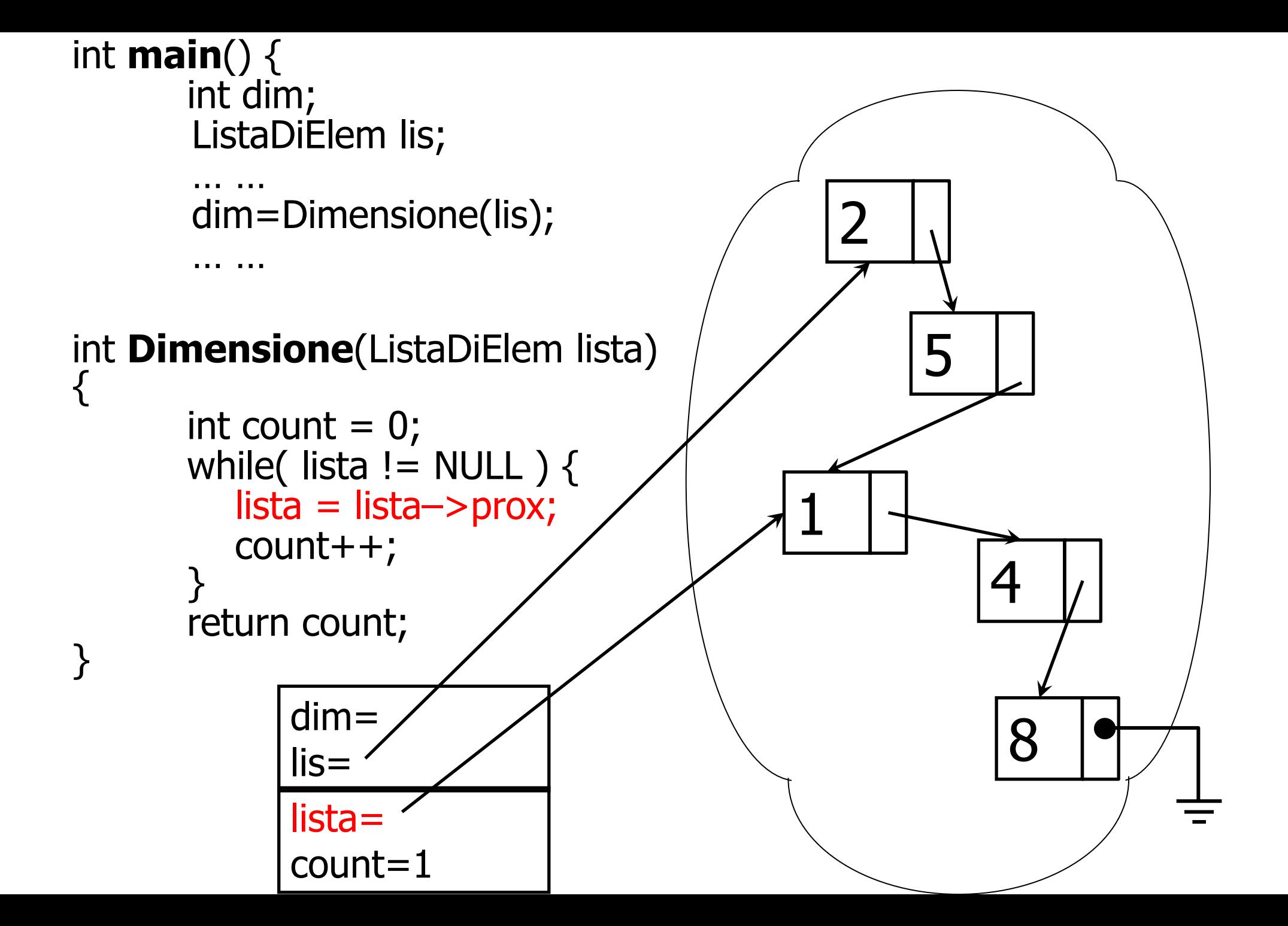

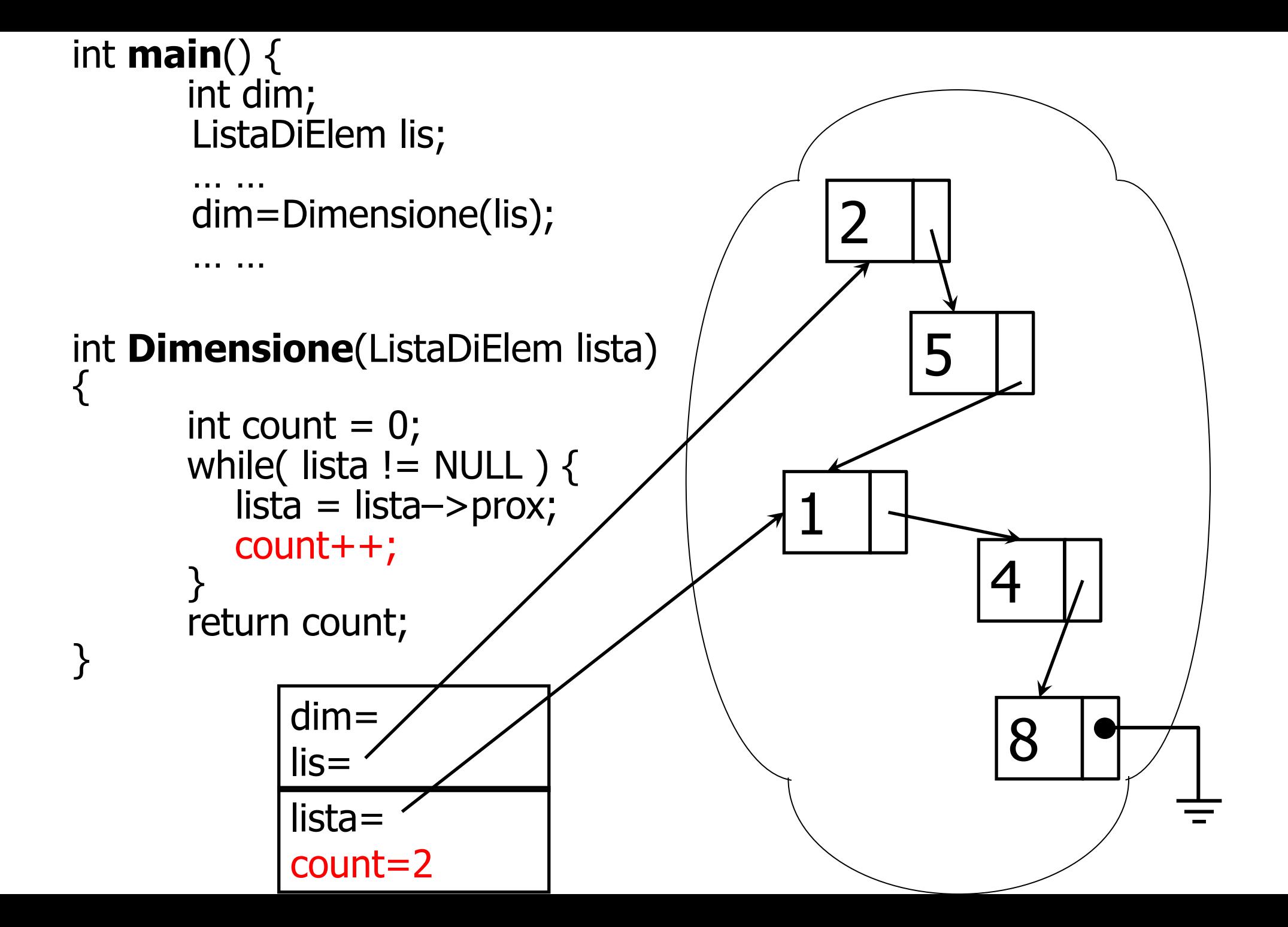

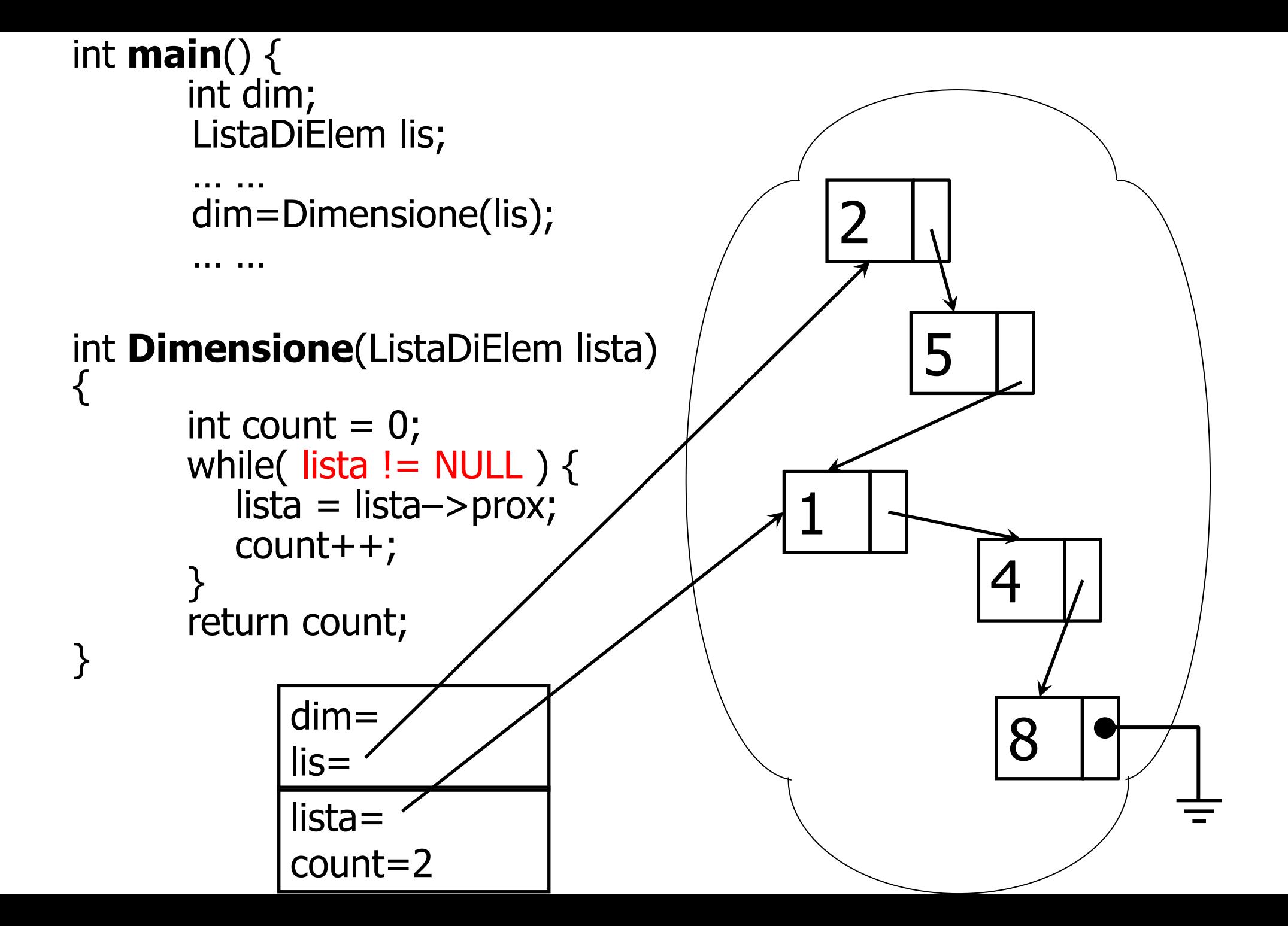

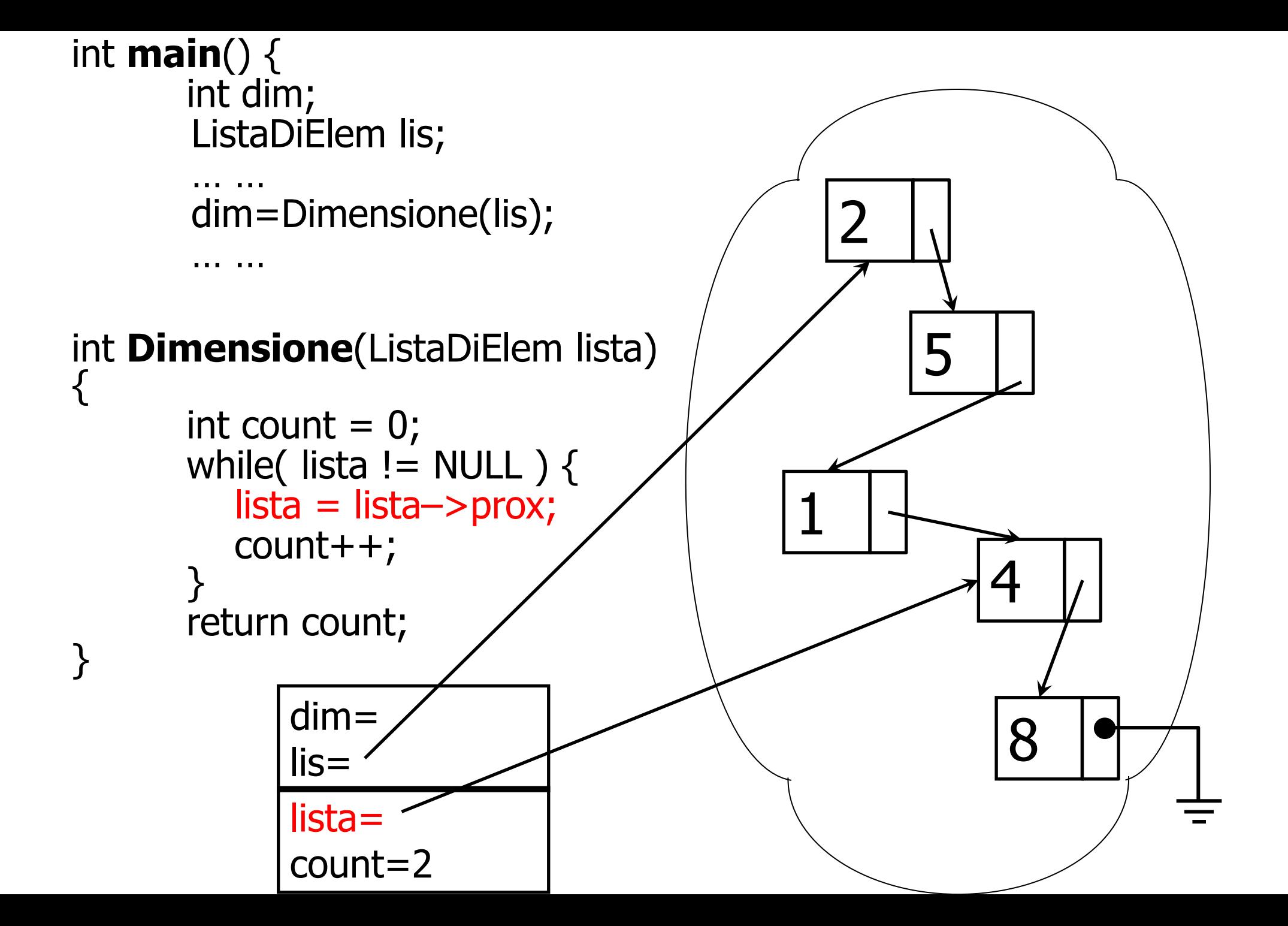

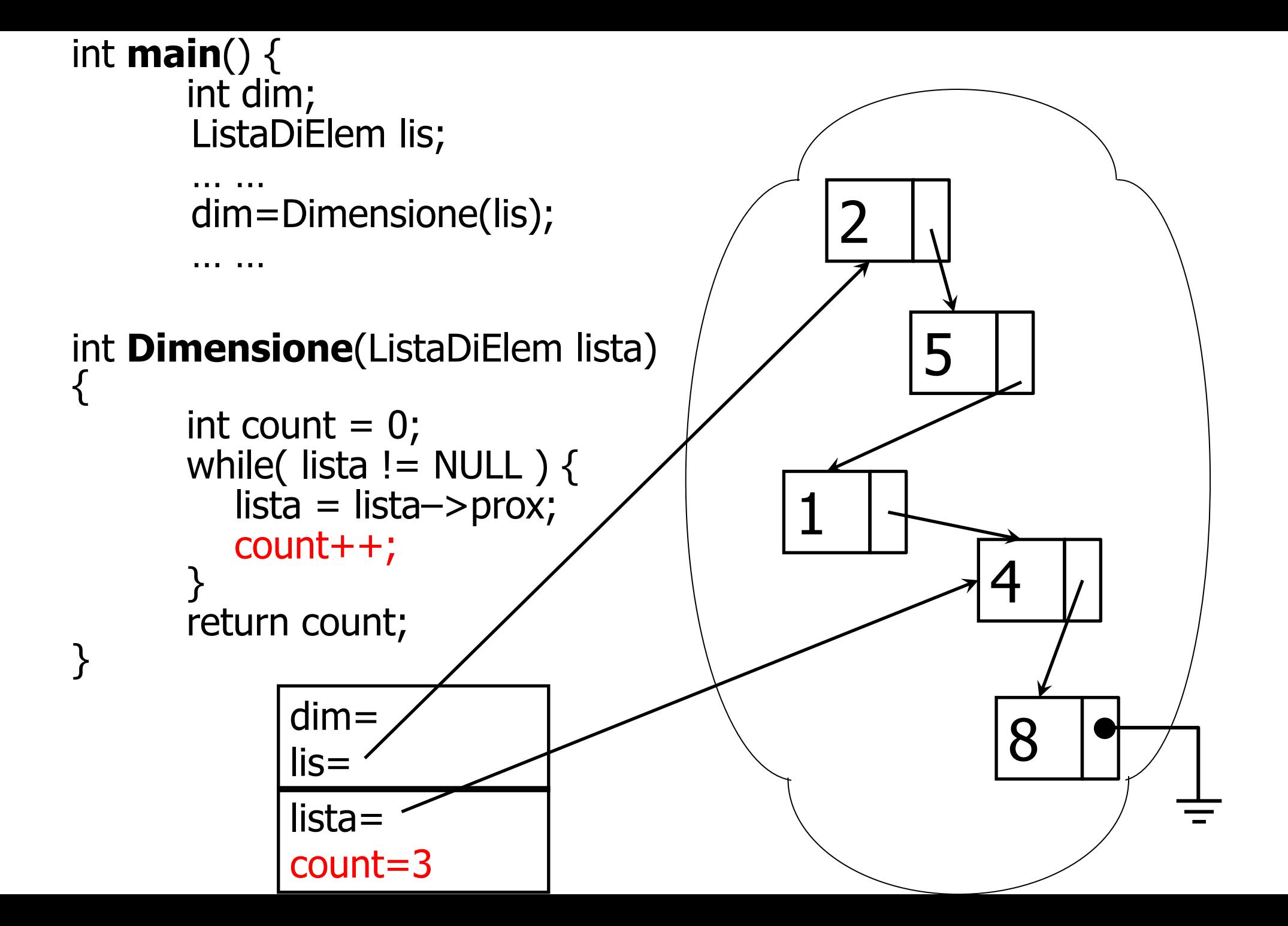

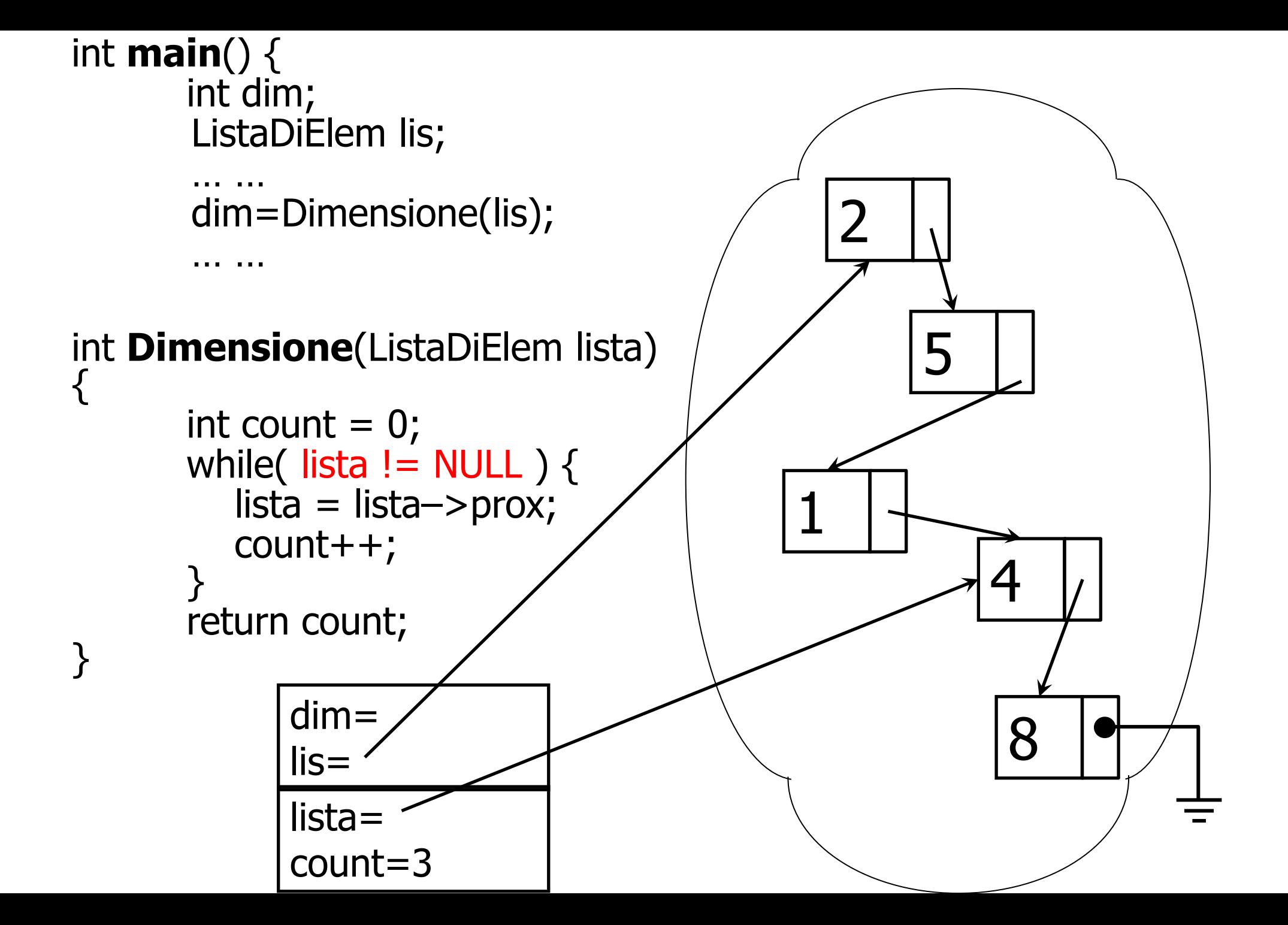

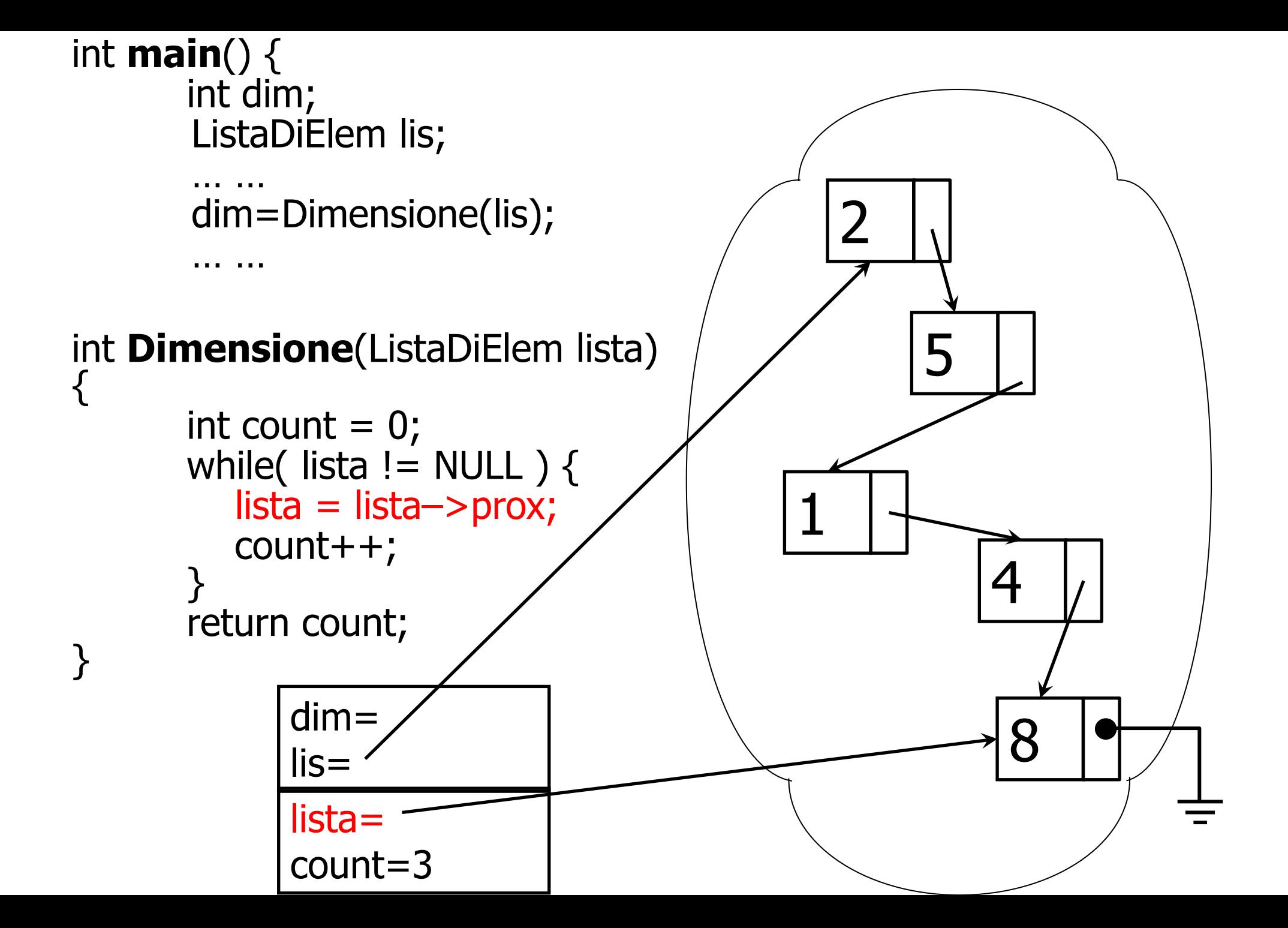

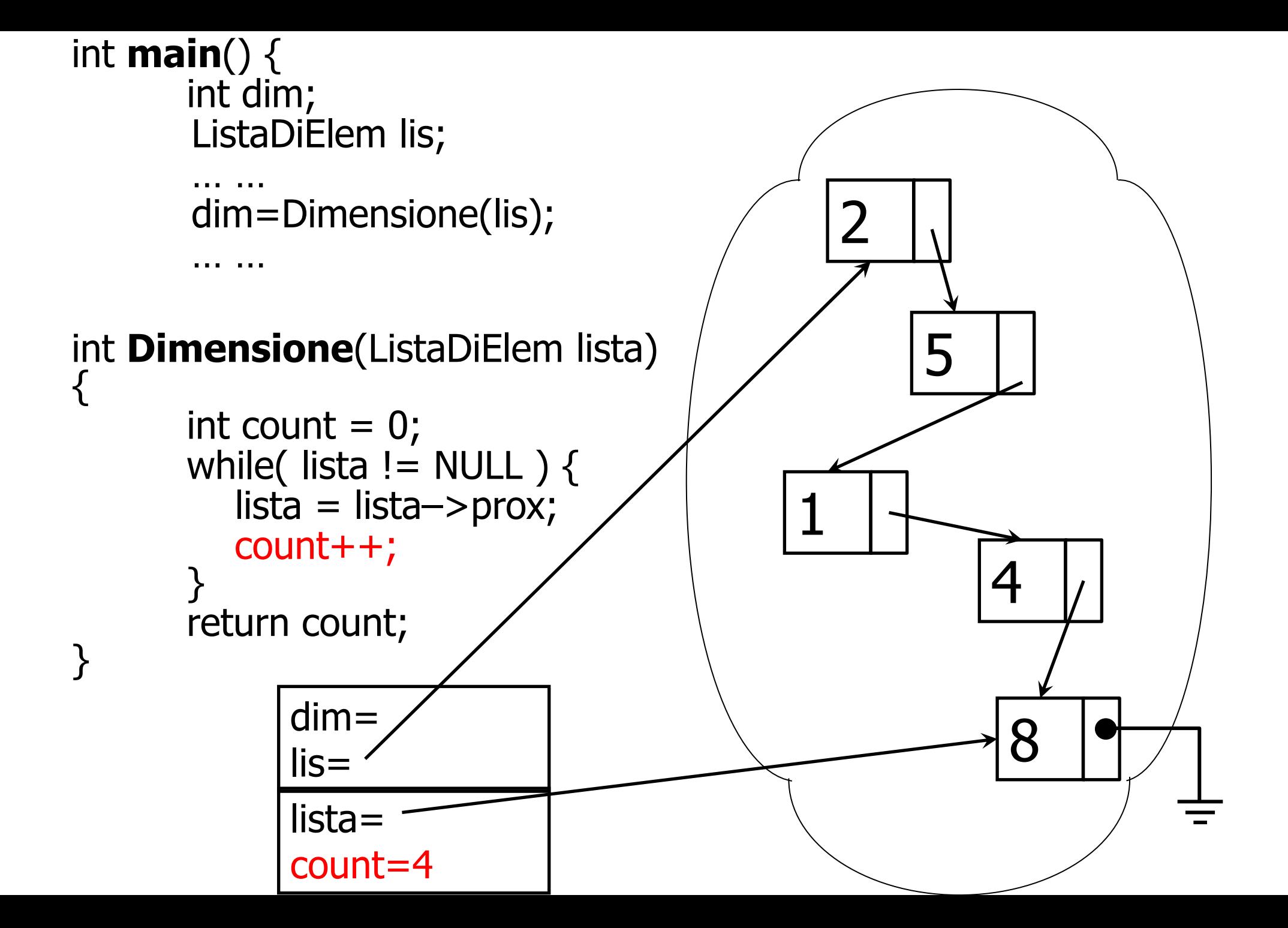

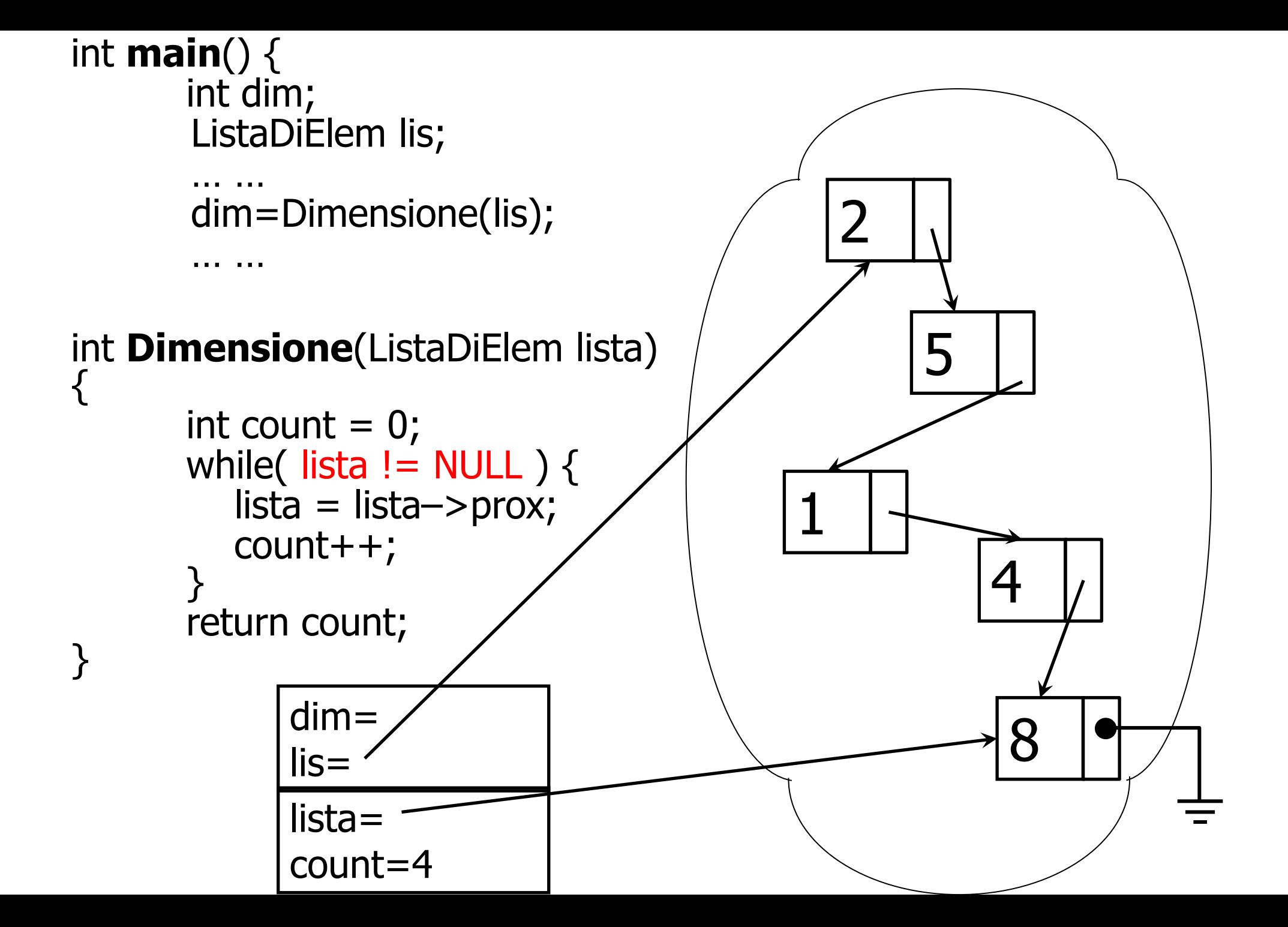

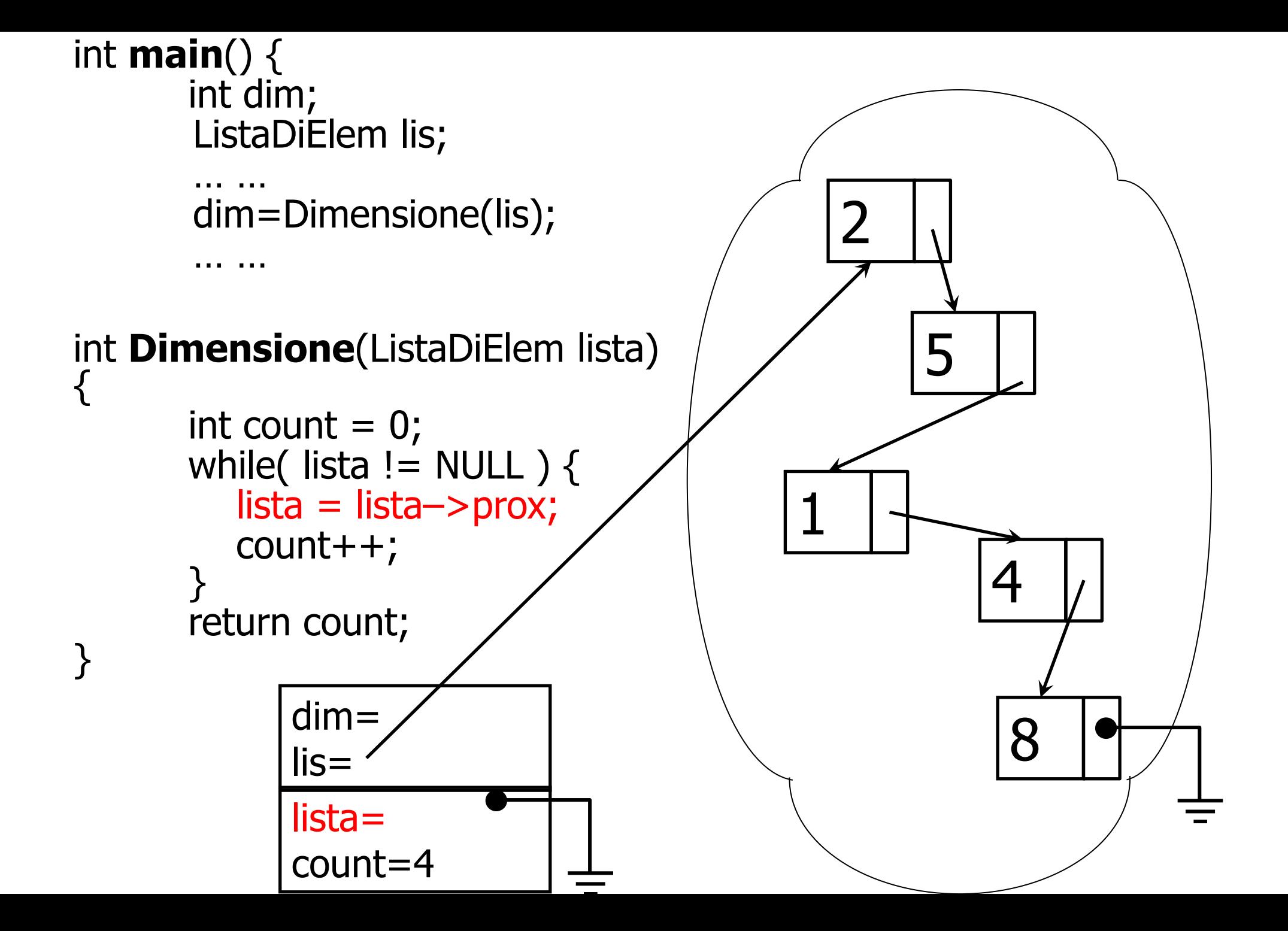

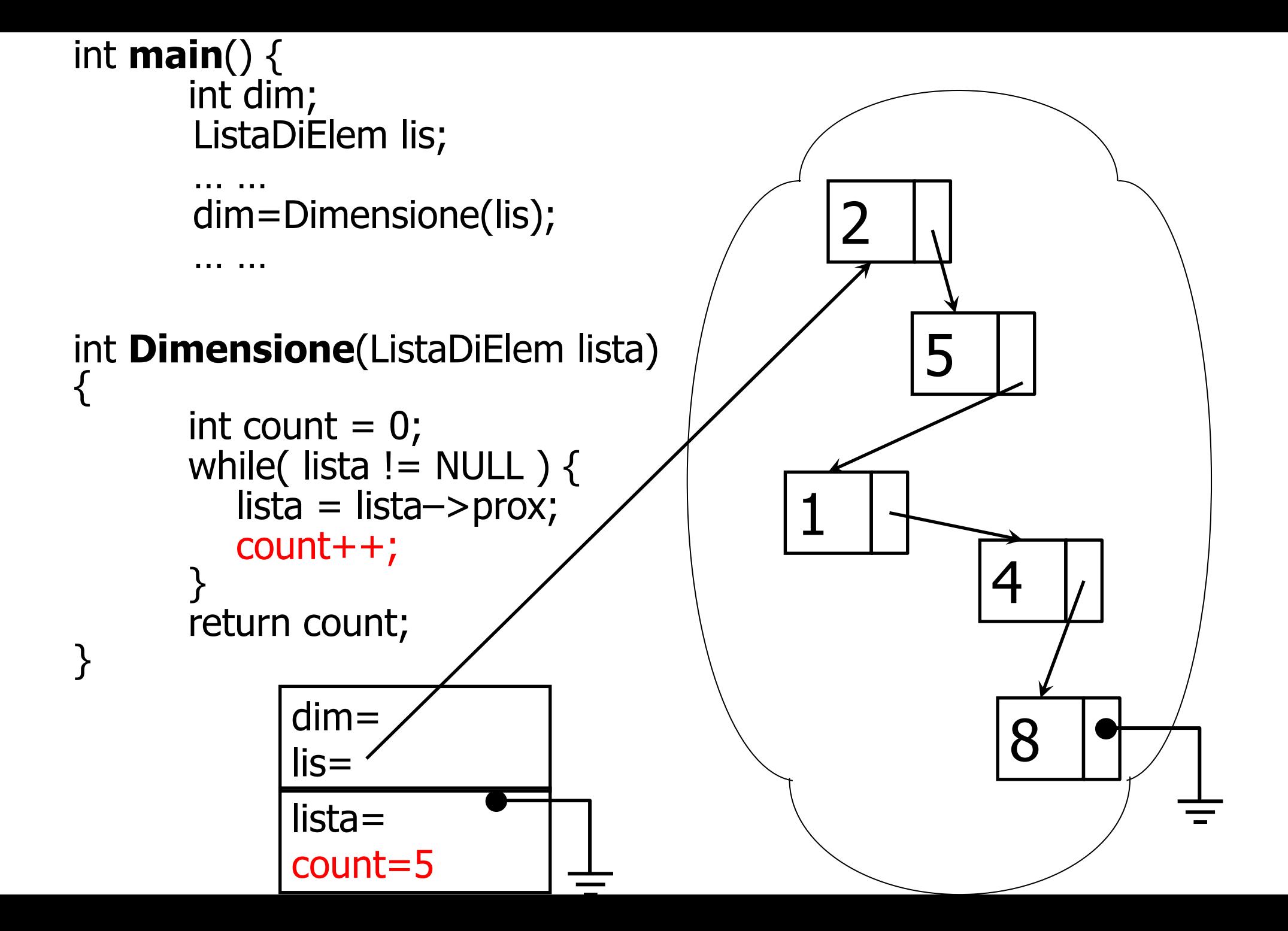

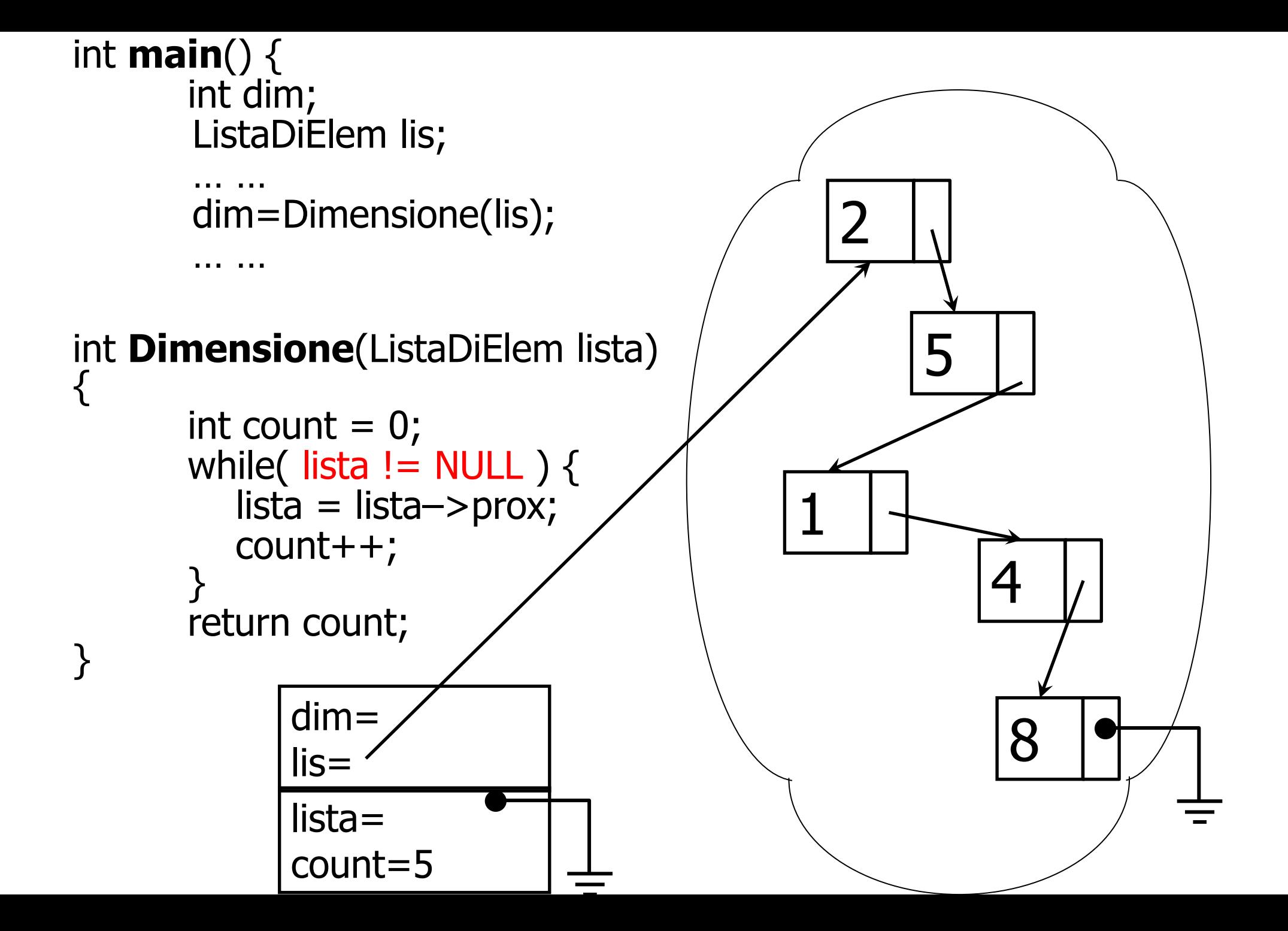

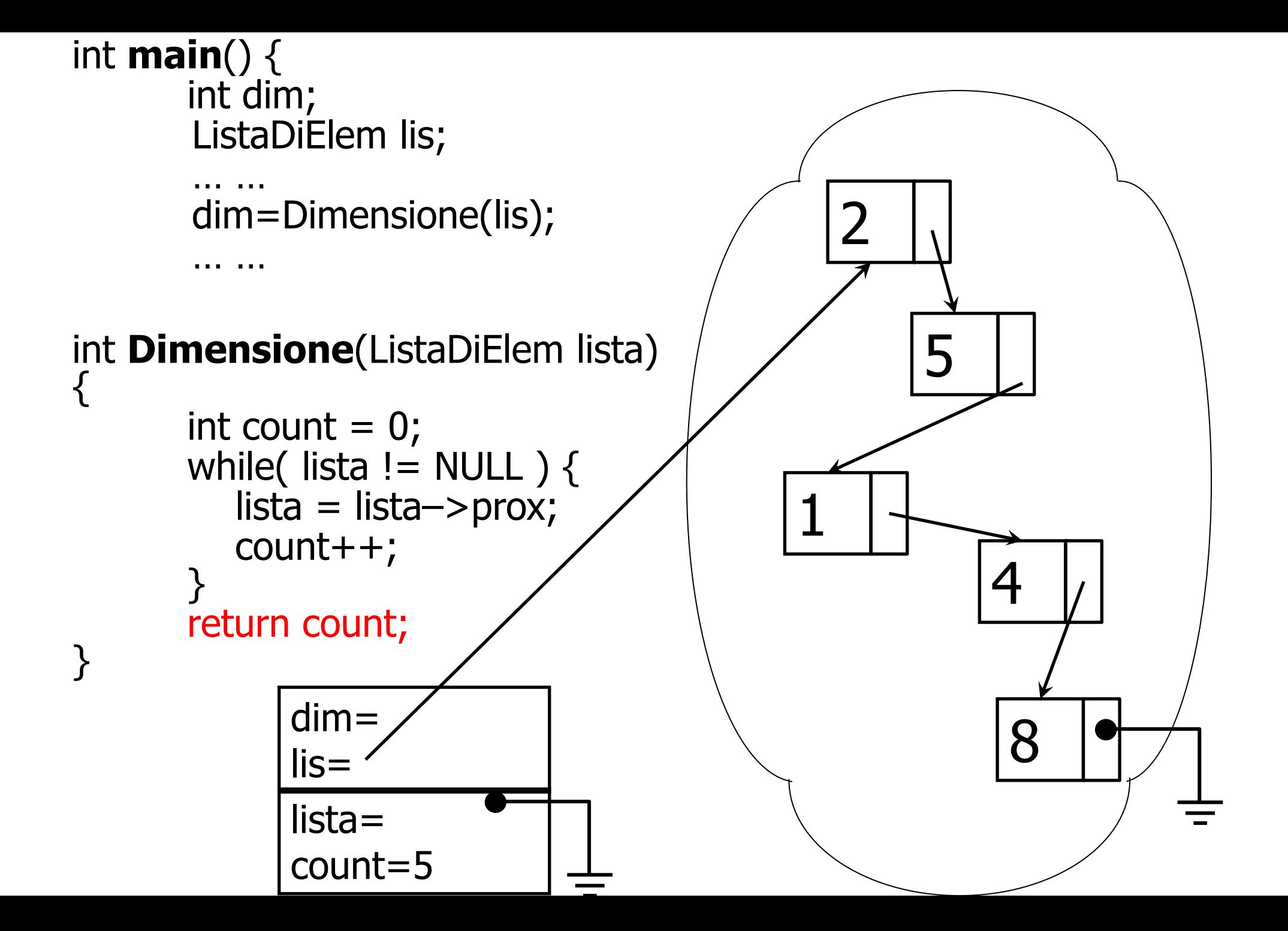

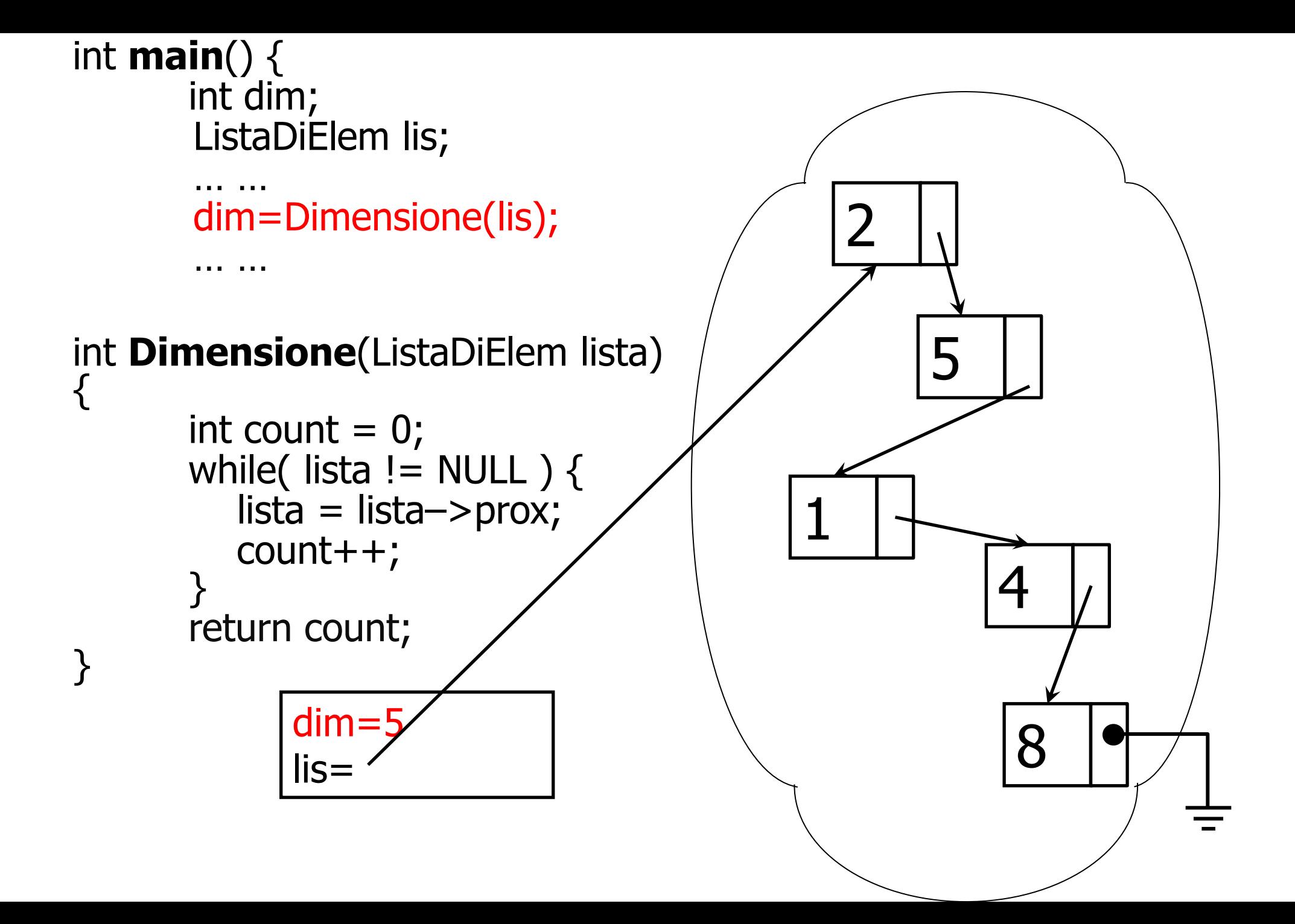

### Controllo presenza di un elemento

```
int VerificaPresenza (ListaDiElem lista, TipoElemento elem) {
       ListaDiElem cursore;
       if ( ! ListaVuota(lista) ) {
              cursore = lista; \frac{1}{x} La lista non è vuota \frac{x}{x}while( ! ListaVuota(cursore) ) {
                      if ( cursore \rightarrow info = = elem )
                              return 1;
                      cursore = cursore–>prox;
               }<br>}
       }
       return 0; /* Falso: l'elemento Elem non c'è */
}
```
# Versione ricorsiva !

```
int VerificaPresenza(ListaDiElem lista, TipoElemento elem) {
    if( ListaVuota( lista ) )
         return 0;
    if(lista->info == elem)return 1;
    return VerificaPresenza( lista–>prox, elem );
}
```

```
ListaDiElem InsInTesta ( ListaDiElem lista, 
                         TipoElemento elem ) {
  ListaDiElem punt;
  punt = (ListaDiElem) malloc(sizeof(ElemLista));
  punt\rightarrowinfo = elem;
  punt->prox = lista;return punt;
}
      Inserimento in prima posizione
```
Chiamata: **lista1** = InsInTesta( **lista1**, elemento );

#### **ATTENZIONE: l'inserimento modifica la lista**

(non solo in quanto aggiunge un nodo, ma anche in quanto deve modificare il valore del puntatore al primo elemento *nell'ambiente del main*)

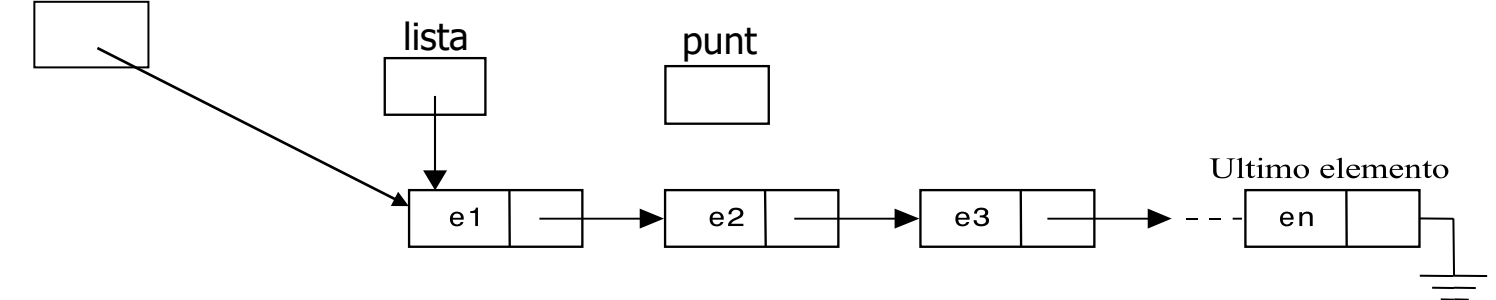

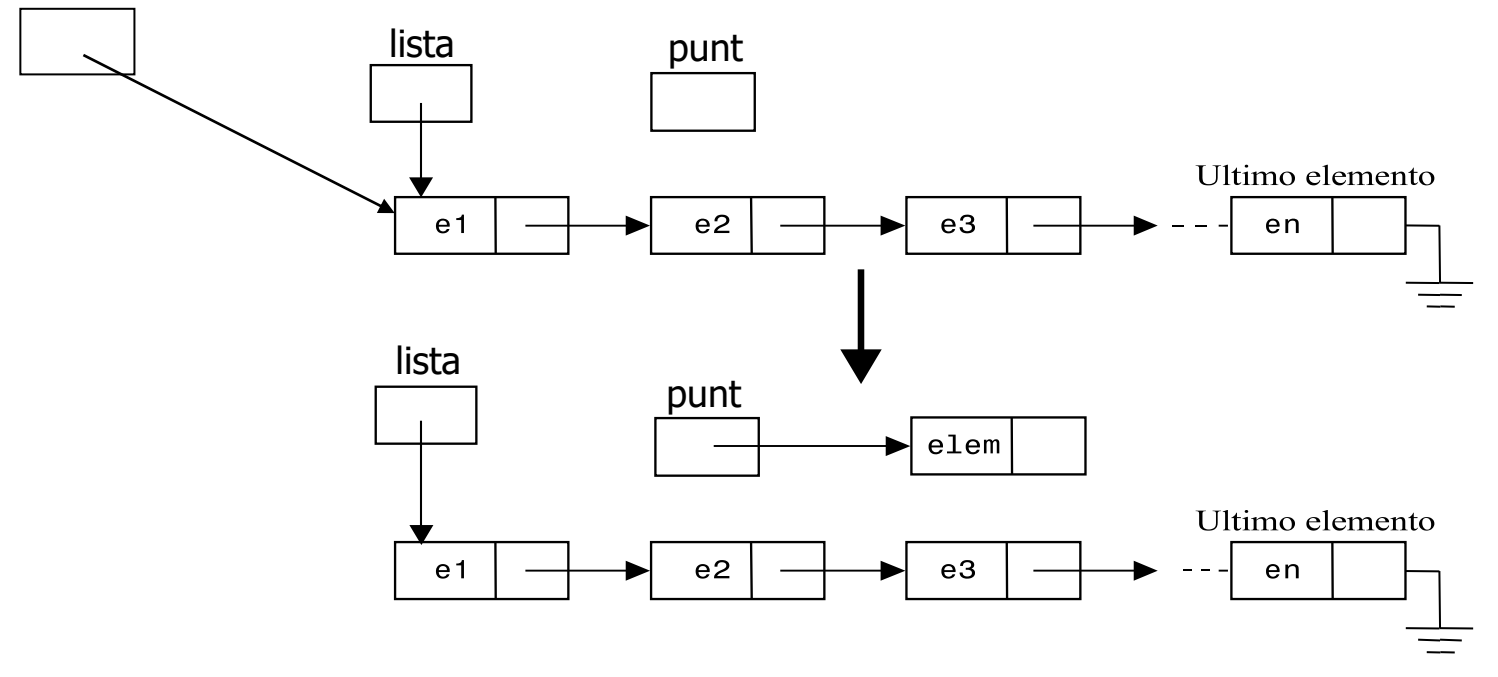

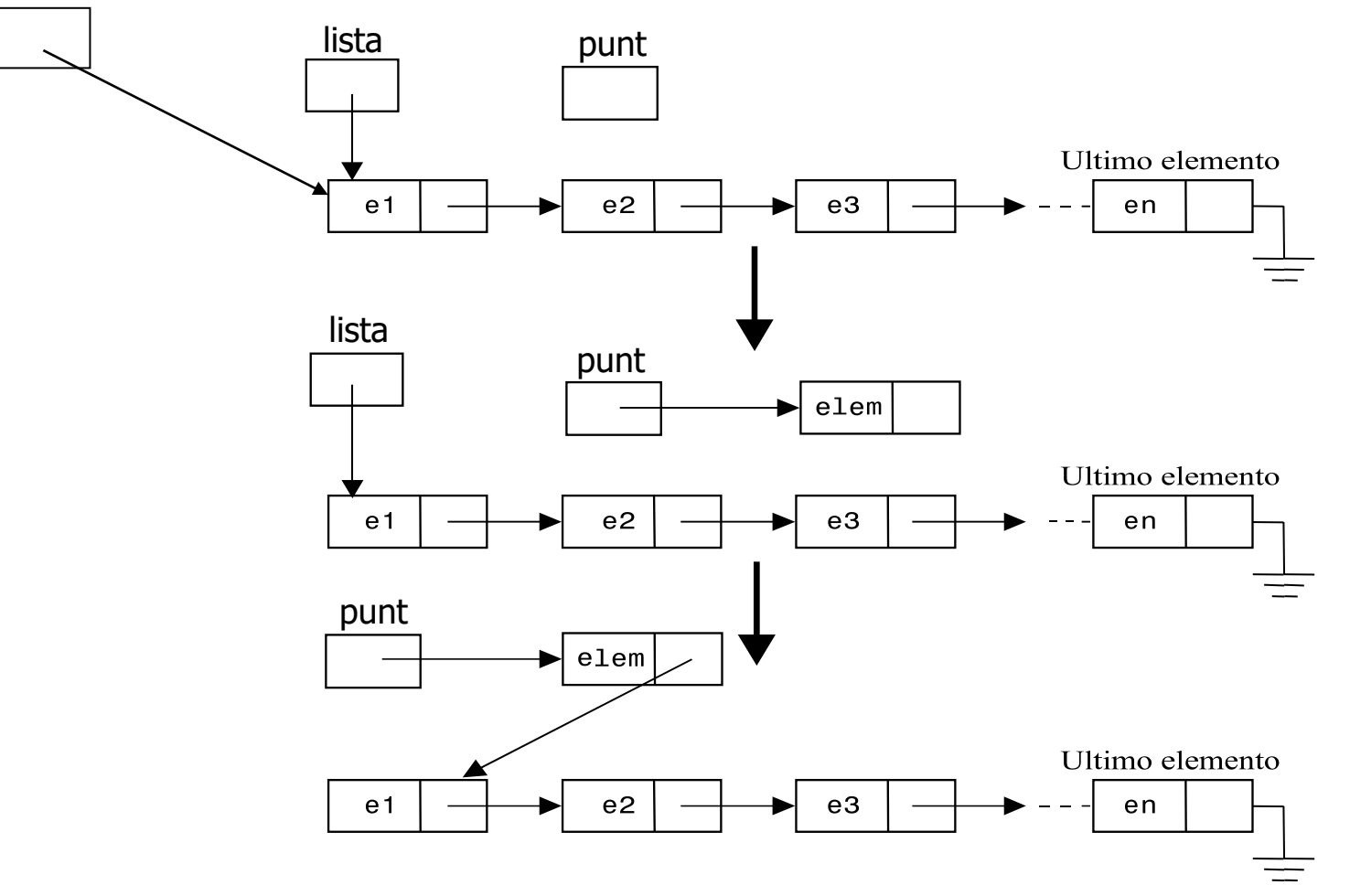

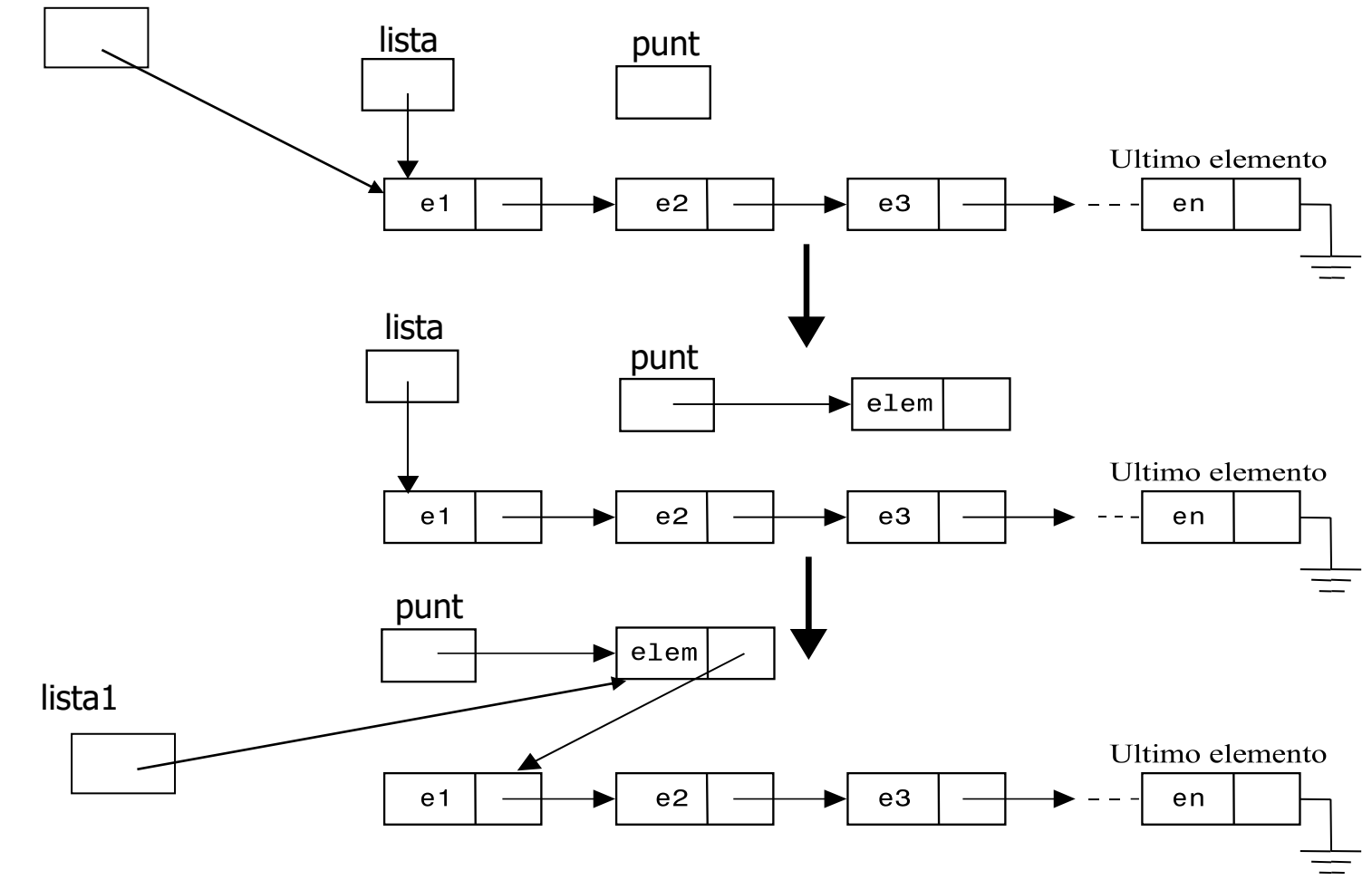

**void** inserisciInTestaRef(PNodo \*p, **int** x) *// questo è un doppio puntatore PNodo è già un puntatore!* { PNodo p\_new; p\_new = (PNodo) malloc(**sizeof**(Nodo)); p  $new\rightarrow \inf_0 = x;$ 

p\_new->next = \*p; *// p qui punta alla cella dello stack che contiene l'indirizzo della testa della lista nello heap. Quindi, \*p è l'indirizzo della cella dello stack che contiene l'indirizzo lista nell'heap*

*// ora devo cambiare la testa della lista nello stack nel record di attivazione del main // \*p è l'indirizzo della cella dello stack nel record di attivazione del main che contiene il puntatore alla lista. // p\_new è l'indirizzo della nuova testa e può essere scritto in quella cella*  $*_{p}$  = p\_new; }

#### L'alternativa è passare per riferimento la testa della lista, questo richiede di utilizzare un doppio puntatore.
```
ListaDiElem InsInFondo( ListaDiElem lista, TipoElemento elem ) {
  ListaDiElem punt, cur = lista;
   punt = (ListaDiElem) malloc( sizeof(ElemLista) );
  punt->prox = NULL;punt–>info = elem; \frac{1}{2} /* Crea il nuovo nodo \frac{1}{2}/
   if ( lista==NULL )
      return punt; / * = > punt è la nuova lista * / else { 
      while(cur–>prox!= NULL ) \quad /* Trova l'ultimo nodo */
         cur = cur->prox;cur \rightarrow prox = punt; \frac{1}{2} Aggancio all'ultimo nodo \frac{1}{2}\sum return lista;
                  } Chiamata : lista1 = InsInFondo( lista1, elemento );
```

```
ListaDiElem InsInFondo( ListaDiElem lista, TipoElemento elem ) {
  ListaDiElem punt, cur = lista;
   punt = (ListaDiElem) malloc( sizeof(ElemLista) );
  punt->prox = NULL;punt–>info = elem; \frac{1}{2} /* Crea il nuovo nodo \frac{1}{2}/
   if ( lista==NULL )
      return punt; / * = > punt è la nuova lista * / else { 
      while(cur–>prox!= NULL ) \quad /* Trova l'ultimo nodo */
         cur = cur->prox;cur \rightarrow prox = punt; \frac{1}{2} Aggancio all'ultimo nodo \frac{1}{2} }
   return lista;
                  } Chiamata : lista1 = InsInFondo( lista1, elemento );
```
Serve che la funzione **InsInFondo** restituisca la nuova lista perché la lista passata in ingresso potrebbe essere vuota. In questo caso occorrerebbe quindi un inserimento in testa. Altrimenti modifiche all'interno o in coda alla lista possono essere inserite anche con una funzione void.

```
ListaDiElem InsInFondo( ListaDiElem lista, TipoElemento elem ) {
  ListaDiElem punt, cur = lista;
   punt = (ListaDiElem) malloc( sizeof(ElemLista) );
  punt->prox = NULL;punt–>info = elem; \frac{1}{2} /* Crea il nuovo nodo \frac{1}{2}/
   if ( lista==NULL )
      return punt; / * = > punt è la nuova lista * / else { 
      while \text{cur}\rightarrow \text{prox}! NULL ) /* Trova l'ultimo nodo */
         cur = cur->prox;cur \rightarrowprox = punt; \frac{1}{2} Aggancio all'ultimo nodo \frac{k}{2} }
   return lista;
                   } Chiamata : lista1 = InsInFondo( lista1, elemento );
```
È necessario mantenere il puntatore alla testa (lista in questo caso) che viene restituito senza essere modificato. Cur invece viene modificato per scorrere la lista e quindi se lo restituissi, perderei la lista nell'invocazione

```
ListaDiElem InsInFondo( ListaDiElem lista, TipoElemento elem )
\left\{ \right. ListaDiElem punt;
  if( lista = = NULL ) {
      punt = malloc( sizeof(ElemLista) );
      punt->prox = NULL;punt\rightarrowinfo = elem;
       return punt;
  }
   else { lista–>prox = InsInFondo( lista–>prox, elem );
           return lista;
   }
}
        Chiamata : lista1 = InsInFondo( lista1, Elemento );
```
ListaDiElem **InsInFondo**( ListaDiElem lista, TipoElemento elem ) {

```
 ListaDiElem punt;
 if( lista = = NULL ) {
      punt = malloc( sizeof(ElemLista) );
      punt–>prox = NULL; 
      punt\rightarrowinfo = elem;
       return punt;
  }
 else \{ lista–>prox = InsInFondo( lista–>prox, elem );
           return lista;
 }
}
        Chiamata : lista1 = InsInFondo( lista1, Elemento );
                                                       L'invocazione garantisce che la 
                                                     lista rimanga concatenate, perchè
                                                      il nodo restituito dalla chiamata
                                                     ricorsiva, viene agganciato al nodo
                                                                  corrente!
```
ListaDiElem **InsInFondo**( ListaDiElem lista, TipoElemento elem ) ี โ

```
 ListaDiElem punt;
 if( lista = = NULL ) {
      punt = malloc( sizeof(ElemLista) );
      punt->prox = NULL;punt\rightarrowinfo = elem;
       return punt;
  }
  else { lista–>prox = InsInFondo( lista–>prox, elem );
           return lista;
 }
}
        Chiamata : lista1 = InsInFondo( lista1, Elemento );
```
return lista deve andare in una riga separata, altrimenti non riesci a concatenare e restituire!

ListaDiElem **InsInFondo**( ListaDiElem lista, TipoElemento elem )

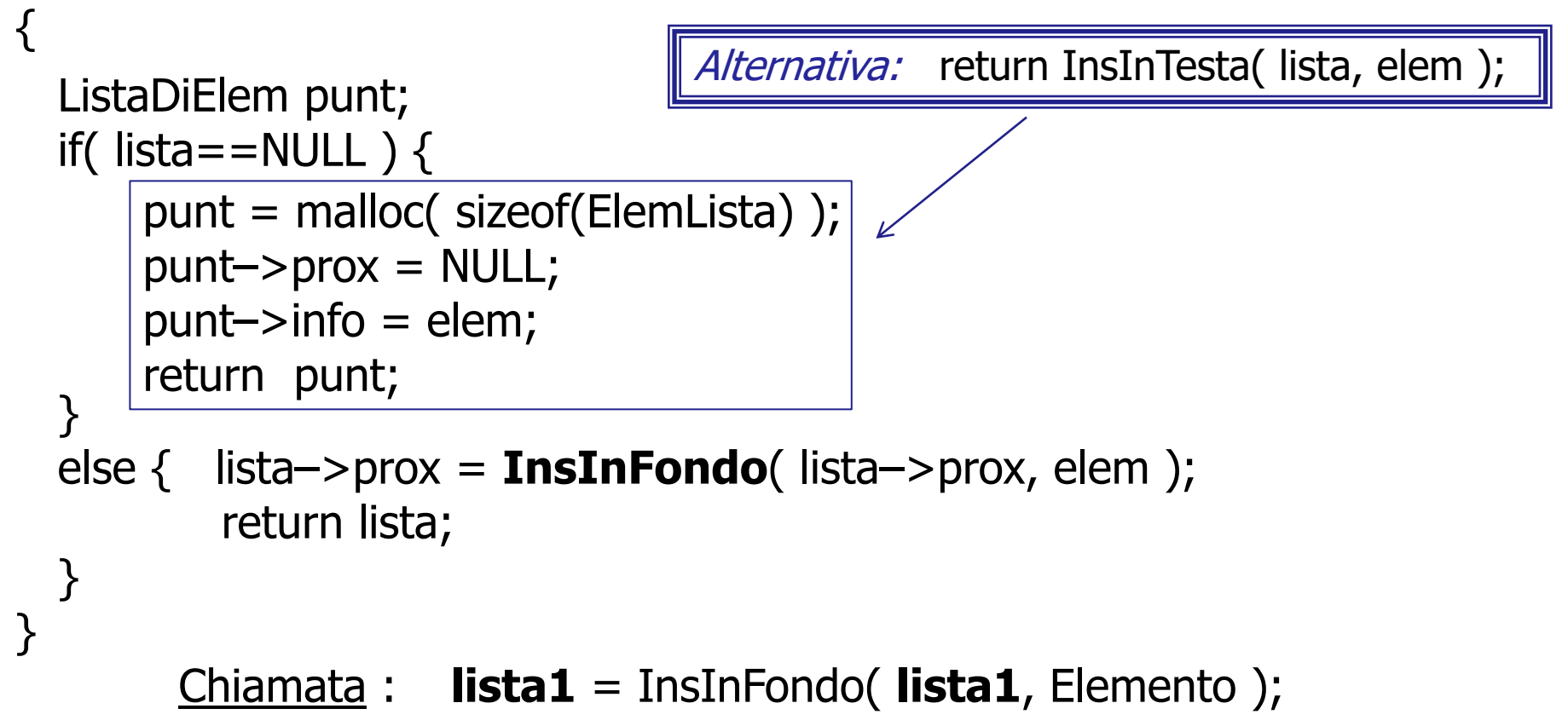

```
ListaDiElem InsInFondo( ListaDiElem lista, TipoElemento elem ) {
   if( lista==NULL )
    return InsInTesta( lista, elem );
   lista–>prox = InsInFondo( lista–>prox, elem );
   return lista;
}
```
### Inserimento in lista ordinata

```
ListaDiElem InsInOrd( ListaDiElem lista, TipoElemento elem ) {
       ListaDiElem punt, puntCor = lista, puntPrec = NULL;/* Cerco la posizione giusta per inserire il nodo elem */
       while ( puntCor != NULL && elem > puntCor–>info ) {
            puntPrec = puntCor;
             puntCor = puntCor->prox;
       }
       punt = (ListaDiElem) malloc(sizeof(ElemLista)); 
       punt\rightarrowinfo = elem;
       punt->prox = puntCor;if ( puntPrec != NULL ) { \mathcal{V}^* Inserimento interno alla lista \mathcal{V} puntPrec–>prox = punt;
             return lista;
       } else 
            return punt; / /* Inserimento in testa alla lista */ }
 Chiamata : lista1 = InsInOrd( lista1, elemento );
```
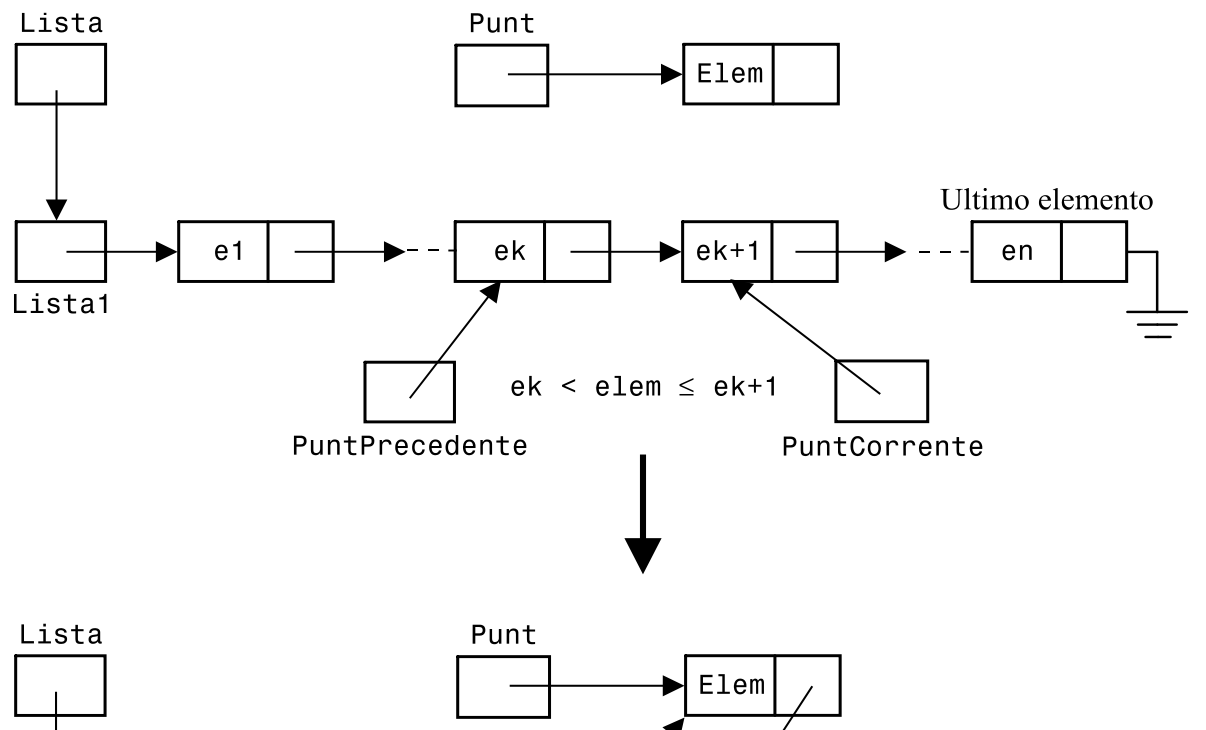

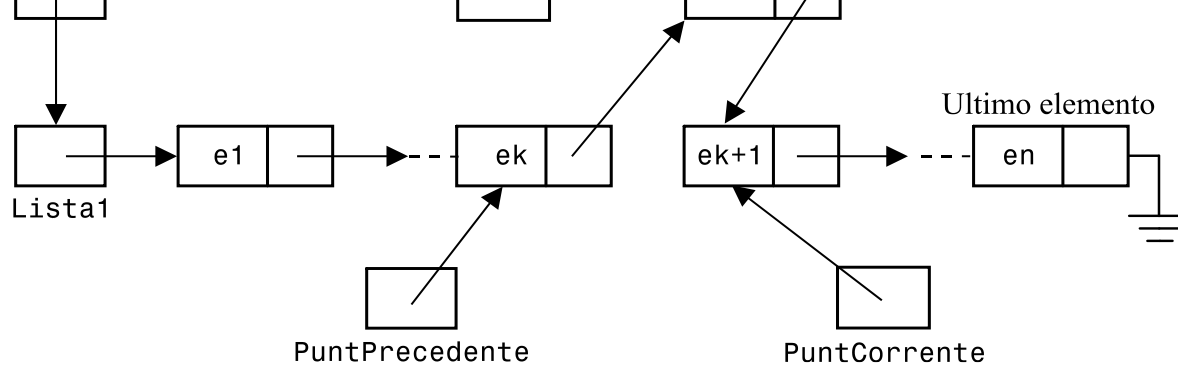

### Inserimento in lista ordinata no duplicati (iter)

 $\mathcal{L}$ 

}

```
Lista ins ord(Lista l, int val)
    Lista prec = NULL, curr = 1, p;
    if (1 == NULL) // lista vuota
        return ins_testa(l, val);
     // popolo in ordine crescente, continua a cercare finchè curr non è maggiore, 
    while(curr != NULL && curr->v < val) {
        prec = curr;
        curr = curr->next;
    }
    if(curr-y == val) // in questo modo non inserisco duplicati
        return l;
    p = (Lista) malloc(sizeof(Nodo));
    p\rightarrow v = val;p->next = curr;
    // questo vuol dire che devo scrivere nella testa perchè curr->v < val
    if(prec == NULL)return p;
    prec->next = p; // concateno se non era un caso precedente
    return l;
```
### Inserimento in lista ordinata (ric.)

```
Lista ins ord ric(Lista l, int val)
\{// primo caso base, la lista è vuota, inserisco
    if (1 == NULL)return ins_testa(l, val);
```
// secondo caso base, la testa di l ha un valore maggiore, devo inserire in testa per fare inserimento crescente

```
if(1->v > val){
    Lista p = (Lista) \text{ malloc}(sizeof(Node));p\rightarrow v = val;p\rightarrownext = l;
    return p;
}
// terzo caso base (per evitare duplicati) non inserisco se trovo già il valore
if(1-y == val)return l;
// altrimenti, devo continuare l'inserimento sulla lista che segue
l->next = ins_ord_ric(l->next, val);
return l;
```

```
}
```
# Una riflessione sulle liste ordinate

- Se consideriamo una lista inizialmente vuota e operiamo sempre e solo inserimenti ordinati…
	- In ogni momento la lista sarà ordinata
	- Questa assunzione può essere sfruttata
- Ma...
	- Se anche una sola volta facciamo un inserimento in testa o in coda
	- Se la lista inizialmente non è vuota
	- …
- Allora (*nel caso più generale*)
	- Non vale più l'assunzione che la lista sia ordinata
	- L'effetto di "InsInOrd" non è nemmeno ben definito !

#### Cancellazione di un elemento

```
ListaDiElem Cancella( ListaDiElem lista, TipoElemento elem ) {
        ListaDiElem puntTemp;
        if( lista!=NULL)
                if( lista->info == elem ) {
                        puntTemp = lista–>prox;
                        free( lista );
                        return puntTemp; 
                }
                else 
                        lista–>prox = Cancella( lista–>prox, elem );
        return lista; 
}
Chiamata : lista1 = Cancella( lista1, elemento );
```
### Cancellazione di un elemento

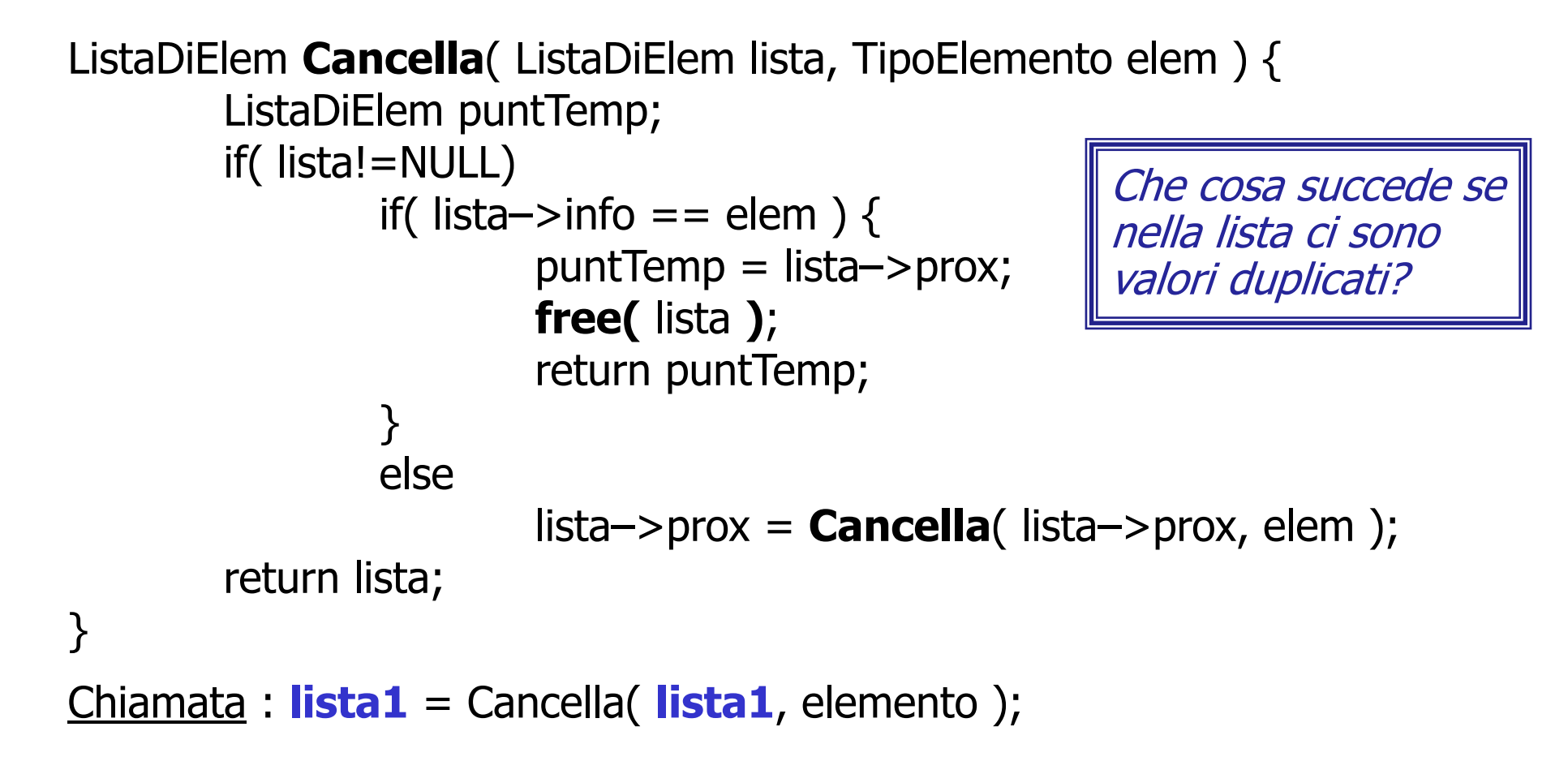

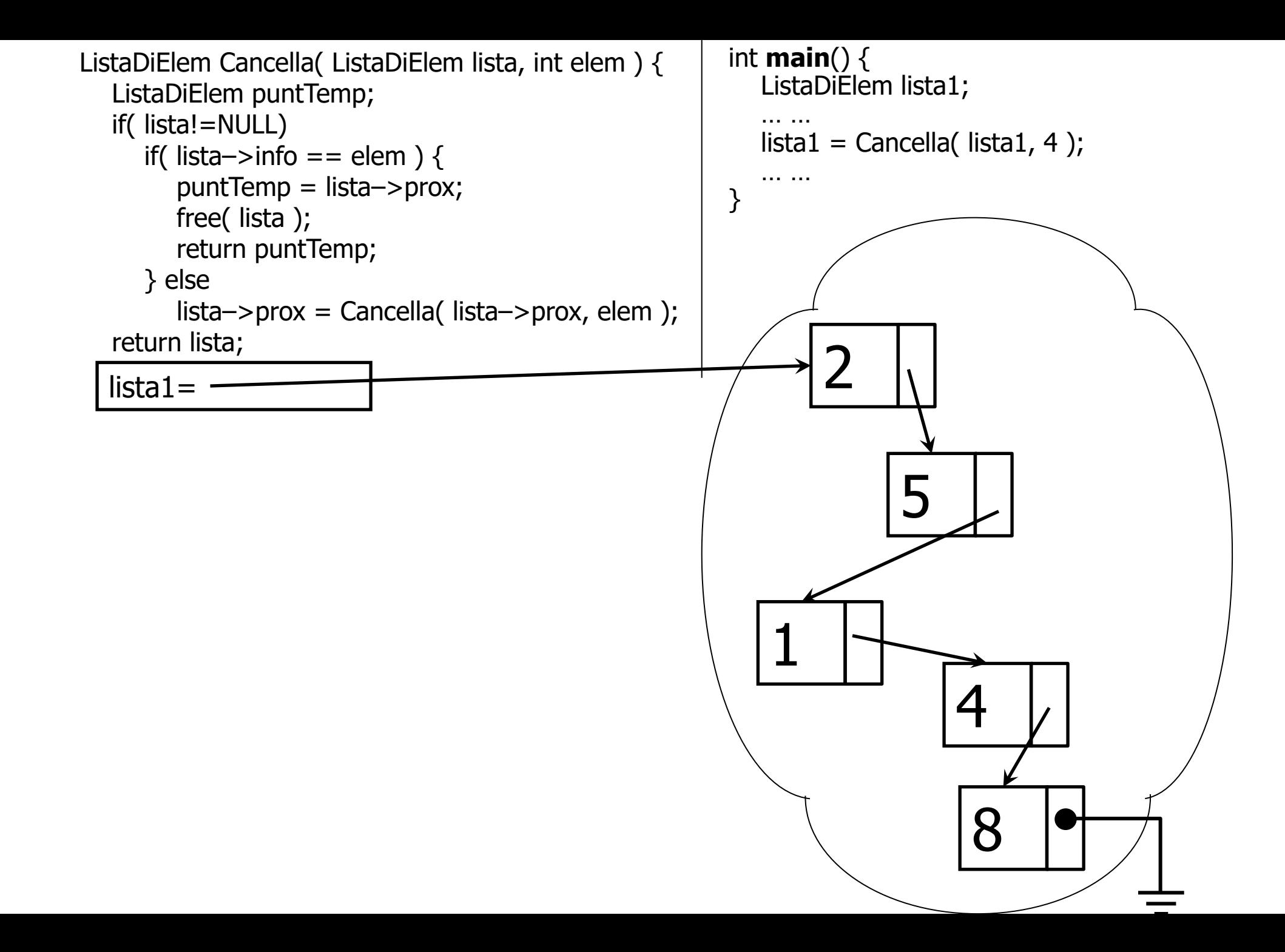

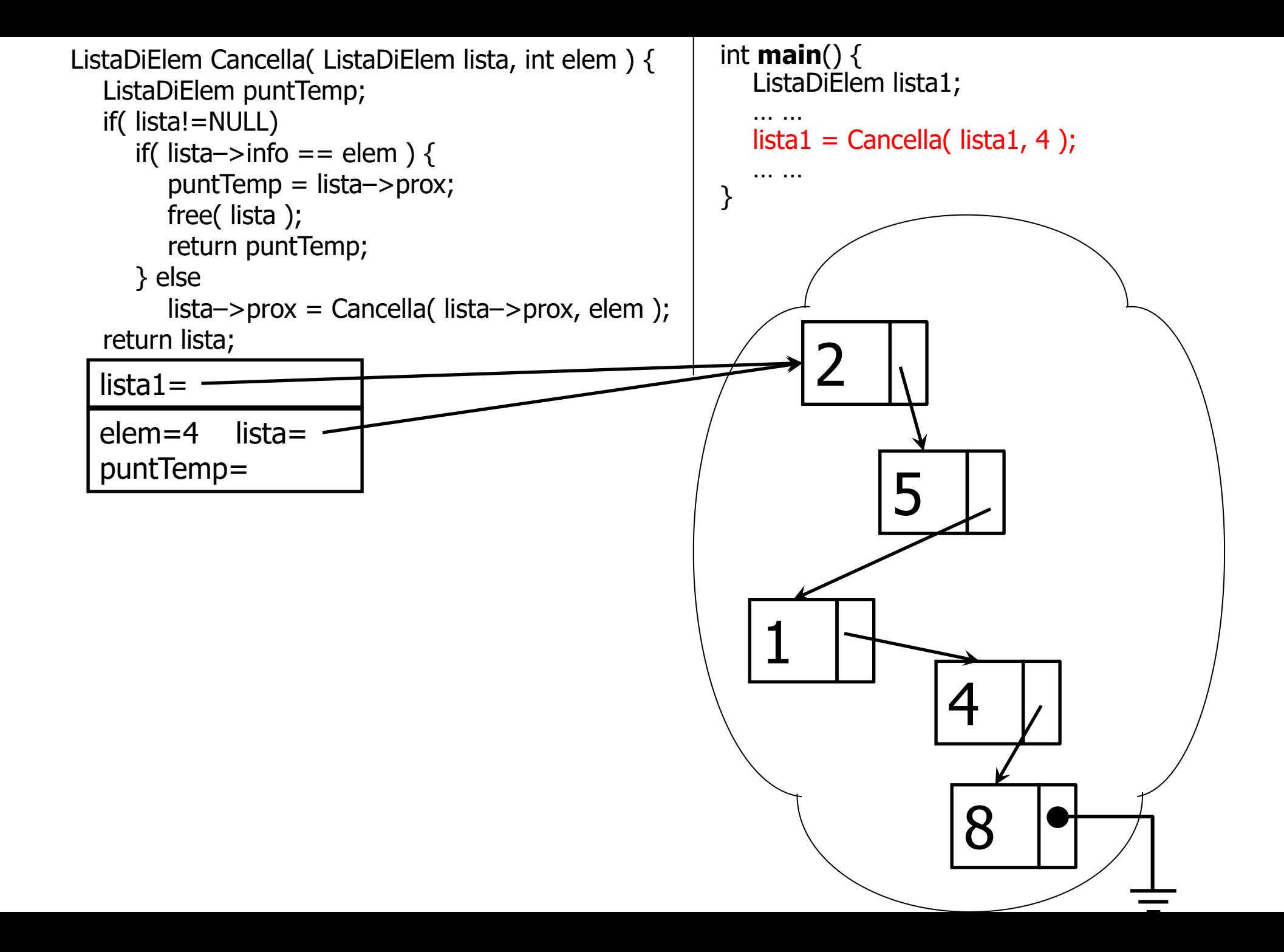

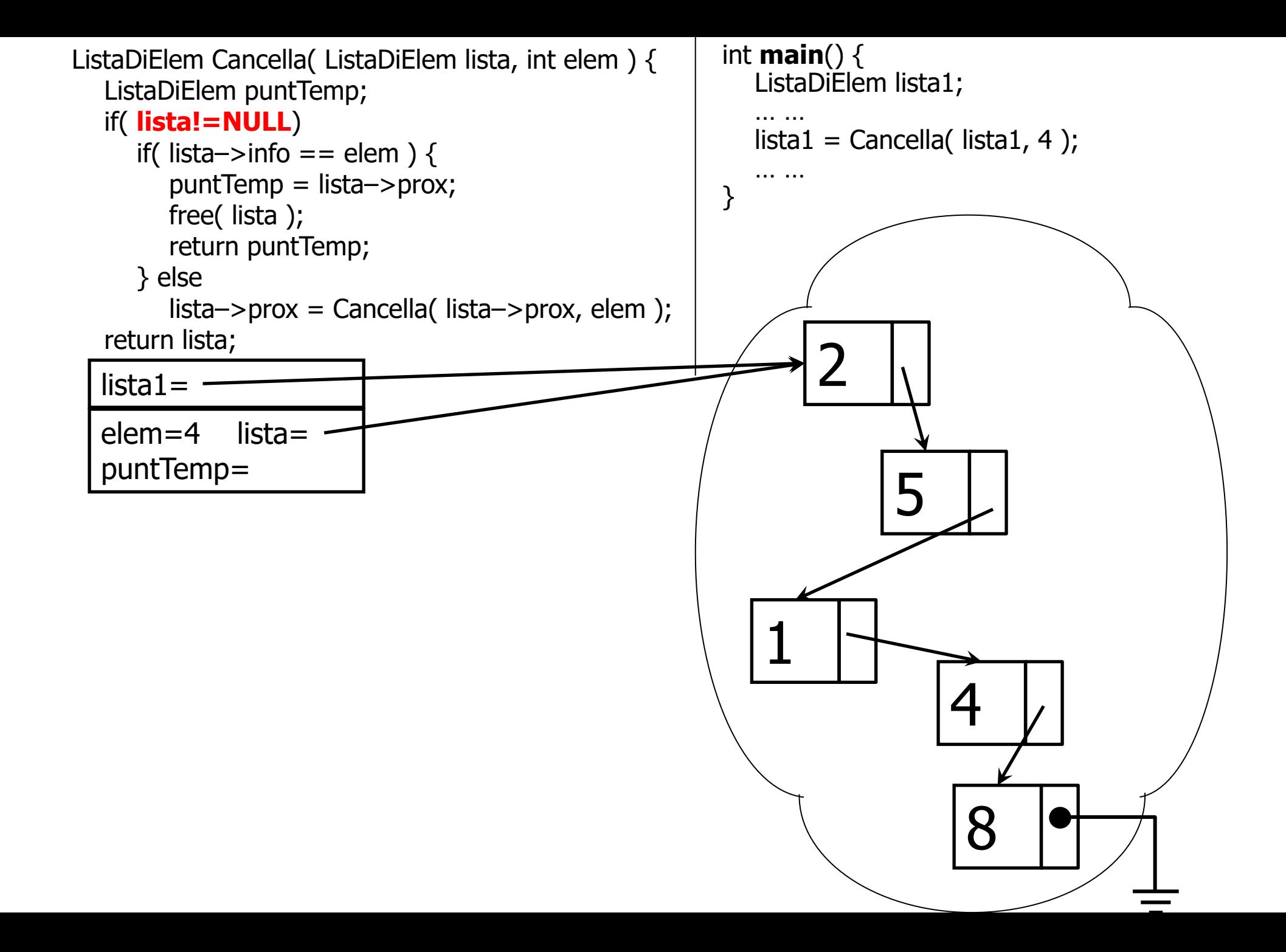

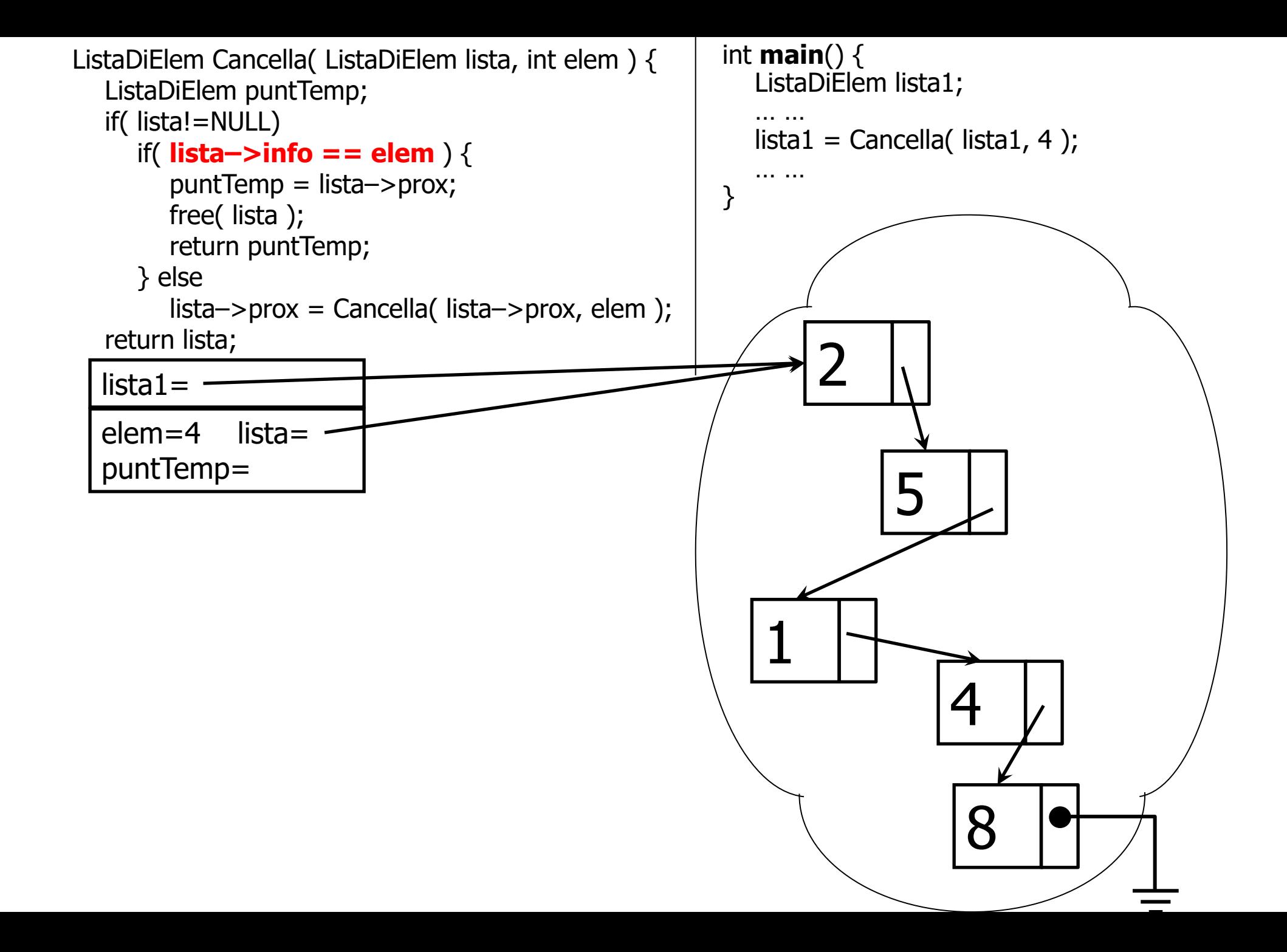

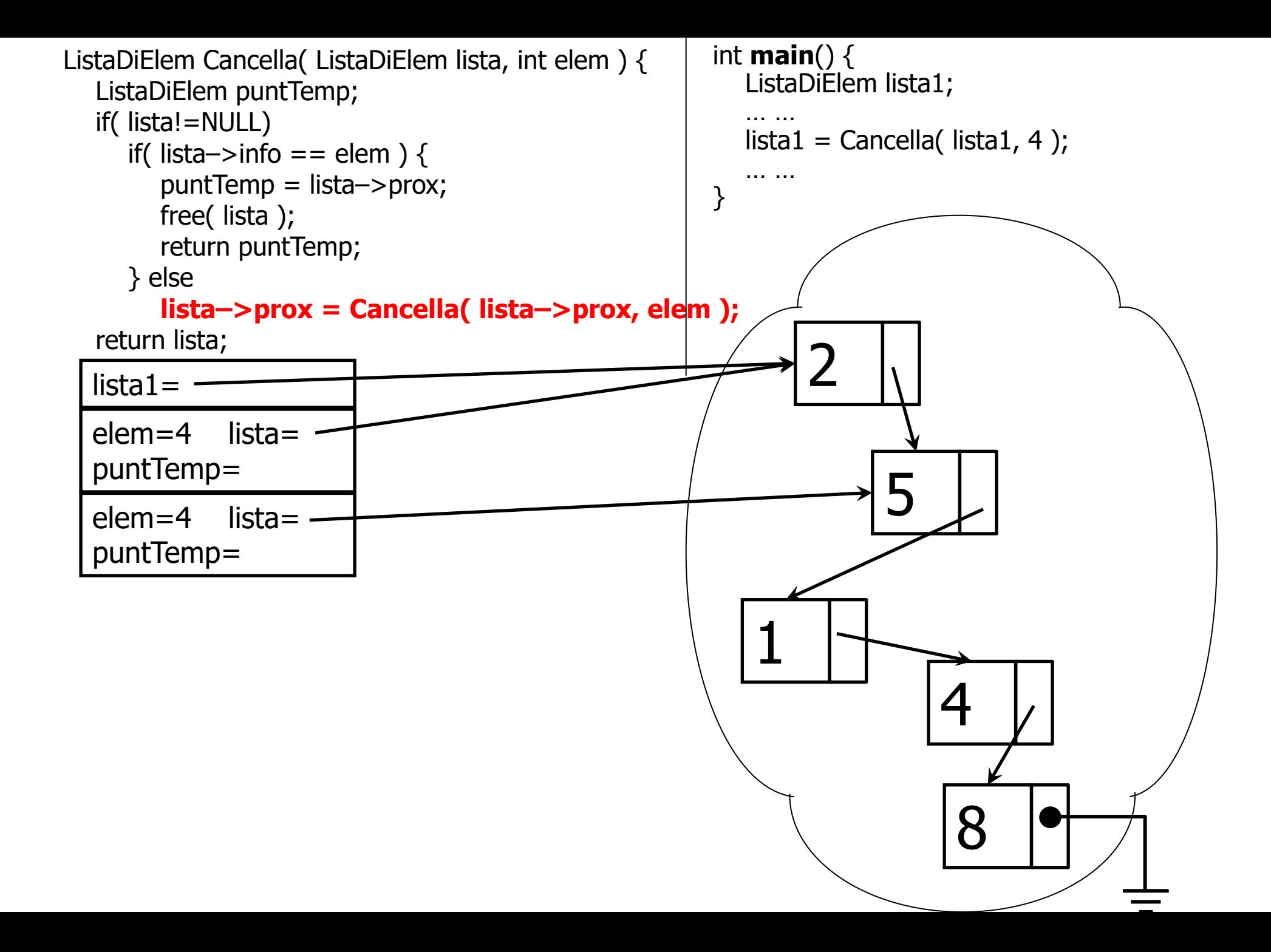

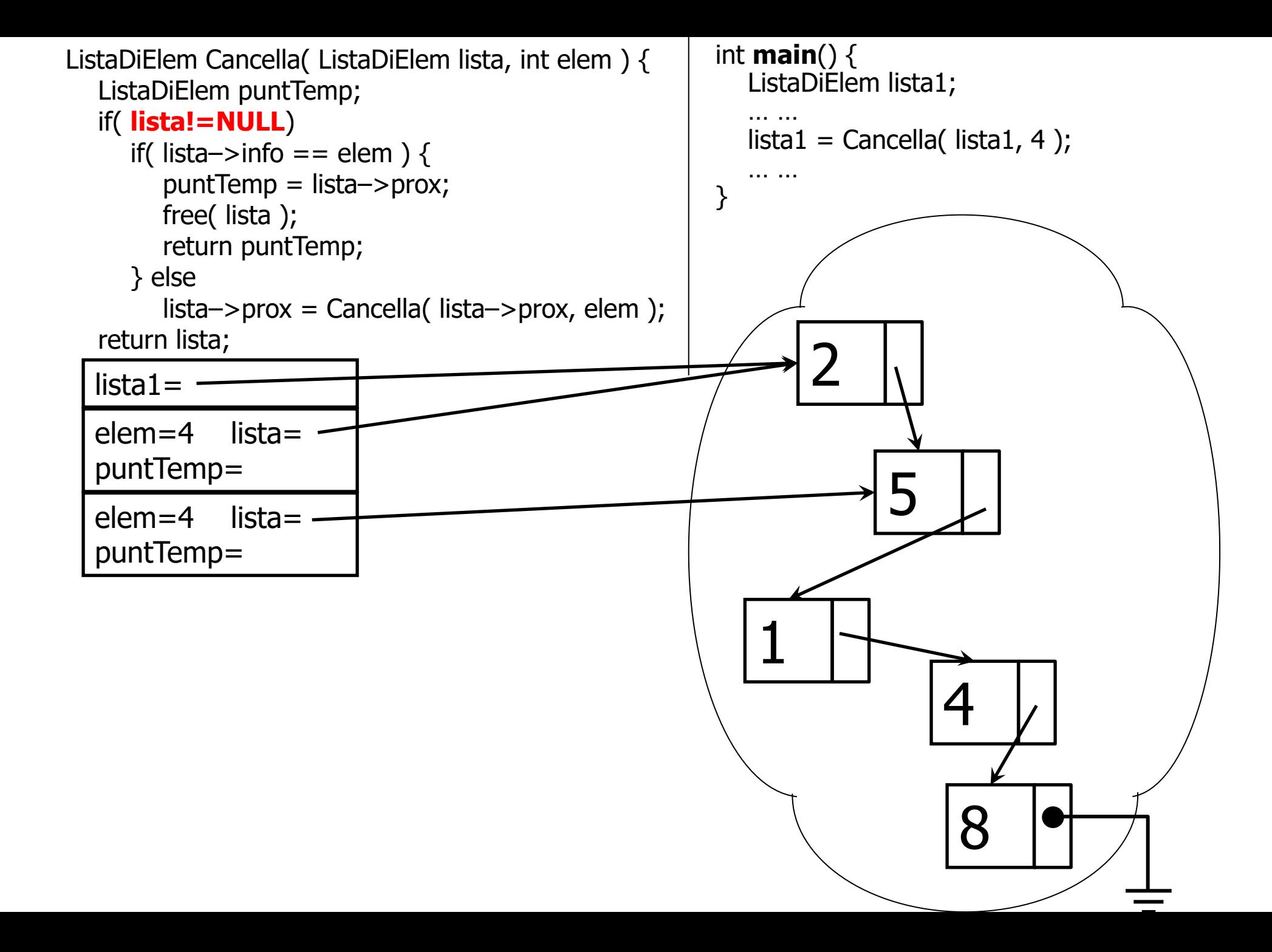

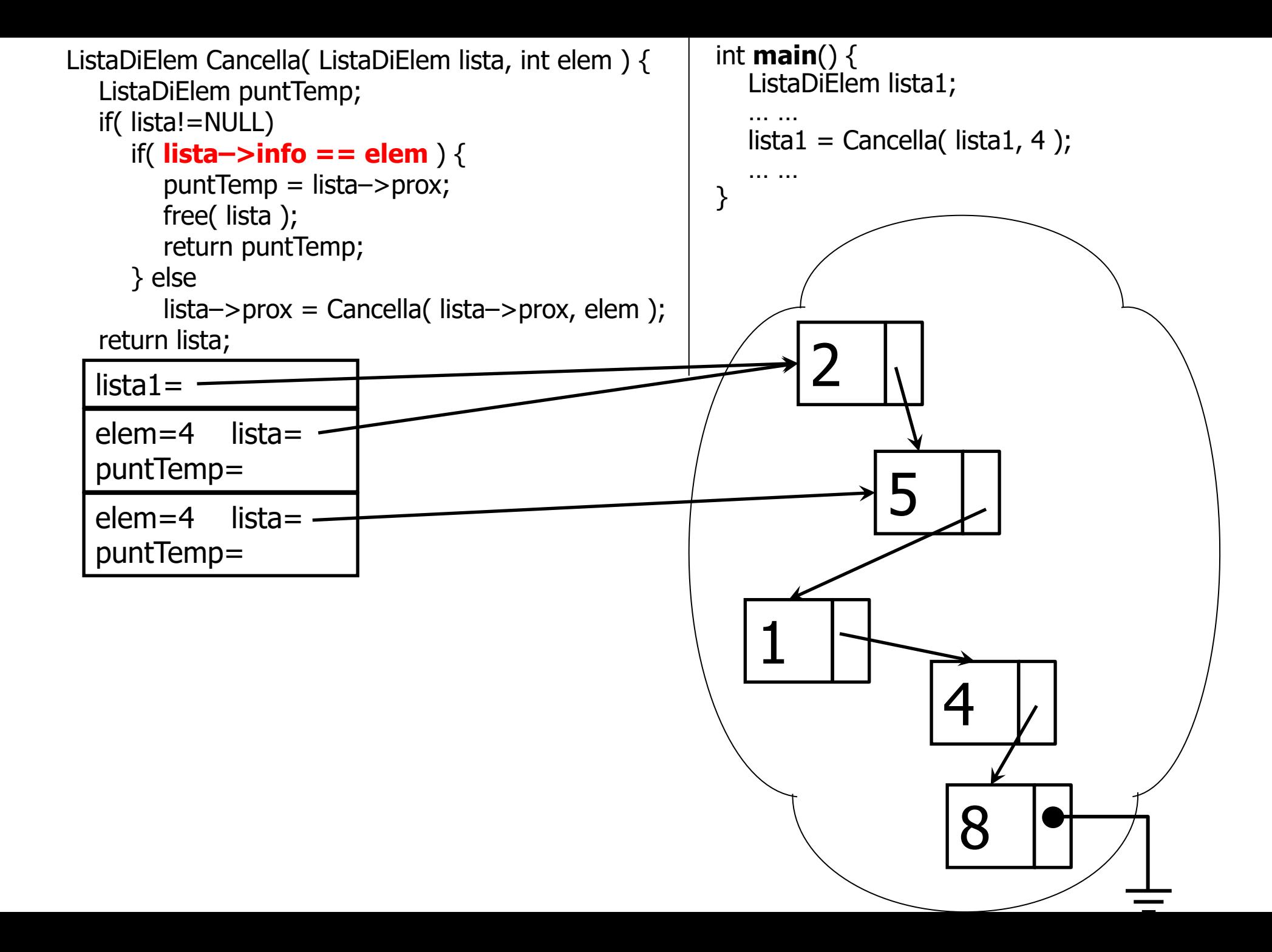

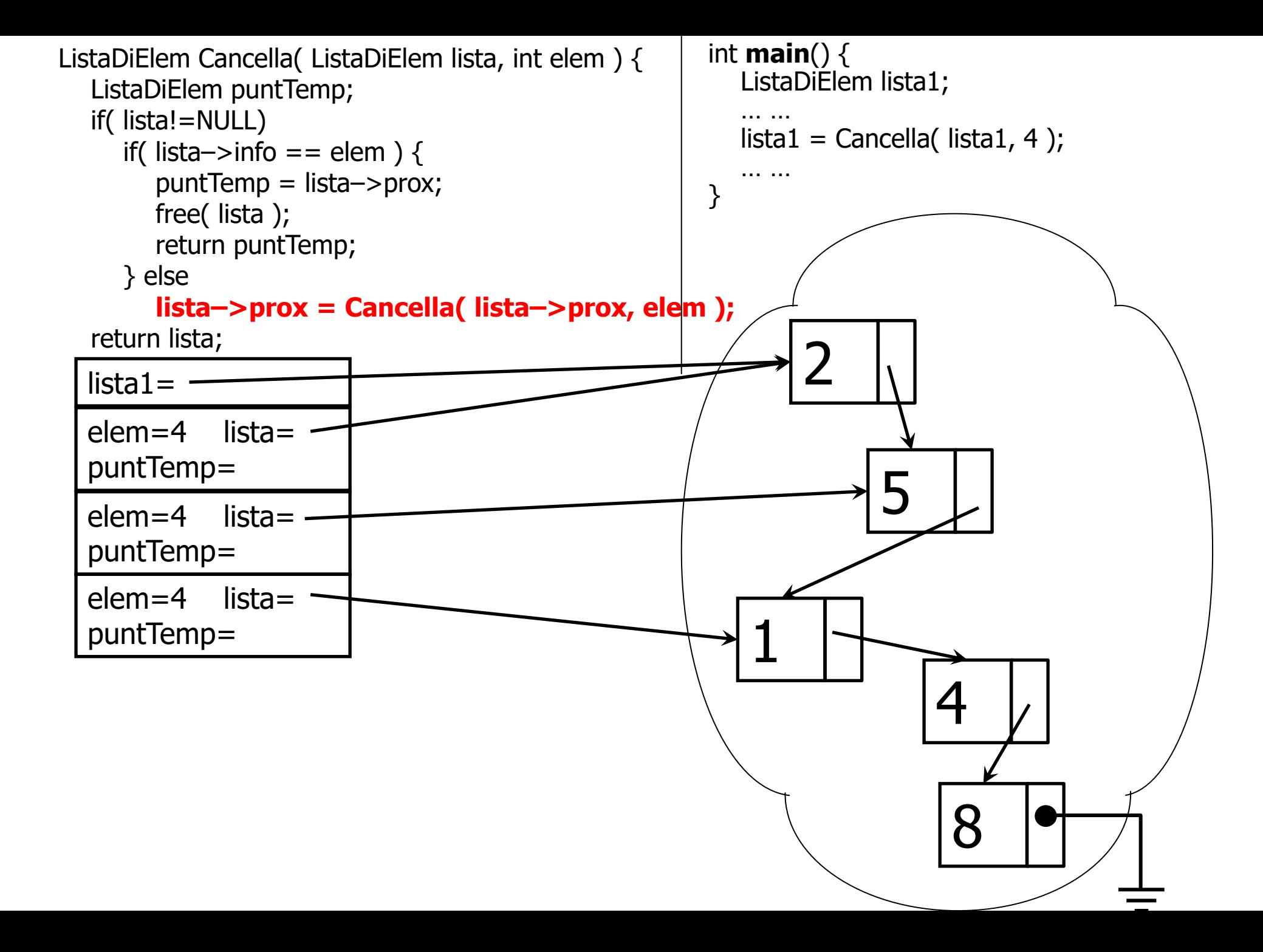

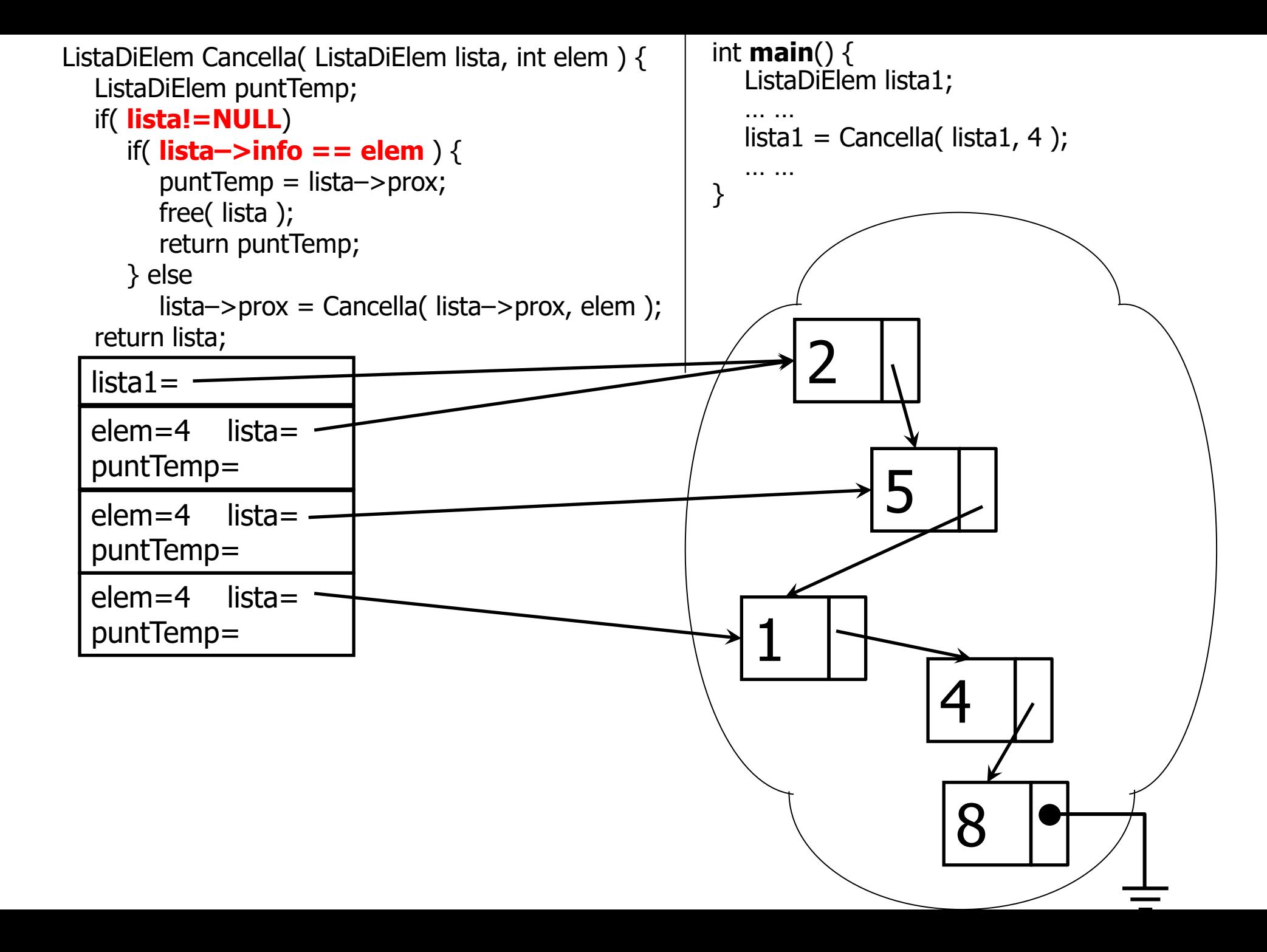

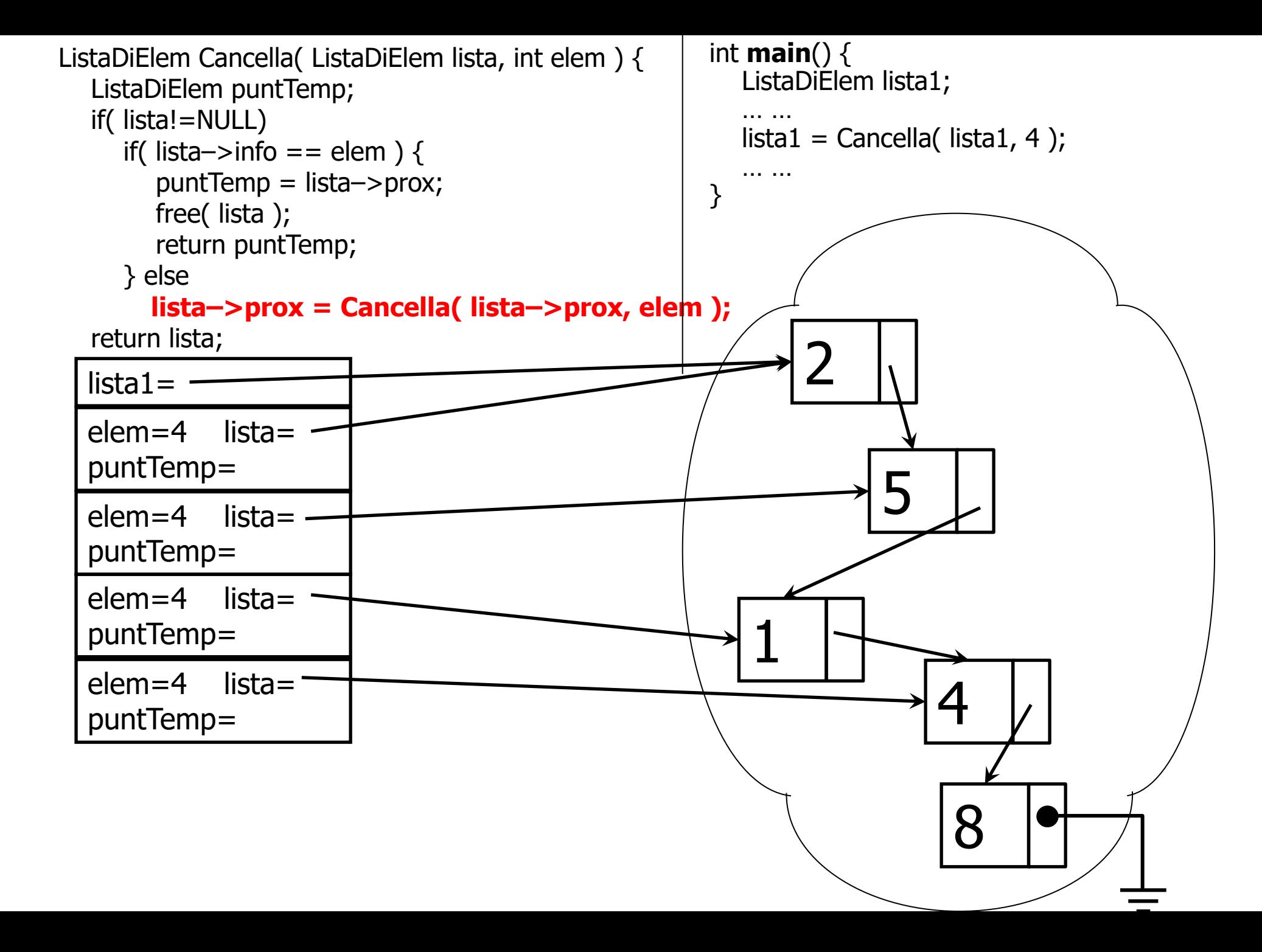

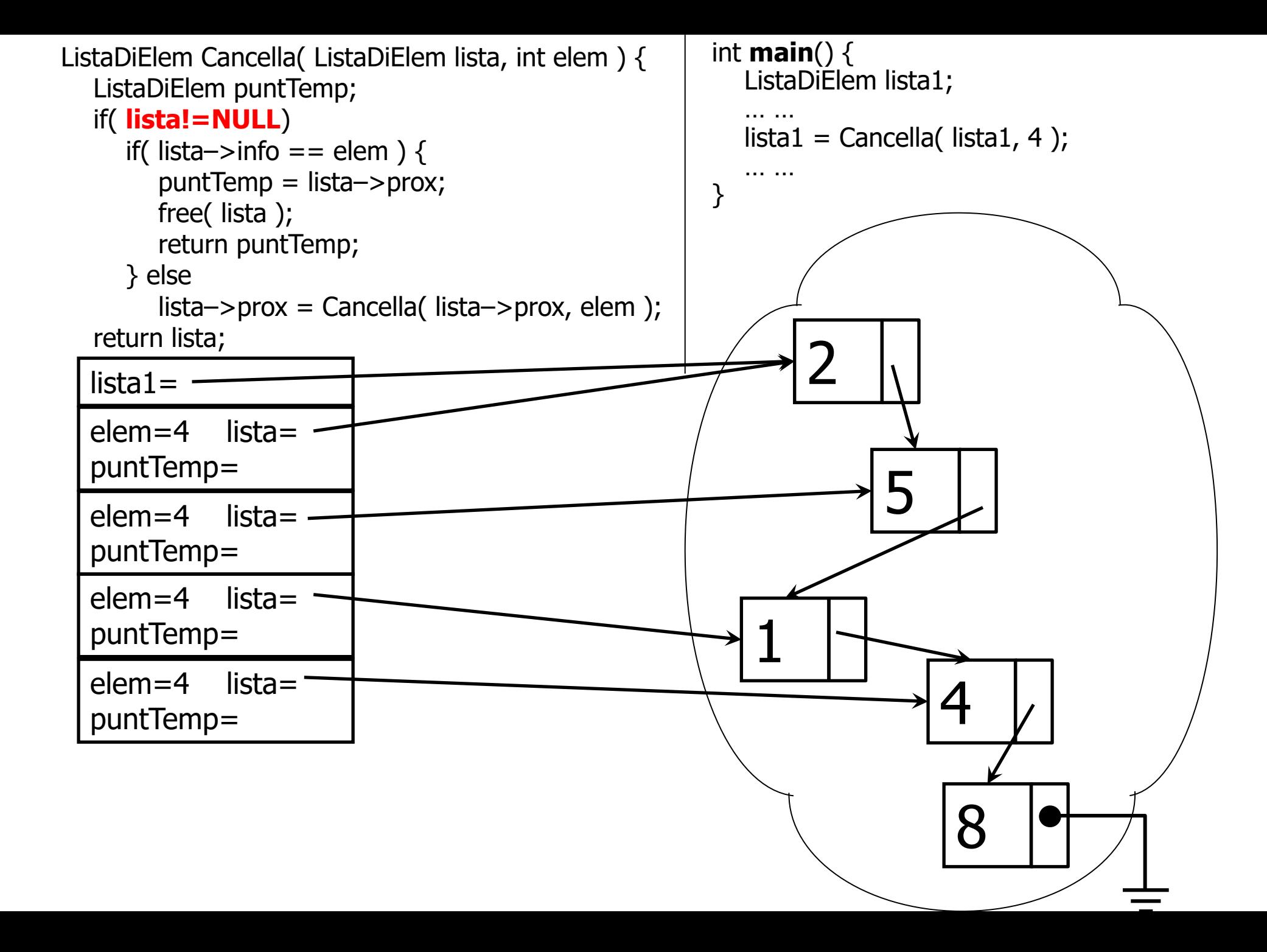

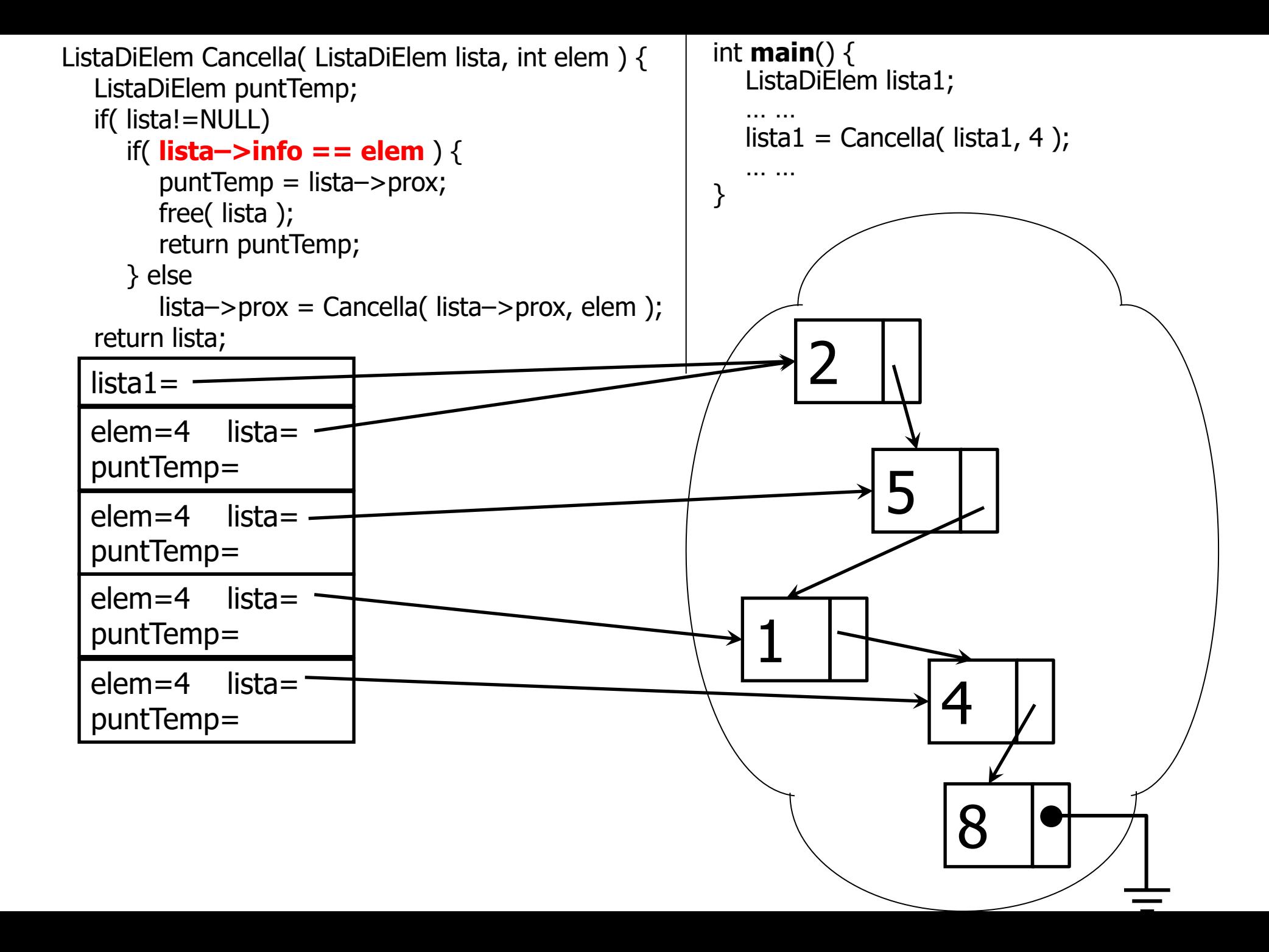

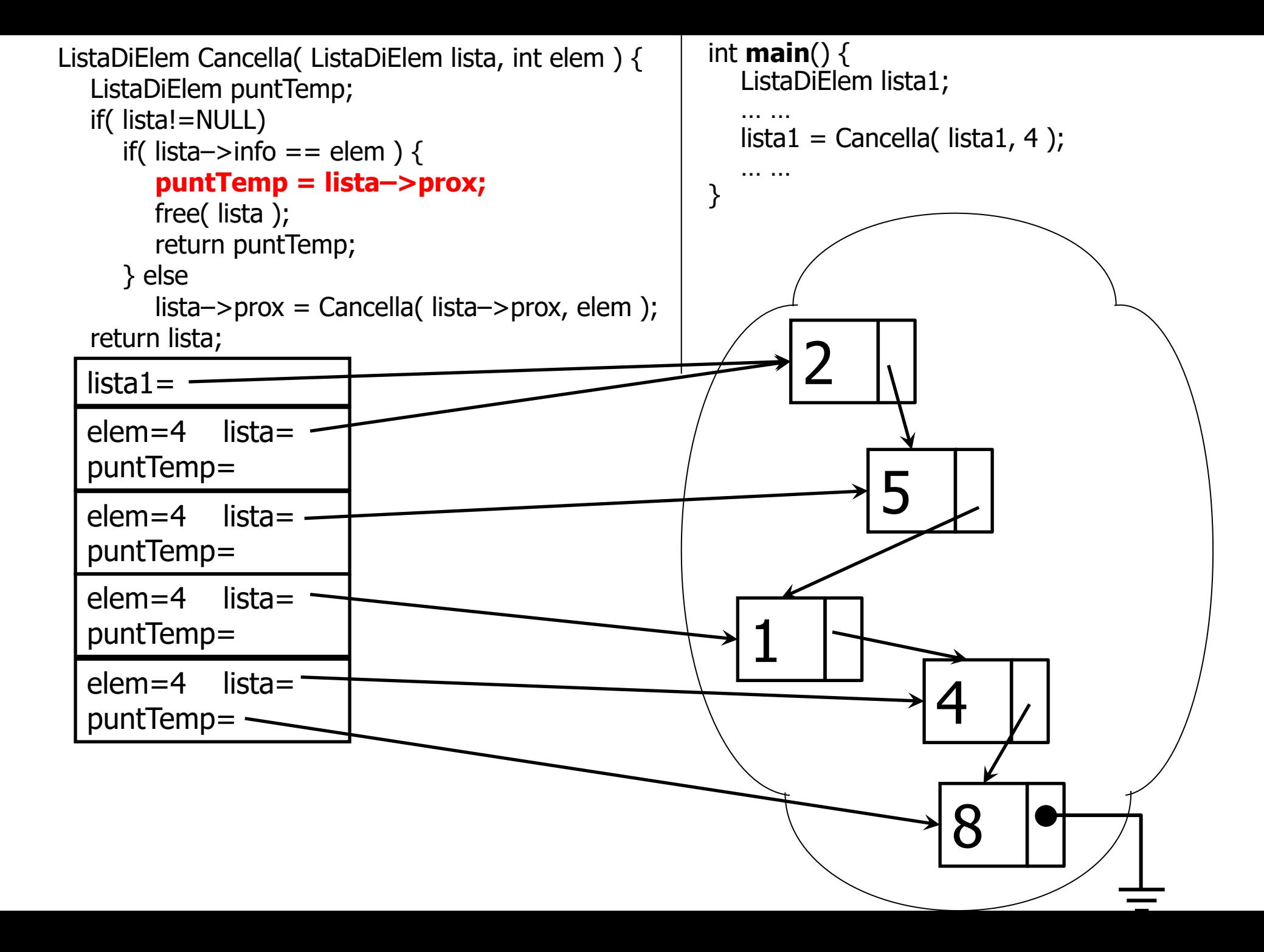

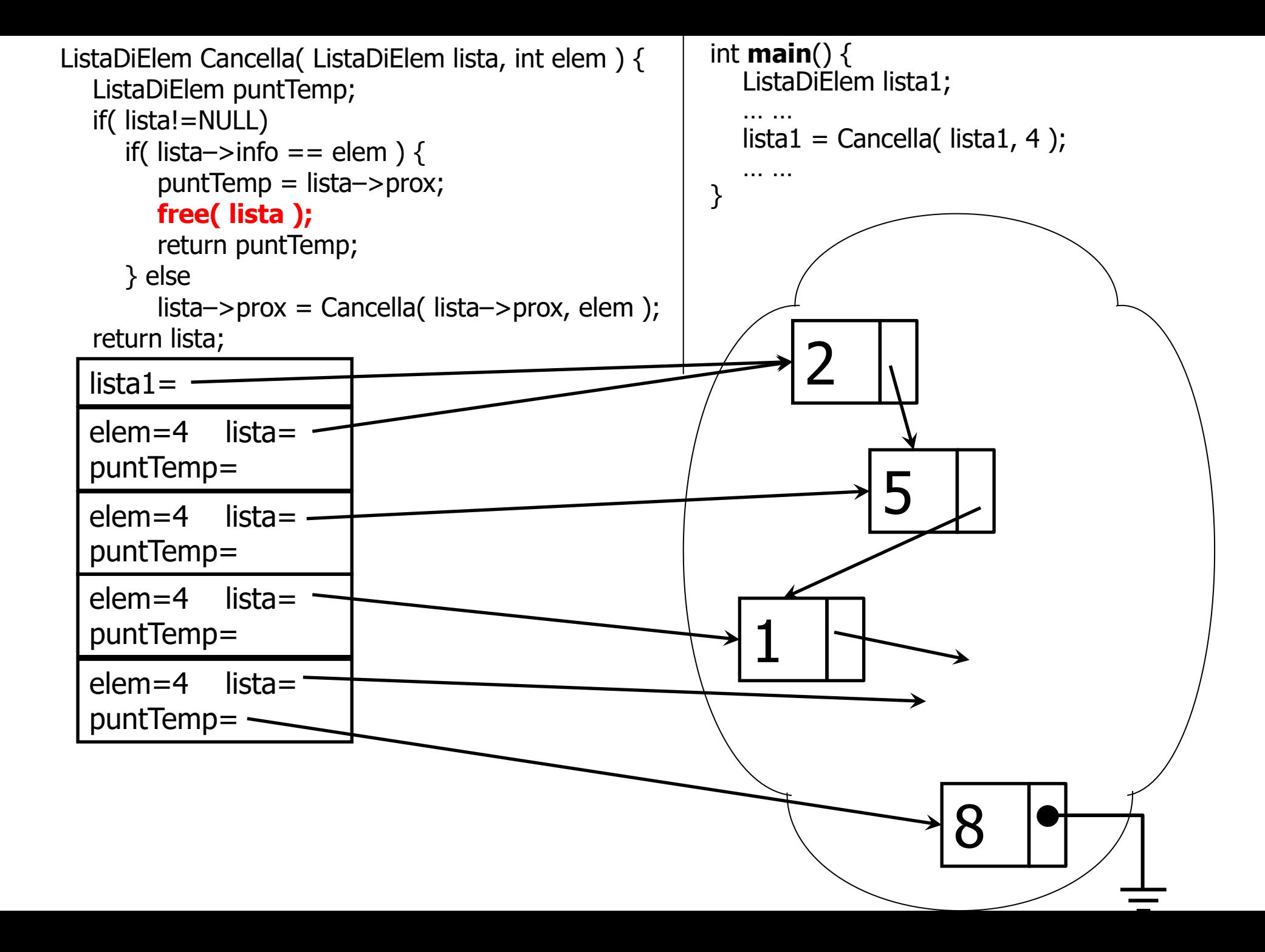

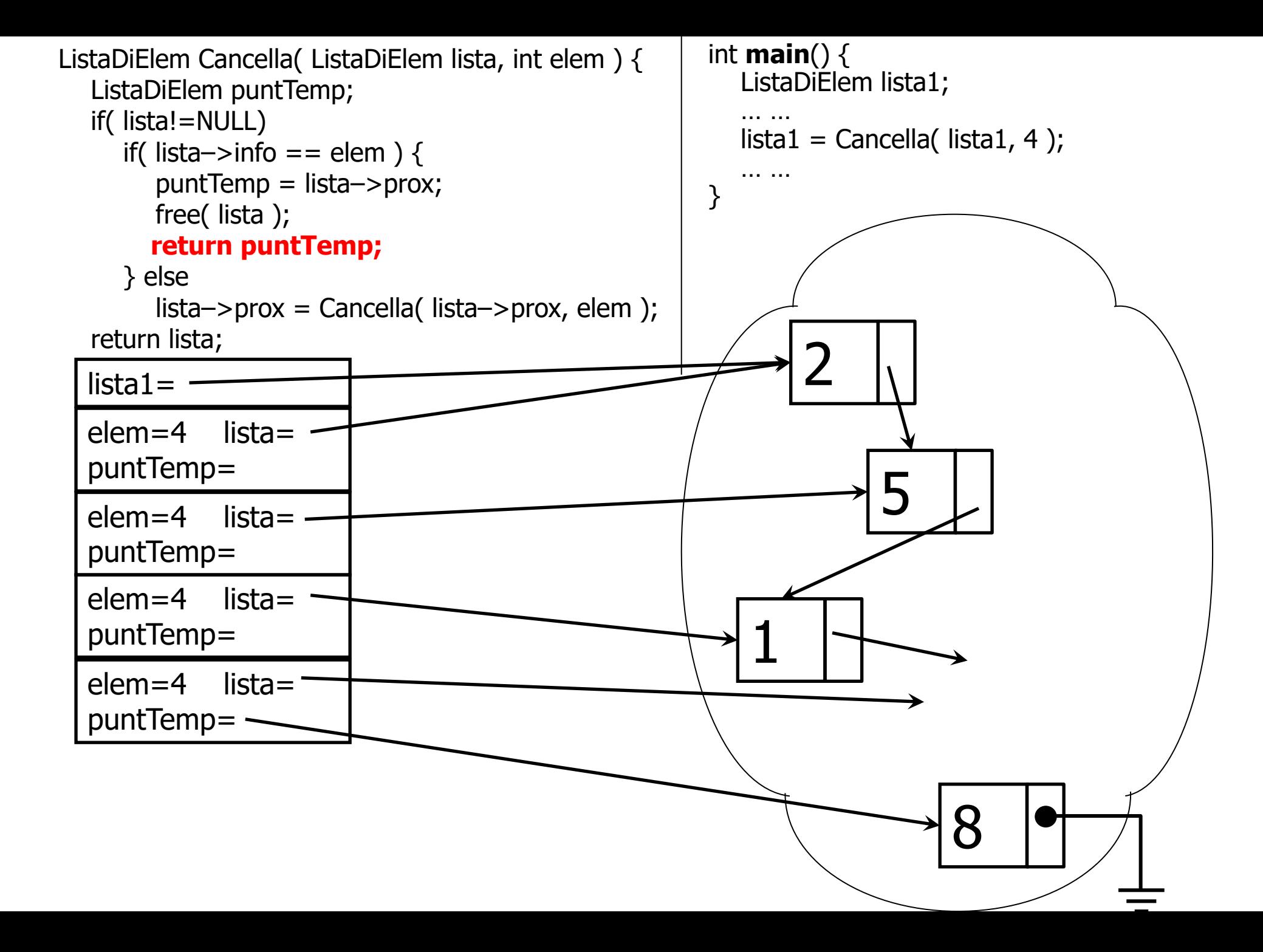

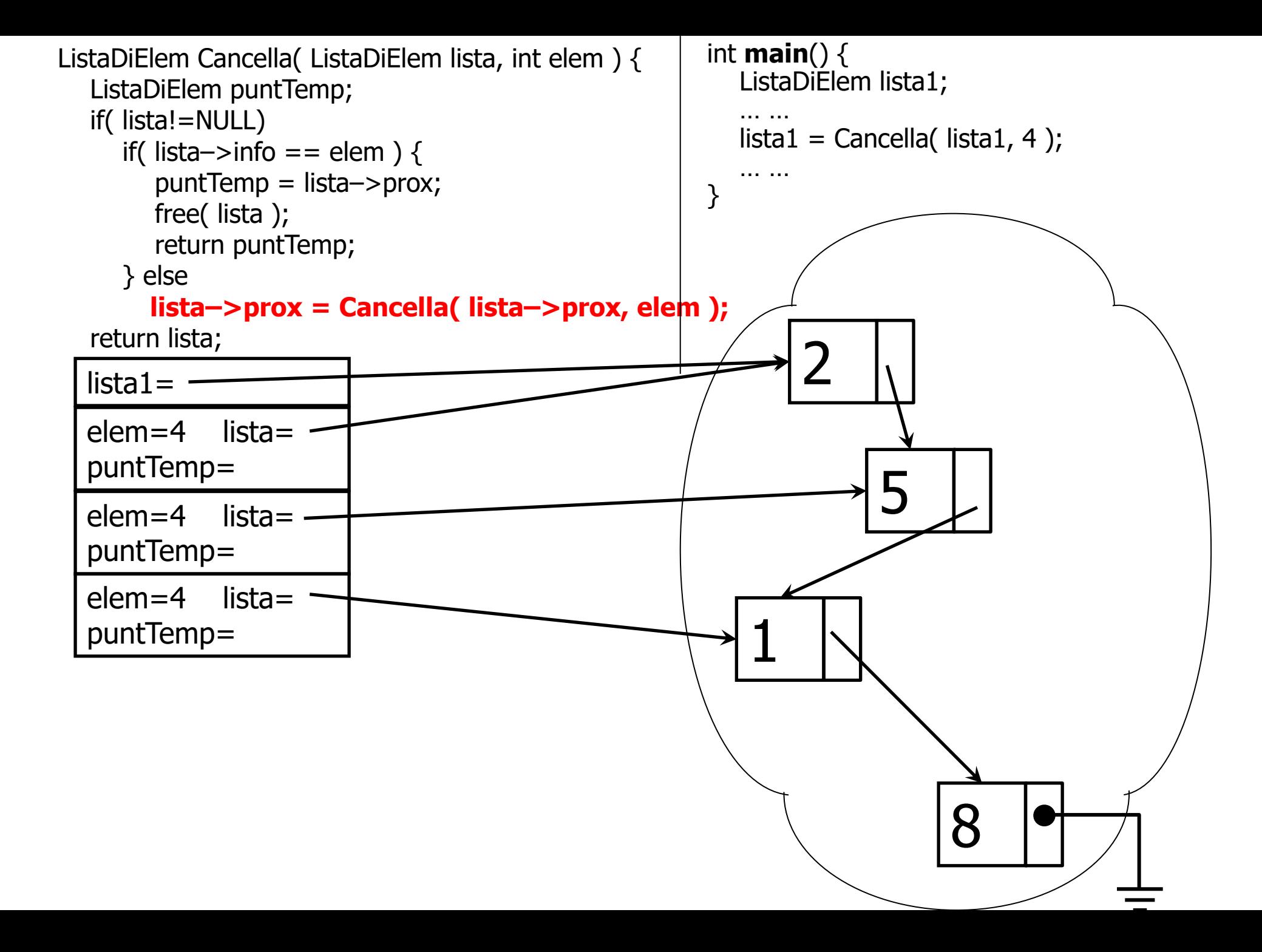

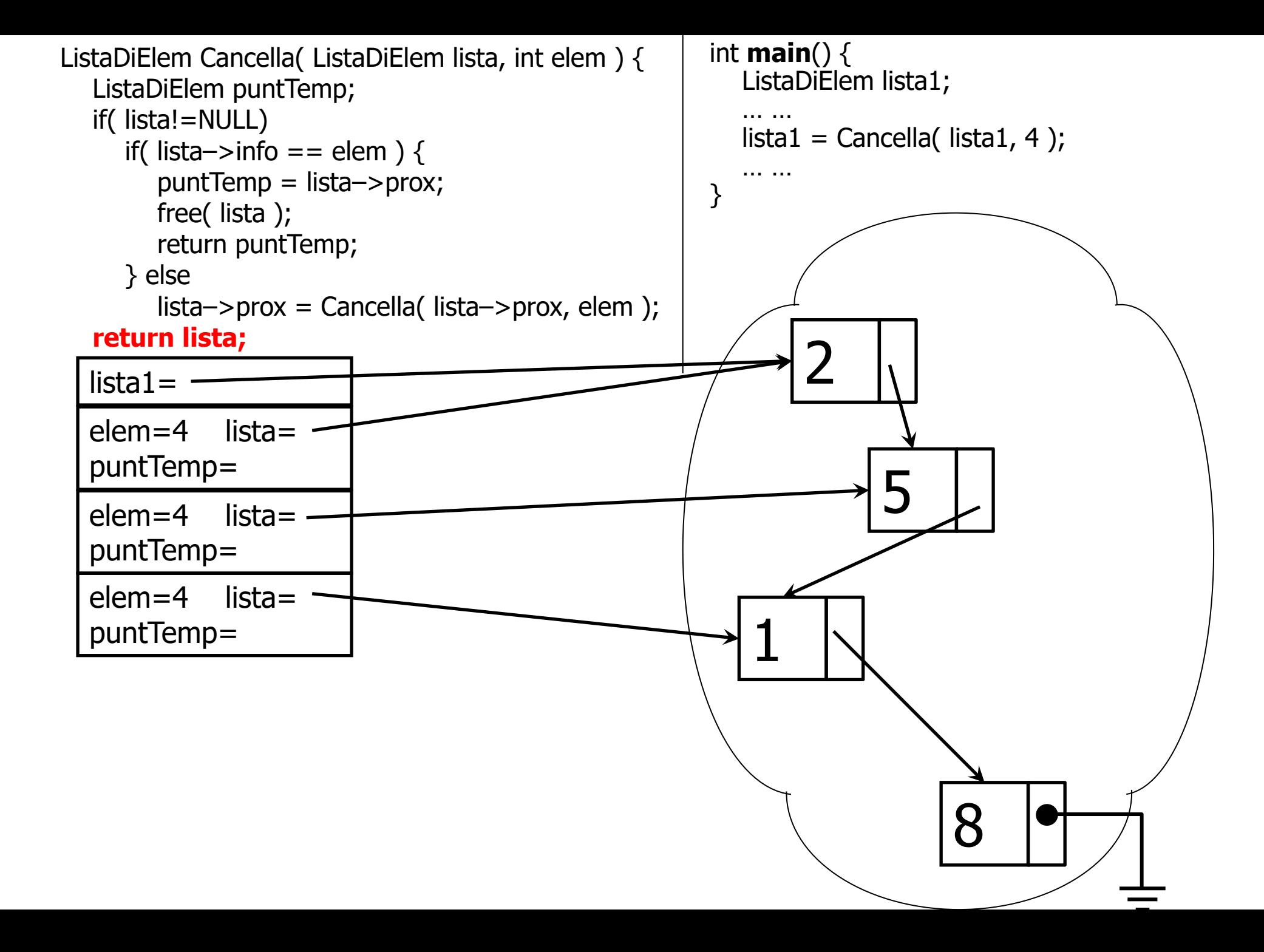

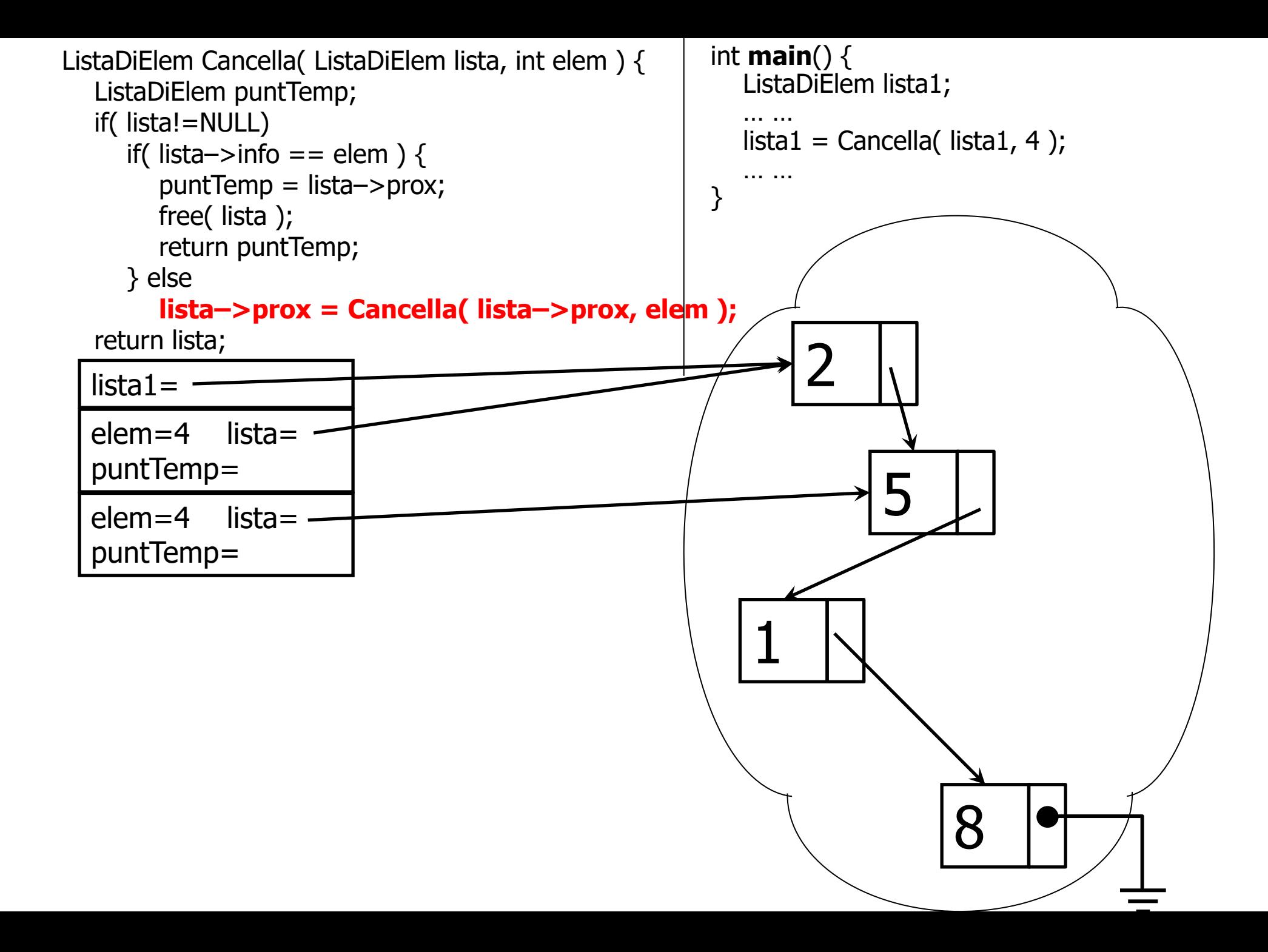

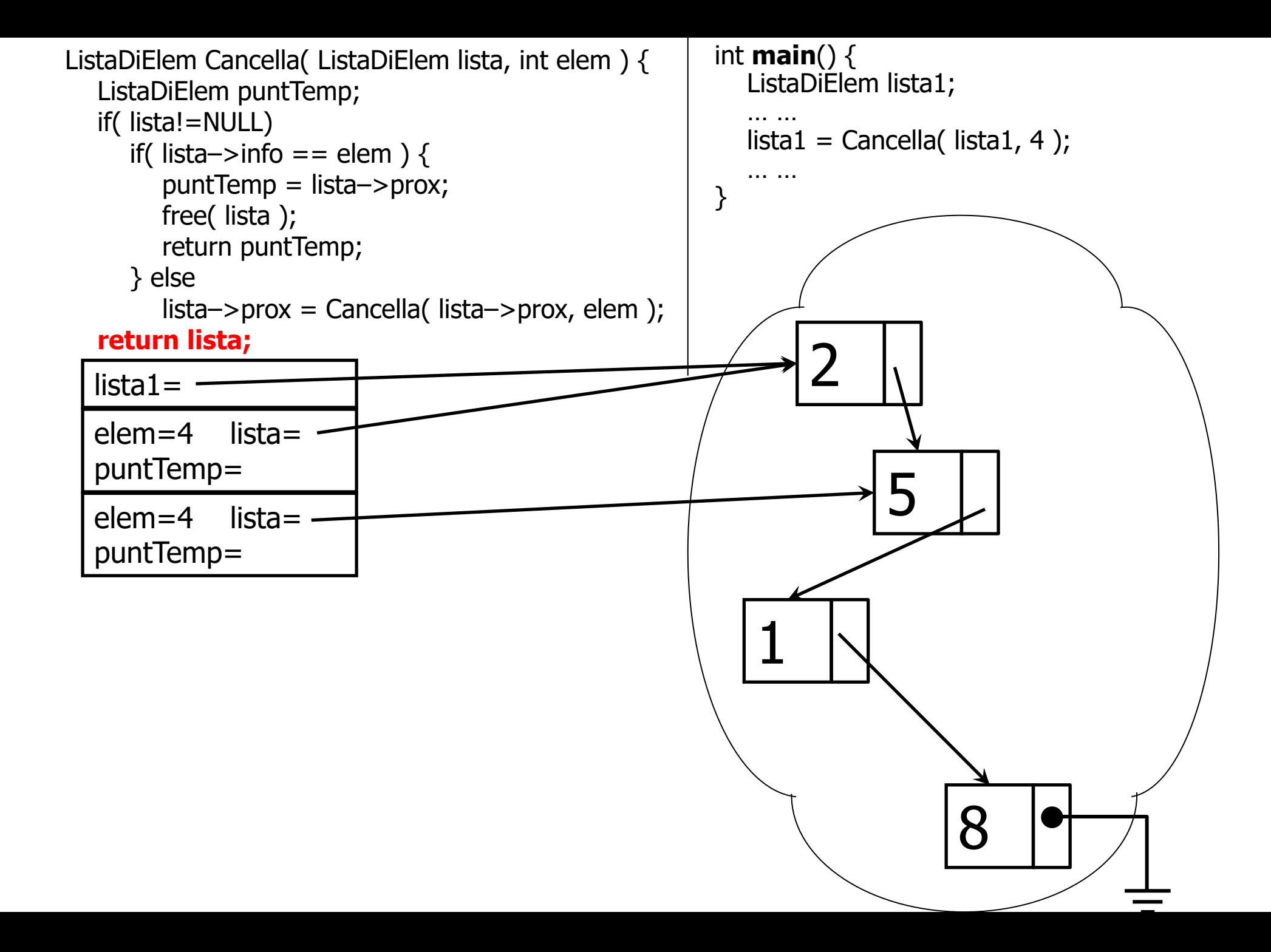

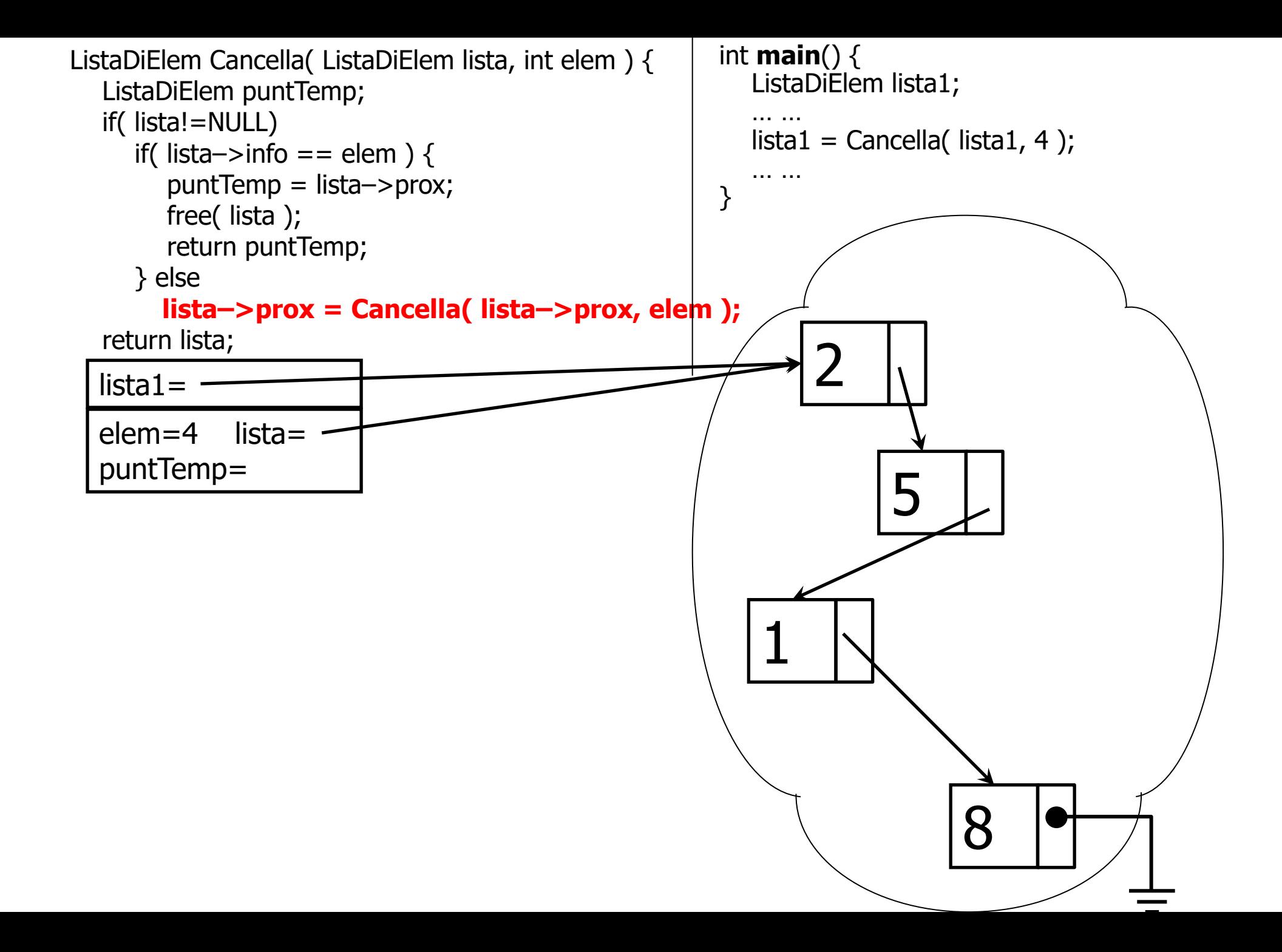

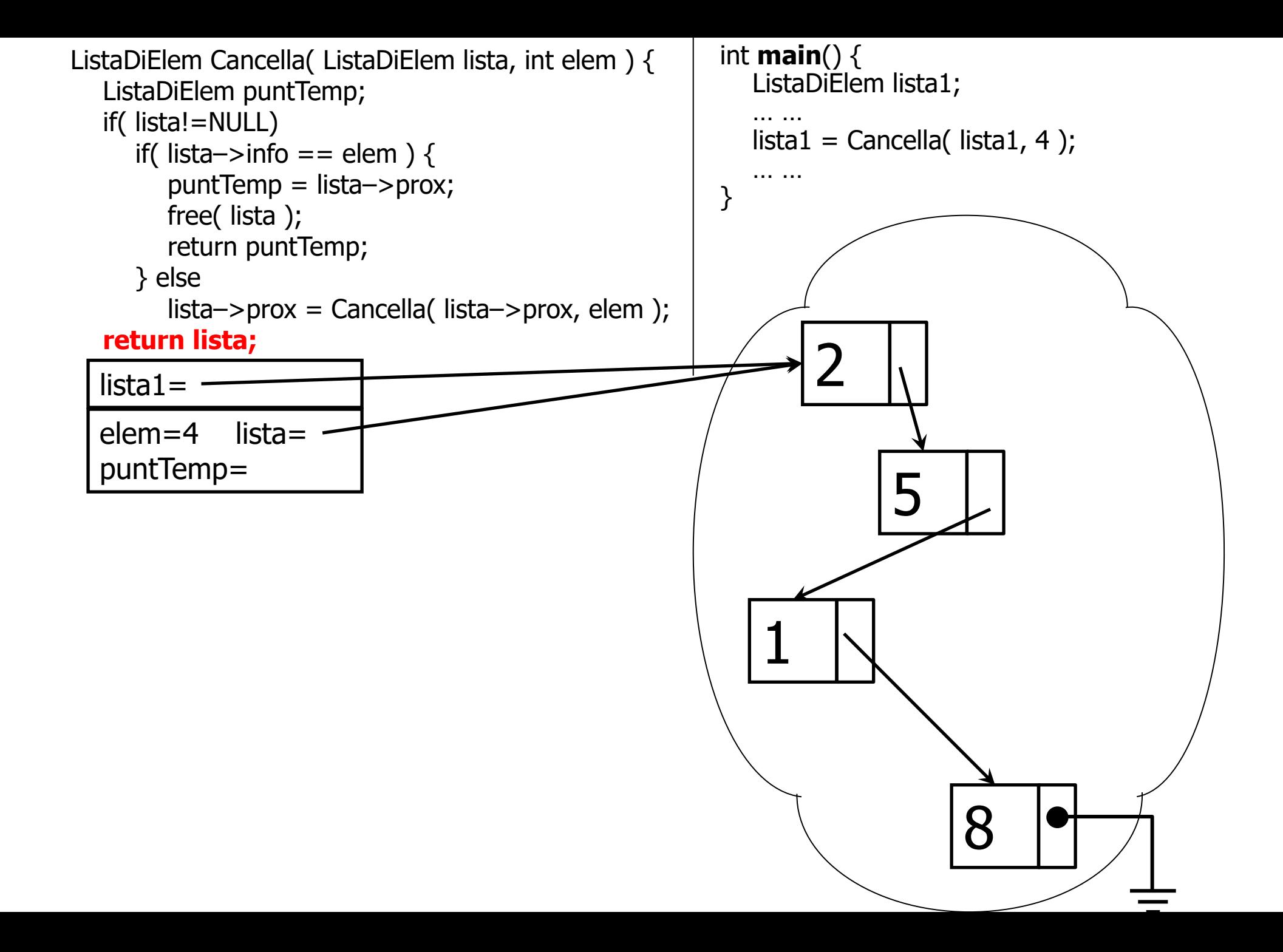
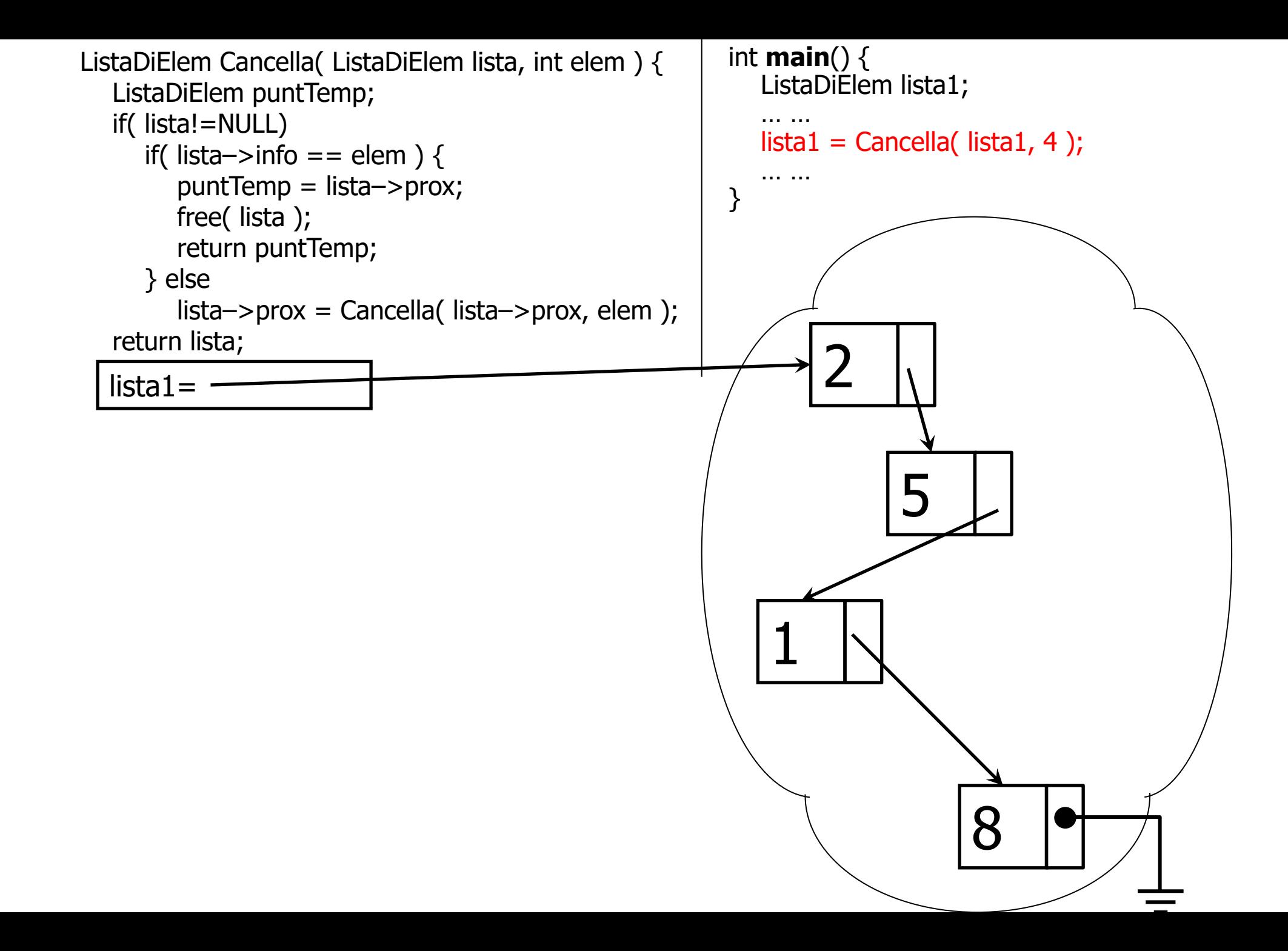

#### Variante: elimina *tutte* le occorrenze

```
ListaDiElem Cancella( ListaDiElem lista, TipoElemento elem ) {
        ListaDiElem puntTemp;
        if( ! ListaVuota(lista) )
                if( lista->info == elem ) \{puntTemp = lista->prox;free( lista );
                        return Cancella(PuntTemp, Elem); 
                }
                else 
                        lista–>prox = Cancella( lista–>prox, elem );
        return lista;
```
}

#### Deallocare completamente la lista

```
void DistruggiLista( ListaDiElem lista ) {
    ListaDiElem temp;
   while( lista != NULL ) \{temp = lista \rightarrow prox; free( lista );
      lista = temp;} }
void DistruggiListaRic( ListaDiElem lista ) {
   if ( lista!=NULL ) \{DistruggiListaRic( lista–>prox );
         free( lista );
   } 
}<br>}
```
### Visualizzare la lista

```
void VisualizzaLista( ListaDiElem lista ) {
    if ( lista==NULL )
        printf(" ---|\n\ranglen");
    else {
        printf(" %d\n ---> ", lista->info);
VisualizzaLista( lista—>prox ); 1 \rightarrow 2 \rightarrow 3 }
}
                                                1 - > 2 - > 3 - > -1
```
#### Visualizzare la lista "al contrario"

```
void VisualizzaListaRovesciata( ListaDiElem lista ) {
    if ( lista==NULL )
        printf(" |--- \n");
    else {
         VisualizzaListaRovesciata( lista–>prox );
        printf(" %d\n <-- ", lista->info);
    }
}
                                                             1 \rightarrow 2 \rightarrow 3|-3 <-- 2 <-- 1
                       Ma è solo la visualizzazione ad essere invertita
```
La lista resta inalterata

# A volte ritornano: inversione di una sequenza di interi

- Utilizzando una lista, possiamo memorizzare la sequenza allocando un nodo per ogni intero
- Dove inseriamo i nodi via via che leggiamo gli interi?
	- In coda? (ultima posizione)
		- Ma per generare la sequenza invertita....
	- In testa? (prima posizione)
		- Infatti per generare la sequenza invertita....

```
#define SENTINELLA -1
```

```
typedef int TipoElemento;
int main() \{ int n;
    ListaDiElem lista = NULL;
    scanf("%d", &n);
   while( n != SENTINELLA ) {
       lista = InsInTesta( lista, n );
       scanf("%d", &n);
    }
    VisualizzaLista(lista);
    return 0;
}<br>}
```
#### #define SENTINELLA -1

```
typedef int TipoElemento;
```

```
int main() \{ int n;
    ListaDiElem lista = NULL;
   scanf("%d", &n);
   while( n != SENTINELLA ) {
      lista = InsInTesta( lista, n );
      scanf("%d", &n);
    }
   VisualizzaLista(lista);
    return 0;
```
Questo è un programma che, mentre acquisisce la sequenza, ha l'accortezza di memorizzarla "al contrario"

```
}
```
#### #define SENTINELLA -1

```
typedef int TipoElemento;
```

```
int main() \{ int n;
    ListaDiElem lista = NULL;
   scanf("%d", &n);
   while( n != SENTINELLA ) {
      lista = InsInTesta( lista, n );
      scanf("%d", &n);
 }
```
Questo è un programma che, mentre acquisisce la sequenza, ha l'accortezza di memorizzarla "al contrario"

```
 VisualizzaLista(lista);
 return 0;
```
}

Possiamo sfruttare il principio per una funzione che realizzi l' inversione di una lista data?

```
ListaDiElem Reverse1( ListaDiElem lista, int keepSource ) {
  ListaDiElem temp = Inizializza(), curr = lista;
  while( curr!=NULL )
    temp = InsInTesta( temp, curr->info);curr = curr->prox;}
  if( ! keepSource )
    DistruggiLista (lista);
  return temp;
}<br>}
Chiamate: ListaDiElem s1, s2, s3;
          s1 = Reverse1( s1, 0 ); s2 = Reverse1( s3, 1 );
```

```
ListaDiElem Reverse1( ListaDiElem lista, int keepSource ) {
  ListaDiElem temp = Inizializza(), curr = lista;
  while( curr!=NULL )
    temp = InsInTesta( temp, curr->info);curr = curr->prox;}<br>}
  if( ! keepSource )
    DistruggiLista (lista);
  return temp;
}<br>}
                                    Questa versione alloca, un nodo alla volta, 
                                    una nuova lista ricopiando via via i valori 
                                          del campo info nei nuovi nodi.
                                    Alla fine, si può deallocare la lista originale 
                                    o conservarla, in base alla scelta effettuata 
                                            dal programma chiamante.
```

```
Chiamate: ListaDiElem s1, s2, s3;
          s1 = Reverse1( s1, 0 ); s2 = Reverse1( s3, 1 );
```

```
ListaDiElem Reverse2( ListaDiElem lista ) {
   ListaDiElem temp, prec = NULL;
   if( lista!=NULL ) { 
         while( lista–>prox != NULL ) {
            temp = prec;prec = lista;lista = lista \rightarrow prox;prec->prox = temp;}
          lista \rightarrow prox = prec;}<br>}
   return lista;
}
```

```
ListaDiElem Reverse2( ListaDiElem lista ) {
   ListaDiElem temp, prec = NULL;if( lista!=NULL ) { 
         while( lista–>prox != NULL ) {
            temp = prec;prec = lista;lista = lista \rightarrow prox;prec->prox = temp;}
         lista \rightarrow prox = prec;}<br>}
   return lista;
}
```
Questa versione **riusa** i nodi della lista passata come parametro, e li "rimonta" in ordine inverso

## Inversione RICORSIVA…

- Se la lista ha 0 o 1 elementi, allora è pari alla sua inversa (e la restituiamo inalterata)
- Diversamente… *supponiamo* di saper invertire la coda (riduciamo il problema da "N" a "N-1"!!!)
	- 1–2–3–4–5–6–**\**
	- 1 6–5–4–3–2–**\**
	- Dobbiamo inserire il primo elemento in fondo alla coda invertita
	- Scriviamo una versione che sfrutti bene i puntatori…
		- **Prima** della chiamata ricorsiva possiamo mettere da parte un puntatore al **secondo** elemento [2], confidando che dopo l'inversione esso [2] sarà diventato l'**ultimo** elemento della "coda invertita", e attaccargli (in coda) il primo elemento [1]

```
ListaDiElem ReverseRic( ListaDiElem lista ) {
   ListaDiElem p, ris;
   if ( lista==NULL || lista–>prox==NULL )
       return lista;
   else {
       p = lista->prox;
       ris = ReverseRic( p );
       p \rightarrow \text{prox} = \text{lista};
        lista->prox = NULL;return ris;
   }
}
```
**Prima** della chiamata ricorsiva possiamo mettere da parte un puntatore [**p**] al **secondo** elemento [**p=lista->prox**], confidando che dopo l'inversione esso sarà diventato l'**ultimo** elemento della "coda invertita", e attaccargli [**p->prox=**] (in coda) il primo elemento [**lista**]

# Liste e array

- Quando si deve operare su una lista di elementi di dimensione ignota
	- se si usa un array
		- occorre fissare una dimensione massima
		- si spreca la memoria non usata
		- …ma la gestione è semplice
	- se si usa una lista con puntatori
		- vale **esattamente** il viceversa !
			- Si usa solamente la memoria strettamante necessaria, ma la sua gestione può essere complicata

• Vediamo come si può invertire la sequenza "SENZA MEMORIZZARLA" (cioè... senza usare né array né liste)

• Vediamo come si può invertire la sequenza "SENZA MEMORIZZARLA" (cioè... senza usare né array né liste)

```
void inverti() { // non ci sono né array né liste
    int n; // e neanche assegnamenti
    scanf("%d", &n);
```
• Vediamo come si può invertire la sequenza "SENZA MEMORIZZARLA" (cioè... senza usare né array né liste)

```
void inverti() { // non ci sono né array né liste
    int n; // e neanche assegnamenti
    scanf("%d", &n);
    if( n != SENTINELLA ) {
        inverti();
        printf("%d ", n);
 }
}
```
• Vediamo come si può invertire la sequenza "SENZA MEMORIZZARLA" (cioè... senza usare né array né liste)

```
void inverti() { // non ci sono né array né liste
     int n; // e neanche assegnamenti
     scanf("%d", &n);
     if( n != SENTINELLA ) {
        inverti();
        printf("%d ", n);
     }
}
```
• Ma... **è proprio vero che la sequenza non è stata memorizzata?** Qual è lo stato dello stack dei record di attivazione nel momento in cui si esegue la prima printf?